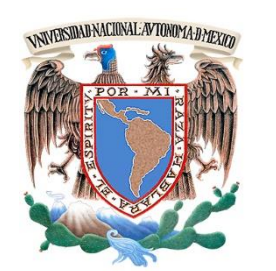

## **UNIVERSIDAD NACIONAL AUTÓNOMA DE MÉXICO**

### **FACULTAD DE INGENIERIA**

## **"MÉTODOS NUMÉRICOS PARA RESOLVER ECUACIONES Y PROBLEMAS DE OPTIMIZACIÓN NO LINEALES"**

# **T E S I S QUE PARA OBTENER EL TÍTULO DE: INGENIERIO PETROLERO P R E S E N T A :**

**LORENA GUTIÉRREZ OLVERA**

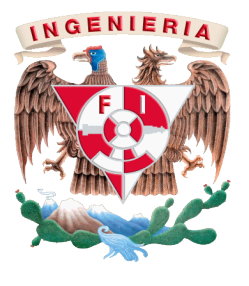

**DIRECTOR DE TESIS: DR. TEODORO IVÁN GUERRERO SARABIA 2016**

CIUDAD UNIVERSITARIA, CDMX

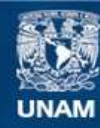

Universidad Nacional Autónoma de México

**UNAM – Dirección General de Bibliotecas Tesis Digitales Restricciones de uso**

#### **DERECHOS RESERVADOS © PROHIBIDA SU REPRODUCCIÓN TOTAL O PARCIAL**

Todo el material contenido en esta tesis esta protegido por la Ley Federal del Derecho de Autor (LFDA) de los Estados Unidos Mexicanos (México).

**Biblioteca Central** 

Dirección General de Bibliotecas de la UNAM

El uso de imágenes, fragmentos de videos, y demás material que sea objeto de protección de los derechos de autor, será exclusivamente para fines educativos e informativos y deberá citar la fuente donde la obtuvo mencionando el autor o autores. Cualquier uso distinto como el lucro, reproducción, edición o modificación, será perseguido y sancionado por el respectivo titular de los Derechos de Autor.

**Investigación realizada gracias al Programa UNAM-DGAPA-PAPIIT (PE102516)**

*UN AGRADECIMIENTO ESPECIAL AL DOCTOR TEODORO IVAN GUERRERO SARABIA Y AL GRUPO DE INVESTIGACIÓN EN INGENIERÍA MULTIFÁSICA Y ASEGURAMIENTO DE FLUJO (GIIMAF) POR LA DIRECCIÓN DE ESTE TRABAJO DE TESIS.*

# Contenido

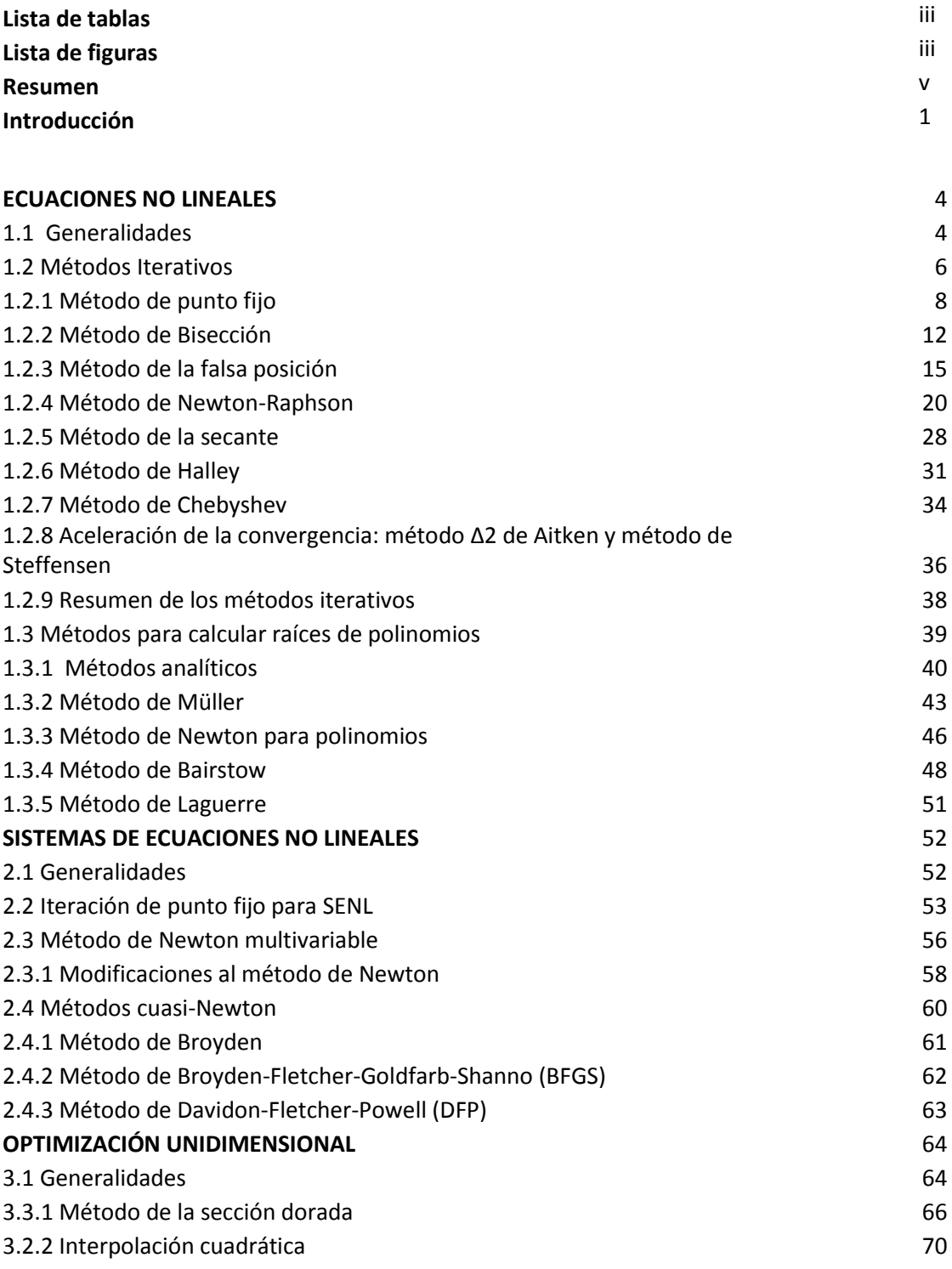

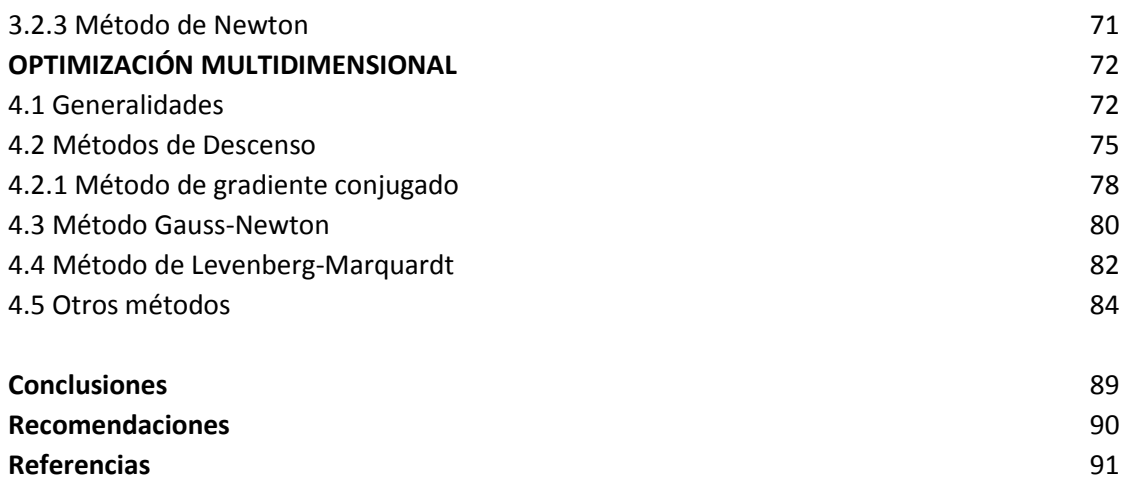

# Lista de tablas

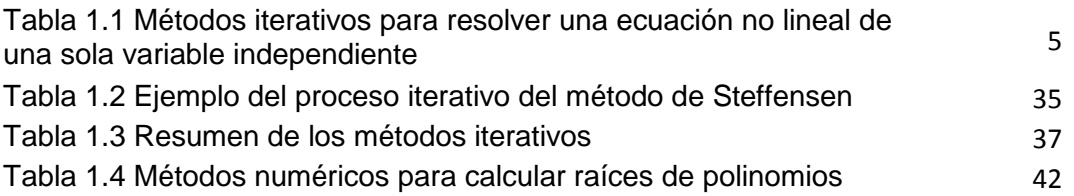

# Lista de Figuras

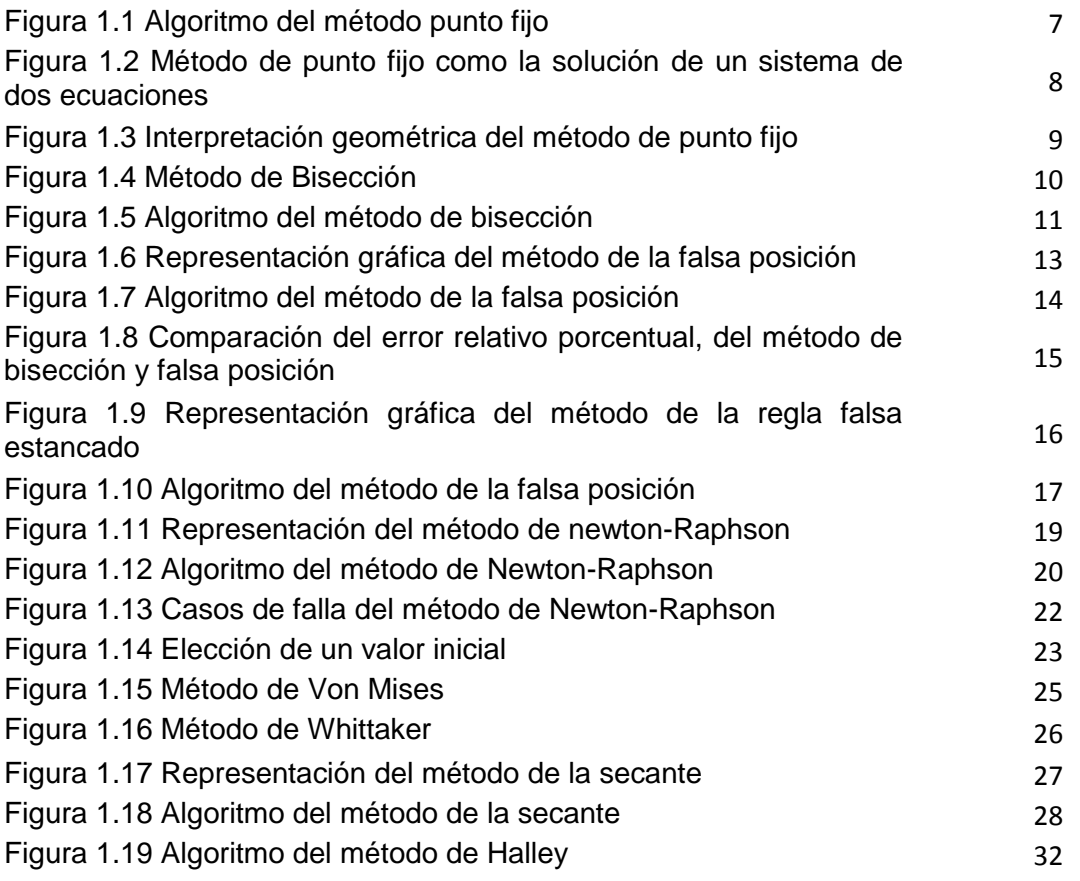

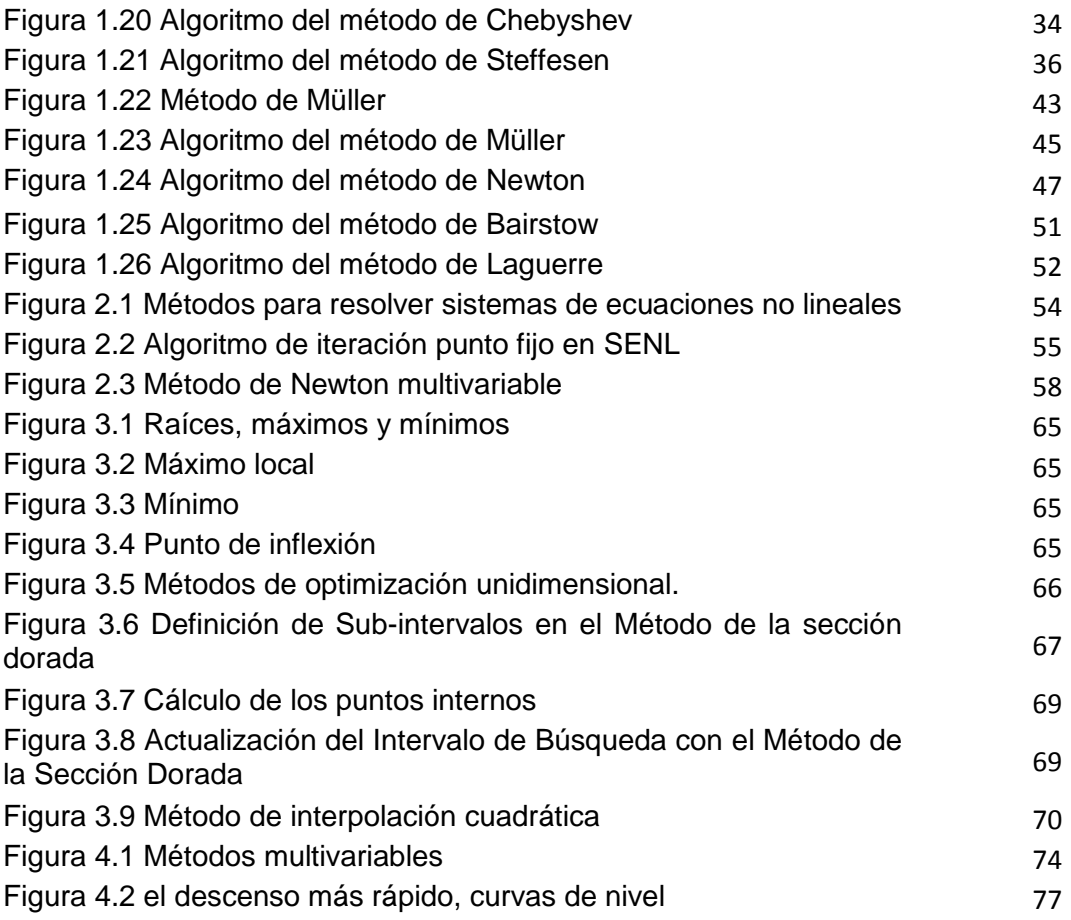

# Resumen

En muchas ocasiones los ingenieros se enfrentan a problemas que implican la resolución de modelos matemáticos no lineales. Sean ecuaciones o problemas de optimización no lineales, todos ellos implican tener conocimientos sobre métodos numéricos para resolverlos. Dependiendo del tipo de problema, existe en la literatura una gran cantidad de algoritmos.

Muchos de estos métodos les pueden resultar difíciles de entender a los estudiantes de ingeniería petrolera por la manera en que comúnmente son descritos en la literatura; o bien, puede ser que simplemente no los conozcan. Por lo tanto, el objetivo de este trabajo es presentar de manera sencilla algunos métodos para resolver ecuaciones y problemas de optimización no lineales, y motivar su interés en estos tópicos.

El trabajo comienza con una descripción de métodos para resolver ecuaciones no lineales. Se discuten sus ventajas y desventajas, y se refieren algunas estrategias para acelerar su convergencia. Se presentan métodos para calcular las raíces de polinomios, tanto analíticos para polinomios de segundo, tercer y cuarto grados, como numéricos para polinomios en general. En cuanto a los métodos para resolver sistemas de ecuaciones no lineales, se aborda el de punto fijo en su versión multidimensional, el de Newton multivariable, y los cuasi-Newton. Por otra parte, se describen algunas técnicas de optimización unidimensional y multidimensional. Finalmente, se presenta una introducción a los métodos de optimización metaheurísticos.

# **Abstract**

Frequently, engineers face problems involving non-linear equations or non-linear optimization problems. So, in order to solve them, it's necessary to have some knowledges on numerical methods. Depending on the type of problem, there are lots of published algorithms in the specialized literature. To start off, many of these methods may result in being difficult to understand for petroleum engineering students; sometimes, the students simply don´t know them. Therefore, the object of this work is to present some methods to solve non-linear equations and optimization problems in a simple way, and to motivate interest in these topics.

This paper begins with a description of methods for solving non-linear equations. Their advantages and disadvantages are mentioned, and some strategies to accelerate their convergence are discussed. Analytical and numerical methods for calculating roots of polynomials are presented. In regards to non-linear equation systems, the fixed point method is tackled in its multidimensional version, Newton method for several variables, and quasi-Newton methods. Some one-dimensional and multi-dimensional techniques optimization are described. Finally, an introduction to optimization metaheuristic methods is presented.

# Introducción

Todos los sistemas dinámicos de la naturaleza exhiben en mayor o menor grado un comportamiento no lineal que puede resultar extraordinariamente rico en posibilidades, como respuesta a las perturbaciones que experimenta. Así, al aplicar los principios fundamentales de la física en su estudio, surgen modelos matemáticos conformados por ecuaciones no lineales, cuya solución en general no puede obtenerse analíticamente y debe ser aproximada de alguna manera.

Por otra parte, con base en un modelo matemático desarrollado, también es de interés en la práctica de la ingeniería estudiar las condiciones óptimas de operación de un sistema analizado bajo ciertas restricciones de diseño. O bien, puede ser necesario calcular ciertos parámetros de calibración del modelo con la finalidad de reproducir de mejor manera el comportamiento real observado del sistema. Todo ello, se traduce en la formulación de un problema de optimización matemática, cuya resolución tampoco puede obtenerse analíticamente, excepto en casos relativamente sencillos.

De esta manera, tanto las ecuaciones no lineales como los problemas de optimización no lineales deben ser resueltos numéricamente. Para tal efecto, en la literatura se dispone de una gran cantidad de algoritmos para cada tipo de problema a resolver.

Sin embargo, muchos de estos métodos numéricos generalmente resultan desconocidos para los alumnos de ingeniería petrolera. Por lo tanto, el objetivo de este trabajo es presentar de manera sencilla algunos de ellos, y motivar el interés del lector en estos tópicos.

#### **Objetivo**

Revisar y documentar métodos numéricos para resolver ecuaciones, sistemas de ecuaciones no lineales, y problemas de optimización no lineal, de una manera amigable para los estudiantes de ingeniería petrolera.

#### **Alcances**

- Realizar una búsqueda extensa de métodos numéricos para resolver ecuaciones y sistemas de ecuaciones no lineales.
- Revisar la literatura sobre métodos numéricos de optimización no lineal unidimensional, así como multidimensional.
- Documentar y presentar los métodos numéricos seleccionados para resolver ecuaciones y sistemas de ecuaciones no lineales, en una manera sencilla y directa.
- Presentar una introducción a los métodos numéricos para resolver problemas de optimización no lineal multidimensional.

#### **Contenido**

En el capítulo uno se describen métodos para resolver ecuaciones no lineales. Se mencionan sus características, ventajas y desventajas. Se exponen algunas estrategias para acelerar su convergencia. Asimismo, se presentan métodos analíticos para calcular las raíces de polinomios de segundo, tercer y cuarto grados, así como algoritmos numéricos para tal efecto en polinomios de cualquier grado.

En el capítulo dos se exponen métodos para resolver sistemas de ecuaciones no lineales. Se aborda el método de punto fijo en su versión multidimensional, el método de Newton multivariable, y los métodos cuasi-Newton.

En el capítulo tres se estudian técnicas de optimización unidimensional. Se presenta el método de la sección dorada, el método de interpolación cuadrática, y el método de Newton para este tipo de problemas.

En el capítulo cuatro se describen métodos de optimización multidimensional, y se presenta una introducción a los métodos metaheurísticos.

# **Capítulo 1**

## **ECUACIONES NO LINEALES**

En el presente capítulo se presentan algunos conceptos generales sobre las ecuaciones no lineales de una sola variable independiente, así como algunos métodos numéricos para resolverlas.

### 1.1 Generalidades

El problema de resolver una ecuación no lineal de la forma:

$$
f(x) = 0, \tag{1.1}
$$

consiste en encontrar el o los valores  $x$  que la anulan. A éstos se les denomina raíces, ceros o soluciones de la función  $f(x)$ .

Tomando en cuenta que en general las raíces de las ecuaciones pueden ser reales o complejas, los problemas de búsqueda de raíces pueden dividirse en dos (Chapra & Canale, 1999) :

- Determinación de las raíces reales de ecuaciones algebraicas y trascendentes. Los métodos numéricos utilizados para resolver este tipo de problemas sólo permiten determinar el valor de una sola raíz.
- Determinación de todas las raíces reales y complejas de polinomios. Los métodos numéricos en este rubro determinan sistemáticamente todas las raíces del polinomio.

Por otra parte, los métodos de resolución de las ecuaciones no lineales pueden clasificarse en los siguientes rubros:

- Método gráfico. Consiste en graficar la función y observar dónde cruza el eje de las x. Este valor es donde  $f(x) = 0$ , por lo tanto es la raíz. Este método es poco preciso, pero puede utilizarse como punto de partida para otros métodos más sofisticados.
- $\bullet$  Método de prueba y error. Consiste en elegir un valor de x y evaluar si  $f(x)$  es cero. Si no es así se elige otro valor y se evalúa nuevamente. El proceso se repite hasta que se obtenga un valor que proporcione una  $f(x)$  igual o cercano a cero bajo determinada tolerancia prestablecida.
- Métodos iterativos: Con base en un algoritmo específico y un valor inicial supuesto para la raíz,  $x<sub>0</sub>$ , se construye una sucesión de números reales  $\{x\}_{n=0}^{\infty} = \{x_0, x_1, x_2, x_3, ...\}$ , convergente a la solución  $x^*$  de la ecuación. Si el método es adecuado se cumplirá que:  $|x_n - x^*| \to 0$  cuando  $n \to \infty$ , en cuyo caso se dice que el método converge a la solución; de lo contrario el método diverge.
- Métodos directos: Proporcionan la solución mediante un número finito de operaciones elementales. Por ejemplo, la conocida ecuación para calcular las raíces de un polinomio de segundo grado:

.

$$
f(x) = ax^{2} + bx + c = 0 \rightarrow x^{*} = \frac{-b \pm \sqrt{b^{2} - 4ac}}{2a}
$$

En la siguiente sección se describen algunos métodos iterativos para resolver ecuaciones no lineales de una sola variable independiente. En la sección 1.3 se presentan métodos para calcular las raíces de polinomios.

### 1.2 Métodos Iterativos

Los métodos iterativos consisten en aplicar una regla determinada para generar una sucesión de valores cada vez más próximos a alguna de las raíces de la ecuación no lineal que se trata de resolver. Dependiendo de las características de la ecuación, de la aproximación inicial y de la regla utilizada, los métodos iterativos pueden o no converger a la solución.

#### **Métodos cerrados y métodos abiertos**

Los métodos para resolver una ecuación no lineal se denominan cerrados si requieren un conocimiento previo del intervalo que contiene la raíz. Si esto no es necesario, se dice que el método es abierto, y basta una aproximación inicial para comenzar el proceso iterativo.

Para identificar el intervalo que contiene la raíz en los métodos cerrados o establecer la aproximación inicial de un método abierto, debe tenerse un buen entendimiento del problema físico que se está modelando con la ecuación y adquirir la mayor cantidad de información posible respecto al mismo; la utilidad de graficar la función de interés resulta más que evidente.

En los casos más complicados, como por ejemplo cuando la función a resolver se define durante la ejecución de un programa computacional, una opción es incorporar una búsqueda incremental. Ésta consiste en realizar evaluaciones de la función en dos puntos. Si la función cambia de signo, entonces al menos existe una raíz en ese intervalo. Si esto no es así, se amplía el intervalo de búsqueda incrementando el valor de uno de los puntos y realizando la evaluación correspondiente de la función; este proceso termina hasta identificar el cambio de signo referido, o al sobrepasar un intervalo máximo prestablecido, en cuyo caso no ha sido posible identificar la existencia de la raíz en el mismo.

Un problema con la búsqueda incremental radica en la elección de la longitud del incremento. De esta manera, la búsqueda será muy tardada si la longitud es muy pequeña. Por otro lado, si la longitud es muy grande, entonces las raíces cercanas entre sí pueden pasar inadvertidas. En este último caso, si existen raíces múltiples, se puede calcular la primera derivada de la función  $f'(x)$  al inicio y al final de cada intervalo. Cuando la derivada cambia de signo, puede existir un máximo o un mínimo en ese intervalo, lo que representa una búsqueda más detallada para detectar la posibilidad de una raíz.

#### **Orden de convergencia**

En el estudio del desempeño de los métodos iterativos es importante determinar su orden de convergencia. Este parámetro indica qué tan rápido converge hacia la solución con cada iteración, y facilita la comparación entre diferentes métodos; además ayuda en la elección del número máximo de iteraciones para que el proceso iterativo termine (García, 2004).

Un método iterativo de orden  $p$  es convergente sí:

- 1.  $p = 1$  si el  $\lim_{n \to \infty} \frac{|x_{n+1} \alpha|}{|x_n \alpha|}$  $\frac{d_{n+1}-d_{1}}{|x_{n}-\alpha|}=C$  siendo  $0 < C < 1$  (el error en cada iteración es menor que en la anterior).
- 2.  $p > 1$  si el  $\lim_{n \to \infty} \frac{|x_{n+1} \alpha|}{|x_n \alpha|^p} = C$  siendo  $0 < C < \infty$ .

Se dice que la convergencia es:

- Lineal si  $p = 1$ .
- Súper lineal sí  $1 < p < 2$ .
- Cuadrática sí  $p = 2$ .
- Cúbica sí  $p = 3$ .

En la **Tabla 1.1** se indican algunos métodos para resolver ecuaciones no lineales, sus restricciones, y su orden de convergencia. Más adelante se describe cada uno de ellos.

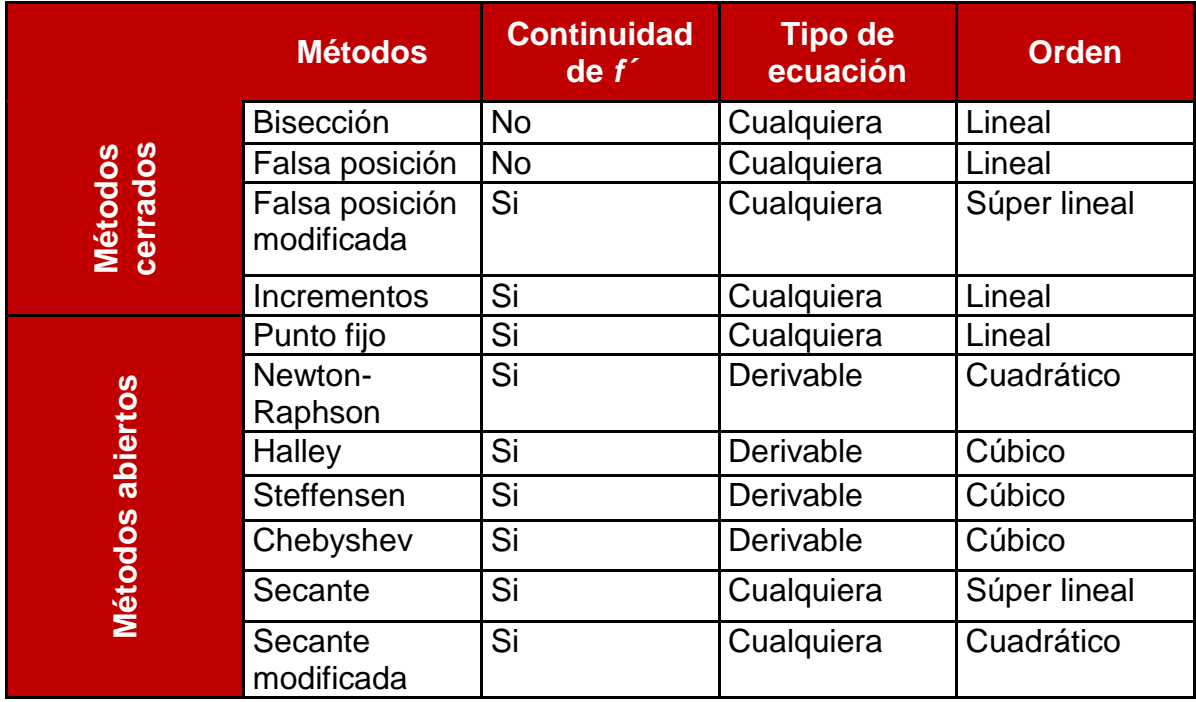

#### **TABLA 1.1 MÉTODOS ITERATIVOS PARA RESOLVER UNA ECUACIÓN NO LINEAL DE UNA SOLA VARIABLE INDEPENDIENTE**

### 1.2.1 Método de punto fijo

El método de punto fijo también es referido como de sustitución sucesiva, y se clasifica como un método abierto. Se dice que  $\bar{x}$  es un punto fijo de la función  $f(x)$ si  $f(\bar{x}) = \bar{x}$ . Por lo tanto, el primer paso para aplicar este método es arreglar la ecuación a resolver,  $f(x) = 0$ , de tal manera que:

$$
x = g(x), \tag{1.2}
$$

donde  $g(x)$  es una función auxiliar que se obtiene mediante operaciones algebraicas sobre la función  $f(x)$ . Si esto no es posible, entonces se define

$$
g(x) = f(x) + x.
$$

Posteriormente, considerando una estimación inicial del valor de la raíz,  $x_n$ , se obtiene una nueva aproximación  $x_{n+1}$ , a partir de la siguiente fórmula iterativa:

$$
x_{n+1} = g(x_n).
$$

Imponiendo algunas restricciones sobre la definición de la función  $g(x)$ , como se describe más adelante, se espera que  $x_{n+1}$  se aproxime más a la raíz con cada iteración. En la **Figura 1.1** se presenta el algoritmo correspondiente. A continuación se presentan algunos conceptos importantes sobre este método.

#### **Convergencia al punto fijo**

Para que el método de punto fijo converja a la raíz de la función  $f(x)$ , debe cumplirse que la función auxiliar  $q(x)$  sea contractiva, ya que la sucesión de valores generados con el método obedecen el comportamiento de este tipo de funciones (García, 2004).

La función  $g\colon R\,\to\, R$  es contractiva en el intervalo  $[x_a,x_b],$  si se cumple que:

$$
|g(x_a) - g(x_b)| \le k |x_a - x_b| \forall x_a, x_b| \in \mathbf{R} \text{ con } k < 1,
$$

donde  $k$  recibe el nombre de factor de contractividad.

De esta manera, si la función  $g(x)$  es continua y derivable en  $[x_a, x_b]$ , con  $x_a \leq$  $g(x) \le x_b$  para  $x_a \le x \le x_b$ , y suponiendo  $1 > k > 0$  tal que

$$
|g'(x)| \leq k < 1
$$

entonces  $g(x)$  es contractiva en este intervalo. Además, si  $g'(\bar{x}) \neq 0$ , entonces para cualquier  $\bar{x}_0$  en el intervalo, la sucesión generada por

$$
x_{n+1} = g(x_n), \ \ n = 1, 2 \dots,
$$

converge linealmente a  $\bar{x}$  en  $[x_a, x_b]$ , con  $\bar{x} = g(\bar{x})$ , siendo  $\bar{x}$  el único punto fijo de la función.

#### **Aceleración de la convergencia**

Cuando el método de punto fijo se ha ralentizado, puede implementarse la siguiente modificación para acelerar el ritmo de convergencia (García, 2004). Primero, se suma el término  $kx_{n+1}$  en ambos lados de la ecuación de recurrencia del método original:

$$
kx_{n+1} + x_{n+1} = kx_n + g(x_n),
$$

de donde, el problema a resolver se transforma en:

$$
x_{n+1} = \frac{kx_n + g(x_n)}{1 + k} = h(x_n).
$$

El valor de  $k$  se escoge de forma que se cumpla el criterio de convergencia del método.

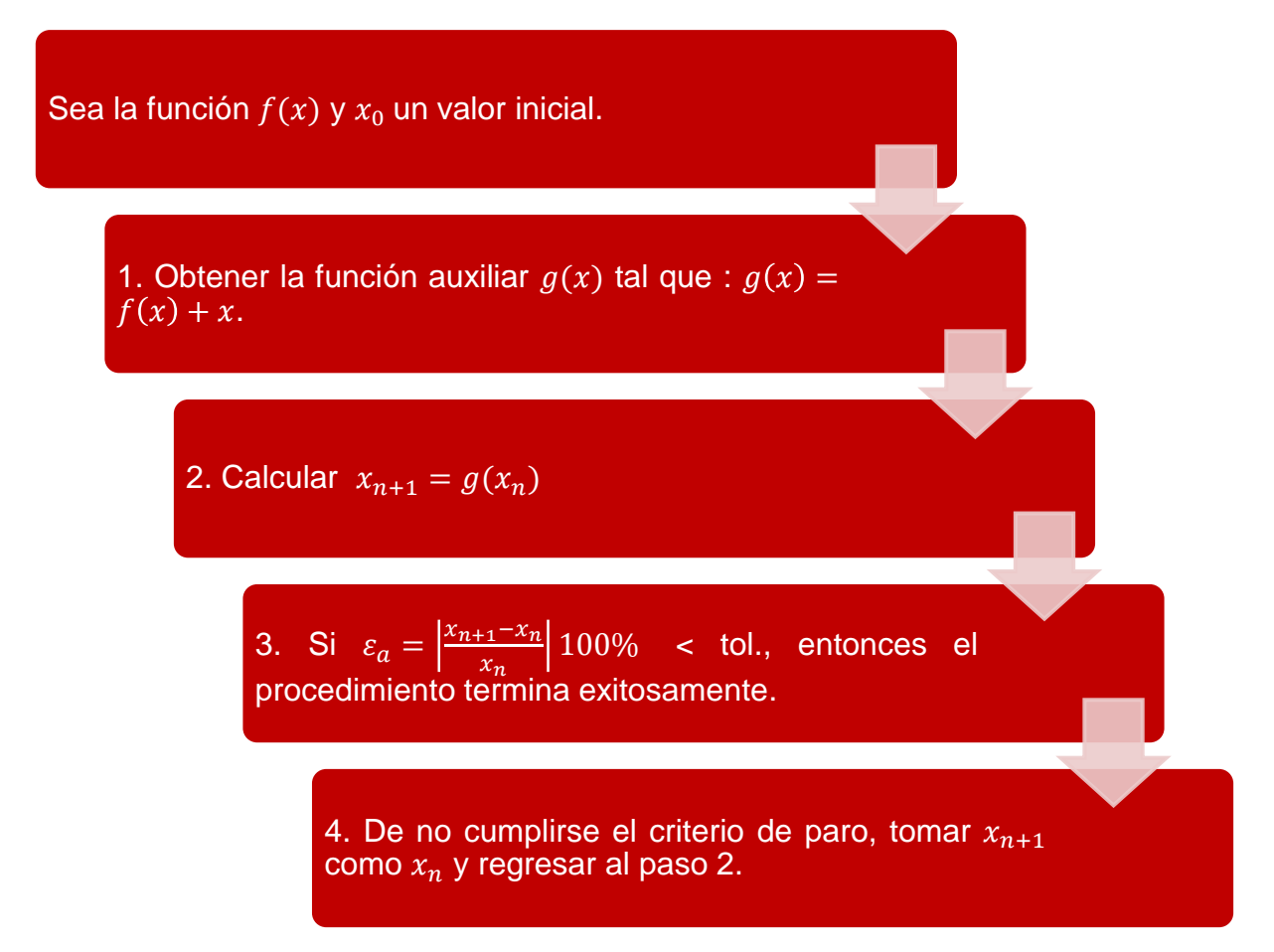

**FIGURA 1.1 ALGORITMO DEL MÉTODO PUNTO FIJO**

#### **Interpretación geométrica**

Para ilustrar geométricamente la convergencia y divergencia del método del punto fijo, la ecuación de recurrencia:

$$
x = g(x),
$$

puede replantearse como un par de ecuaciones:

$$
y_1 = x,
$$
  

$$
y_2 = g(x).
$$

La raíz de  $f(x) = 0$  corresponde al valor de la abscisa en la intersección de las curvas definidas por  $y_1$  y  $y_2$ , como se ilustra en la **Figura 1.2**.

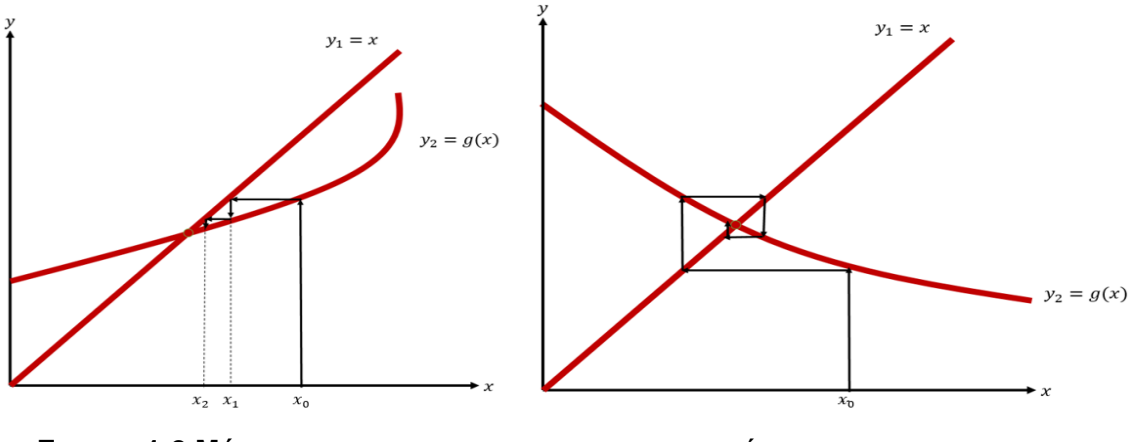

**FIGURA 1.2 MÉTODO DE PUNTO FIJO COMO LA SOLUCIÓN DE UN SISTEMA DE DOS ECUACIONES,**  $y_1(x) = x \cdot y_2 = g(x)$ 

Dependiendo de los valores que toma  $g'(x)$  en el intervalo  $[x_a, x_b]$ , pueden distinguirse los cuatro casos mostrados en la **Figura 1.3**.

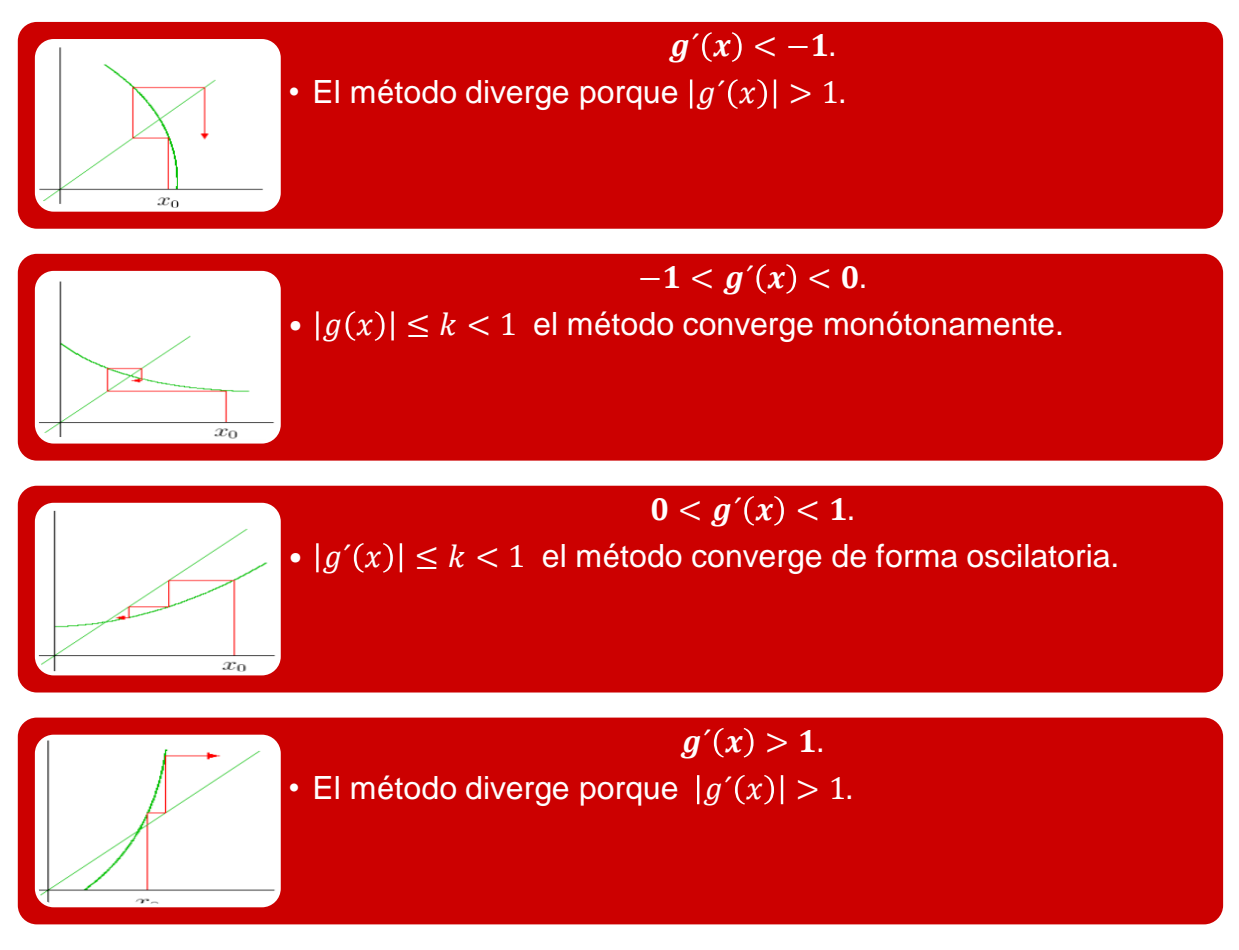

**FIGURA 1.3 INTERPRETACIÓN GEOMÉTRICA DEL MÉTODO DE PUNTO FIJO**

## 1.2.2 Método de Bisección

El método de bisección también es conocido como método de corte binario, de partición de intervalos, o de Bolzano, en honor al autor del siguiente teorema en el cual está basado.

#### **Teorema de Bolzano**

"Si  $f(x)$  es una función real y continua en el intervalo  $[x_a, x_b]$ , y  $f(x_a)f(x_b) < 0$ , entonces hay al menos una raíz real entre  $x_a$  y  $x_b$  donde  $f(x) = 0$ ."

La interpretación geométrica de este teorema se muestra en la **Figura 1.4**. Así, el método de bisección es un tipo de búsqueda en el que el intervalo que contiene la raíz se divide siempre a la mitad (Chapra & Canale, 1999). Si la función cambia de

signo sobre el intervalo, se evalúa el valor de la función en el punto medio. La posición de la raíz se determina situándola en el punto medio del nuevo subintervalo, dentro del cual se mantiene el cambio de signo; de esta forma se asegura que la raíz quede encerrada en cada nuevo subintervalo. El proceso se repite hasta obtener una aproximación a la raíz bajo la tolerancia prestablecida en lo cálculos. El algoritmo correspondiente se presenta en la **Figura 1.5**.

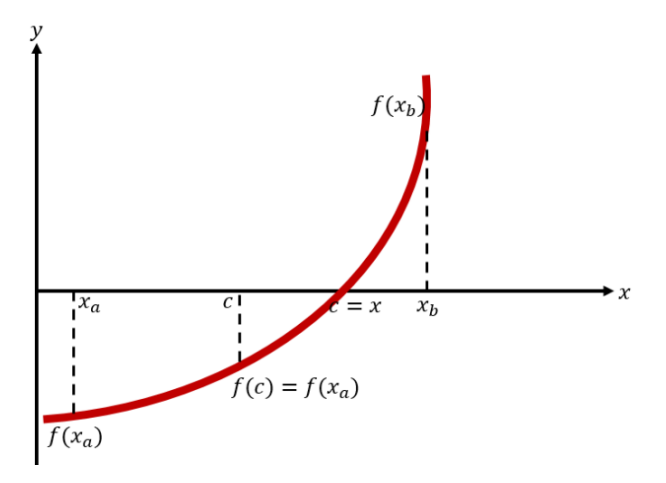

**FIGURA 1.4 MÉTODO DE BISECCIÓN**

#### **Ventajas y desventajas**

El método de bisección generalmente es lento en comparación con otros, al tener un orden de convergencia lineal. Sin embargo, es uno de los más robustos ya que generalmente siempre converge a la solución si se ha garantizado que el intervalo inicial contiene la raíz.

Otra ventaja adicional del método de bisección es que permite calcular a priori el número de iteraciones requeridas en función de la tolerancia prestablecida en los cálculos, como se describe a continuación.

Sea:

$$
E_a^0 = x_u^0 - x_l^0 = \Delta x^0 ,
$$

donde los superíndices indican la iteración, iniciando en cero. Después de la primera iteración el error será:

$$
E_a^1 = \frac{\Delta x^0}{2}.
$$
  
See a linearly independent of the equation  $[x_a, x_b]$  are contained in a matrix,  $\Delta x$  and  $\Delta x$  are the following property.

**FIGURA 1.5 ALGORITMO DEL MÉTODO DE BISECCIÓN**

Como puede intuirse, el error se reduce a la mitad con la siguiente iteración, y así sucesivamente. De esta manera, después de  $n$  iteraciones se tiene que:

$$
E_a^n = \frac{\Delta x^0}{2^n}.
$$

Si  $E_{a,d}$  es el error preestablecido como tolerancia, entonces el número de iteraciones requerido para satisfacerla puede calcularse como:

$$
n = \frac{\log(\Delta x^0 / E_{a,d})}{\log 2} = \log_2 \frac{\Delta x^0}{E_{a,d}}.
$$
 (1.3)

#### 1.2.3 Método de la falsa posición

Un inconveniente del método de bisección es que al dividir siempre el intervalo  $x_a$  –  $x_b$  a la mitad, no se consideran las magnitudes de  $f(x_a)$  y  $f(x_b)$  para mejorar la aproximación en la siguiente iteración. Por ejemplo, si  $f(x_a)$  está más próxima a cero que  $f(x_b)$ , entonces la raíz se encuentra más cerca de  $x_a$ . Esta información se ignora en el método de bisección, de tal manera que la nueva estimación de la raíz en algunas iteraciones puede aproximarse más a la solución, y en otras alejarse. Esta es una característica por la cual el método de bisección converge lentamente hacia la solución.

Un método que sí utiliza la información que se va generando en cada iteración al momento de evaluar la función en los valores extremos del intervalo de búsqueda, es el método de la falsa posición, la regla falsa, la cuerda, o también referido como de interpolación lineal.

Gráficamente (**Figura 1.6**), el primer paso del método consiste en unir  $f(x_a)$  y  $f(x_b)$  con una línea recta. La intersección de esta línea con el eje de las abcisas (punto  $x_c$ ) representa una mejor aproximación a la solución. El hecho de reemplazar la curva por una línea recta da una "*falsa posición*" de la raíz.

Con base en la Figura 1.6, usando triángulos semejantes puede obtenerse la intersección de la línea recta con el eje de las  $x$  mediante la siguiente ecuación:

$$
\frac{f(x_a)}{x_c-x_a}=\frac{f(x_b)}{x_c-x_b}.
$$

Resolviendo para  $x_c$  se obtiene que:

$$
x_c = x_b - \frac{f(x_b)(x_a - x_b)}{f(x_a) - f(x_b)}.
$$
 (1.4)

.

Otra forma de llegar a la formula anterior, es a partir de la definición de la pendiente de la recta:

$$
m = \frac{f(x_b) - f(x_a)}{x_b - x_a} = \frac{0 - f(x_b)}{x_c - x_b}
$$

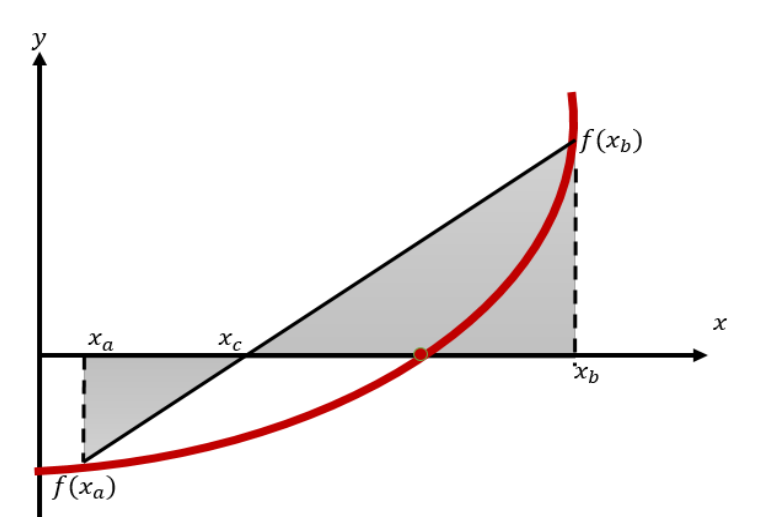

**FIGURA 1.6 REPRESENTACIÓN GRÁFICA DEL MÉTODO DE LA FALSA POSICIÓN**

Ahora bien, el valor calculado de $x_c$  reemplazará al valor inicial de  $x_b$  si se cumple que  $f(x_c)f(x_b) > 0$ ; en caso contrario, sustituye al valor inicial de  $x_a$ . De esta manera, los valores  $x_a$  y  $x_b$  siempre encierran a la raíz verdadera. El proceso se repite hasta que la solución aproximada cumpla con la tolerancia prestablecida. El algoritmo del método se presenta en la **Figura 1.7**.

#### **Ventajas y desventajas**

En general, este método suele ser superior al de bisección en cuanto al número de iteraciones requeridas para lograr una misma precisión en la solución, como se ejemplifica en la **Figura 1.8**.

Ahora bien, una desventaja del método de la falsa posición es que no puede estimarse a priori el número de iteraciones necesarias para satisfacer la tolerancia en los cálculos. Sin embargo, puede utilizarse la magnitud de la pendiente de la función como un indicador para saber qué tan alejada se encuentra la raíz de la aproximación actual. Si se cumple que  $\frac{f(c)}{f'(c)}$ es "pequeña" comparada con el valor de c, entonces se está cerca de la raíz.

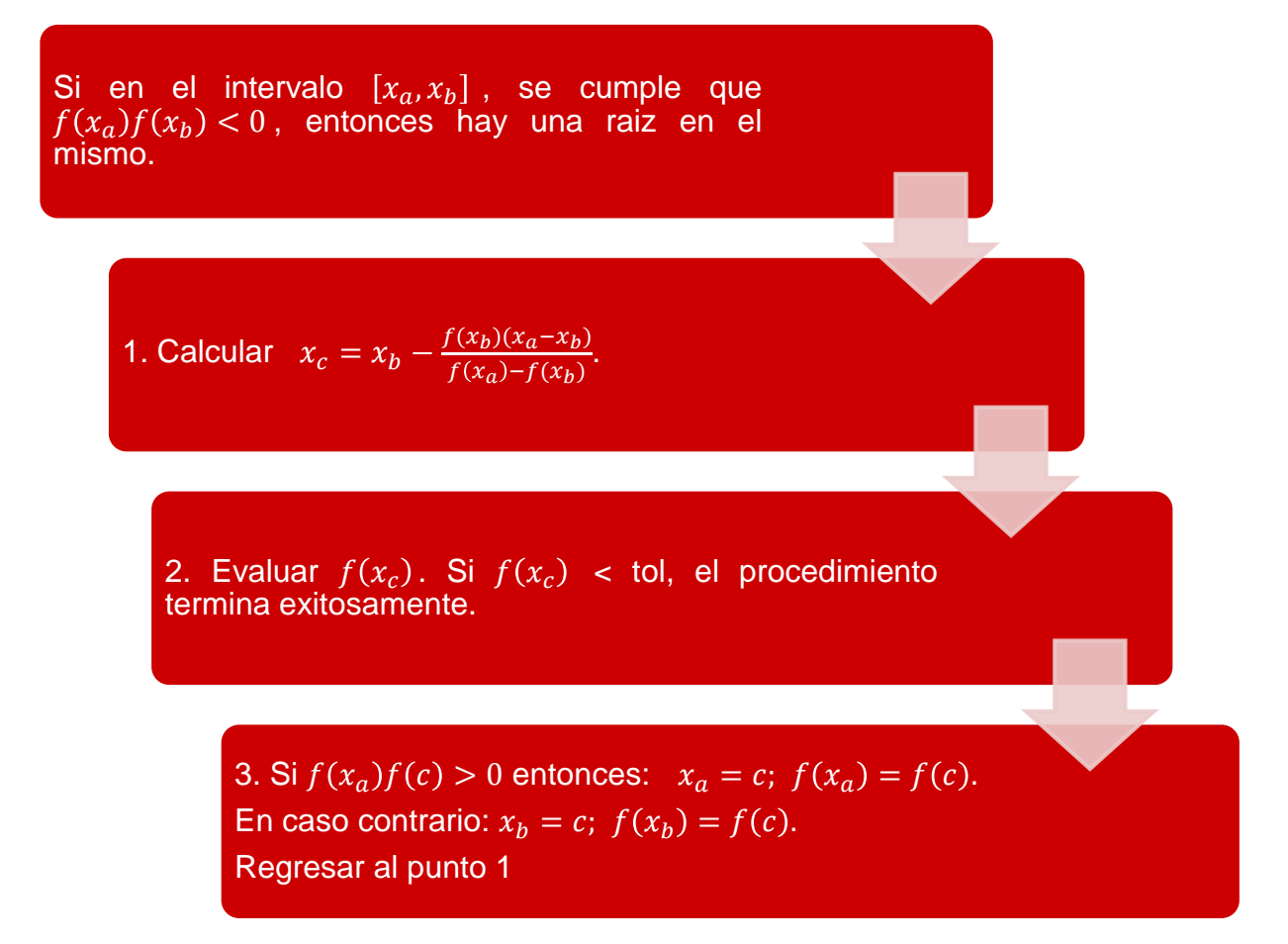

**FIGURA 1.7 ALGORITMO DEL MÉTODO DE LA FALSA POSICIÓN**

Otra desventaja del método de la falsa posición es que en algunos casos puede presentar problemas de convergencia. Dependiendo de las características de la ecuación a resolver y del intervalo inicial seleccionado, puede ocurrir que uno de los valores iniciales permanezca fijo o "estancado" durante los cálculos, mientras que el otro converja lentamente (de manera lineal) hacia la raíz

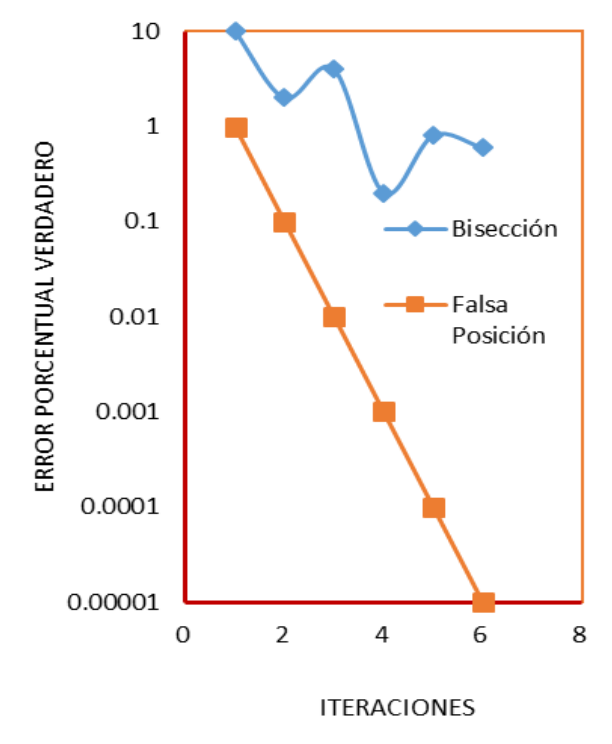

**FIGURA 1.8 COMPARACIÓN DEL ERROR ENTRE EL MÉTODO DE BISECCIÓN Y FALSA POSICIÓN**

Esto suele presentarse en funciones con una curvatura pronunciada en las inmediaciones de la raíz, como se ilustra en la **Figura 1.9**. Bajo tales circunstancias, también puede ocurrir que  $f(x)$  sea cercana a cero, pero que el error en la solución sea grande. Por lo tanto, es recomendable verificar la solución obtenida sustituyéndola en la ecuación original.

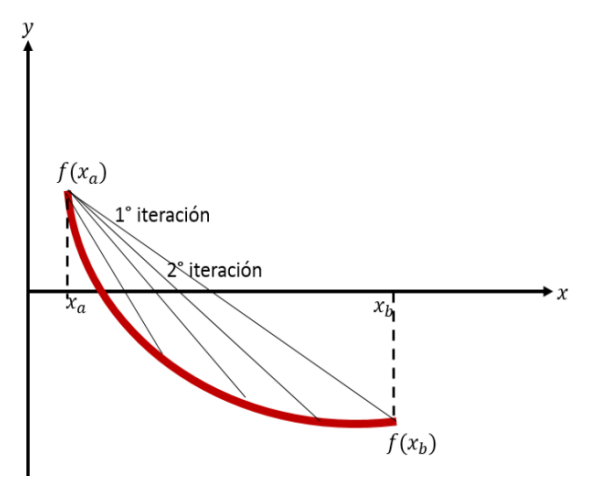

**FIGURA 1.9 REPRESENTACIÓN GRÁFICA DEL MÉTODO DE LA REGLA FALSA ESTANCADO**

#### **Mejoras al método de la falsa posición**

Para resolver las problemáticas descritas en la sección anterior, es común introducir un factor de aceleración ( $\alpha$ ) en la ecuación de recurrencia. Para tal efecto, la solución calculada con el método de la falsa posición se multiplica por  $\alpha$ , de tal manera que la aproximación mejorada es:

$$
x_c = \alpha \left[ x_b - \frac{f(x_b)(x_a - x_b)}{f(x_a) - f(x_b)} \right].
$$
 (1.5)

Una vez que se ha resuelto el problema de estancamiento, se retoma el método original de la falsa posición en las iteraciones siguientes.

Con la introducción del factor  $\alpha$  es de esperar que el método sea más eficiente que el de bisección y el de la falsa posición original.

Ahora bien, se han propuesto diferentes alternativas para establecer el valor de alfa, las más comunes son (García, 2004):

**Modificación de Illinois Modificación de Pegasus**

 $f(x^k)$  $\frac{f(x^k) + f(x^{k+1})}{f(x^k)}$ .

 $\alpha =$ 

$$
\alpha=0.5.
$$

Una vez identificado un extremo estancado:

1. Calculator 
$$
x_c = \alpha \left[ x_b - \frac{f(x_b)(x_a - x_b)}{f(x_a) - f(x_b)} \right]
$$
, donde  
\n $\alpha = 0.5$  (Illinois) o  $\alpha = \frac{f(x^k)}{f(x^k) + f(x^{k+1})}$  (Pegasus).

2. Evaluar  $f(x_c)$ . Si  $f(x_c) <$  tol, el procedimiento termina exitosamente.

3. Si  $f(x_c)$  cambió de signo, regresar al método de la falsa posición original

4. Si  $f(x_a) f(c) > 0$  entonces:  $x_a = c$ ;  $f(x_a) = f(c)$ . En caso contrario:  $x_b = c$ ;  $f(x_b) = f(c)$ . Regresar al punto 1

**FIGURA 1.10 ALGORITMO DEL MÉTODO DE LA FALSA POSICIÓN**

#### 1.2.4 Método de Newton-Raphson

El método de Newton-Raphson, o de la tangente, es de uno de los más usados por su eficiencia debido a que tiene un orden de convergencia cuadrático, como se describe más adelante. Existen diversas formas de derivar la ecuación de recurrencia del método; a continuación se presenta el desarrollo por series de Taylor.

La serie de Taylor de la función  $f(x)$  que trata de resolverse puede expresarse en términos de primer orden en torno a un valor  $x_n$ , siempre que sea continua al igual que su primera derivada como:

$$
f(x) \cong f(x_n) + f'(x_n) (x - x_n).
$$

Ahora bien, se busca el valor de  $x = x_r$ , tal que  $f(x_r) = 0$ . Por lo tanto,

$$
x_r \cong x_n - \frac{f(x_n)}{f'(x_n)},
$$

de donde se obtiene la fórmula de recurrencia del método de Newton-Raphson:

$$
x_{n+1} = x_n - \frac{f(x_n)}{f'(x_n)}.
$$
 (1.6)

#### **Interpretación geométrica**

Si el valor inicial para la raíz es  $x_n$ , entonces se puede trazar una tangente desde el punto  $[x_n, f(x_n)]$  de la curva, como se muestra en la **Figura 1.9**. Comúnmente, el punto donde esta tangente cruza al eje  $x$  representa una aproximación mejorada de la raíz (Chapra & Canale, 1999).

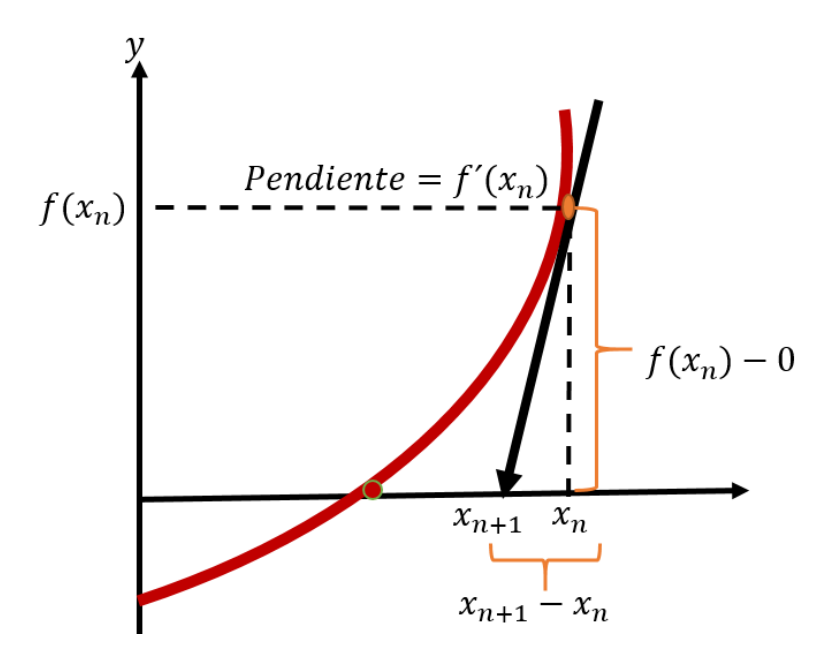

**FIGURA 1.11 REPRESENTACIÓN DEL MÉTODO DE NEWTON-RAPHSON**

El método de Newton-Raphson puede deducirse geométricamente, al considerar que la primera derivada en  $x$  puede aproximarse como la pendiente:

$$
f'(x_n) \approx \frac{f(x_n) - 0}{x_n - x_{n+1}}.
$$

Despejando se tiene la fórmula de Newton-Raphson

$$
x_{n+1} = x_n - \frac{f(x_n)}{f'(x_n)},
$$

En la **Figura 1.12**, se muestra el algoritmo del método de Newton-Raphson.

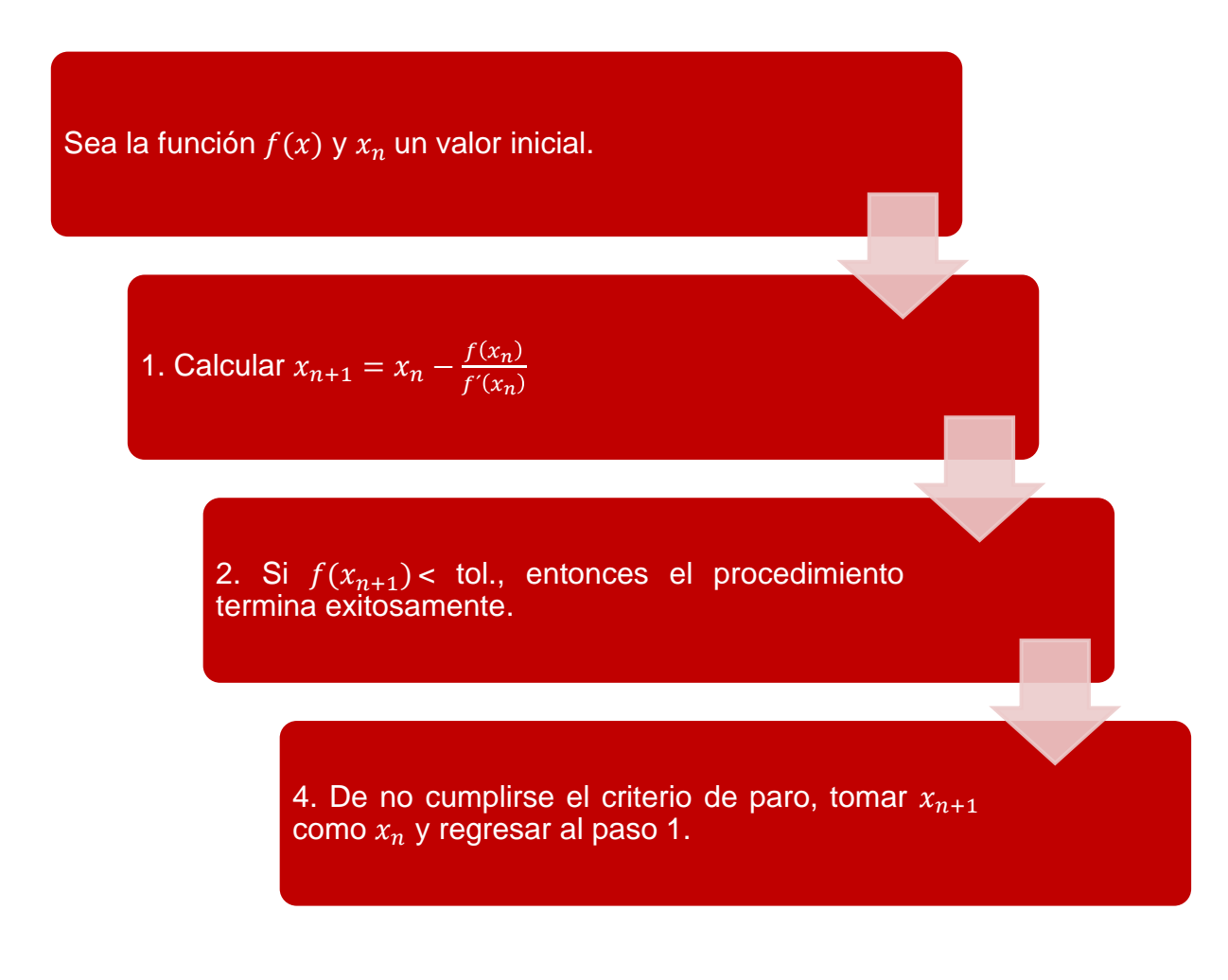

**FIGURA 1.12 ALGORITMO DEL MÉTODO DE NEWTON-RAPHSON**

#### **Ventajas y desventajas**

El método de Newton-Raphson es uno de los más eficientes ya que tiene un orden de convergencia cuadrática; esto se refleja en que el número de cifras significativas en la aproximación hacia la raíz se dúplica con cada iteración.

Ahora bien, el éxito del método depende de que la aproximación inicial esté lo "suficientemente" cerca a la raíz que se busca. Esto constituye una de sus principales limitantes. En algunos casos, dependiendo de las características de la función y de la aproximación inicial, puede ocurrir que el método diverja dramáticamente en sólo unas cuantas iteraciones. En la **Figura 1.13** se esquematizan casos en que el método presenta problemas de convergencia. Más adelante se presentan algunas recomendaciones para elegir una "buena" aproximación inicial.

Es importante notar que no siempre es posible obtener una expresión analítica para la función derivada, por lo que ésta tiene que ser calculada numéricamente. Con ello, el orden de convergencia también se reduce en mayor o menor grado, dependiendo del esquema de diferencias finitas implementado. Ahora bien, independientemente de cómo se obtenga, el cálculo de la deriva implica un costo computacional que debe tomarse en cuenta al evaluar este método.

Una problemática adicional surge en funciones con raíces múltiples; en tales circunstancias, el orden de convergencia disminuye a súper lineal o lineal. Para estos casos, se han propuesto algunas modificaciones como se describe posteriormente.

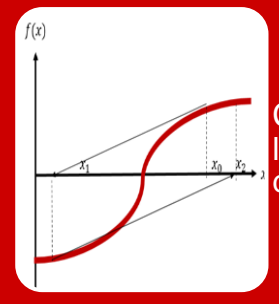

Cuando hay un punto de inflexión en la vecindad de una raíz, las iteraciones que empiezan con  $x_0$  divergen progresivamente de la raíz.

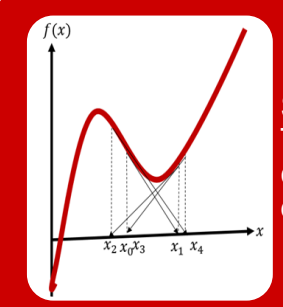

Se mantiene oscilando alrededor de un mínimo o máximo local. Tales oscilaciones pueden persistir o, alcanzar una pendiente cercana a cero, después de lo cual la solución se aleja del área de interés.

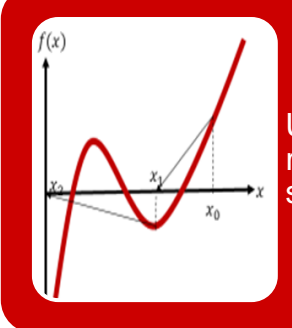

Un valor inicial cercano a una raíz salta a una posición varias raíces más lejos. Esta tendencia a alejarse del área de interés se debe a que se encuentran pendientes cercanas a cero

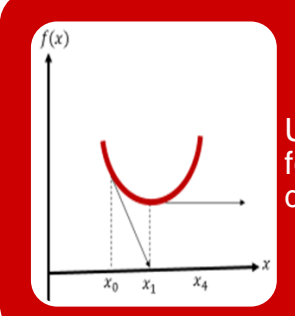

Una pendiente cero  $[f'(x)]$  causa una división entre cero en la fórmula de Newton-Raphson, esto significa que la solución se dispara horizontalmente y jamás toca al eje x.

#### **FIGURA1.13 CASOS DE FALLA DEL MÉTODO DE NEWTON-RAPHSON**

#### **Elección del valor inicial**

Una forma de establecer una aproximación inicial en el método de Newton Raphson, se basa en el teorema de Fourier para encontrar las raíces de una función y sus valores extremos.

*Teorema de Fourier*

Sea  $f(x)$  una función continua y dos veces derivable en el intervalo [a, b]. Si el signo de  $f(a)$  es diferente al signo de  $f(b)$  y sus dos primeras derivadas  $f'(x)$  y  $f''(x)$  no se anulan en [a, b], entonces existe una única raíz de la ecuación  $f(x) = 0$  en dicho intervalo, no existen extremos locales ni puntos de inflexión en el mismo, y se puede garantizar la convergencia del método de Newton tomando como valor inicial,  $x<sub>0</sub>$ , el extremo del intervalo en el que la función y su segunda derivada tienen el mismo signo.

En la **Figura 1.14** se ilustran cuatro posibles casos que pueden presentarse, y se indica el valor inicial que deberá utilizarse en cada uno de ellos para iniciar el procedimiento de cálculo.

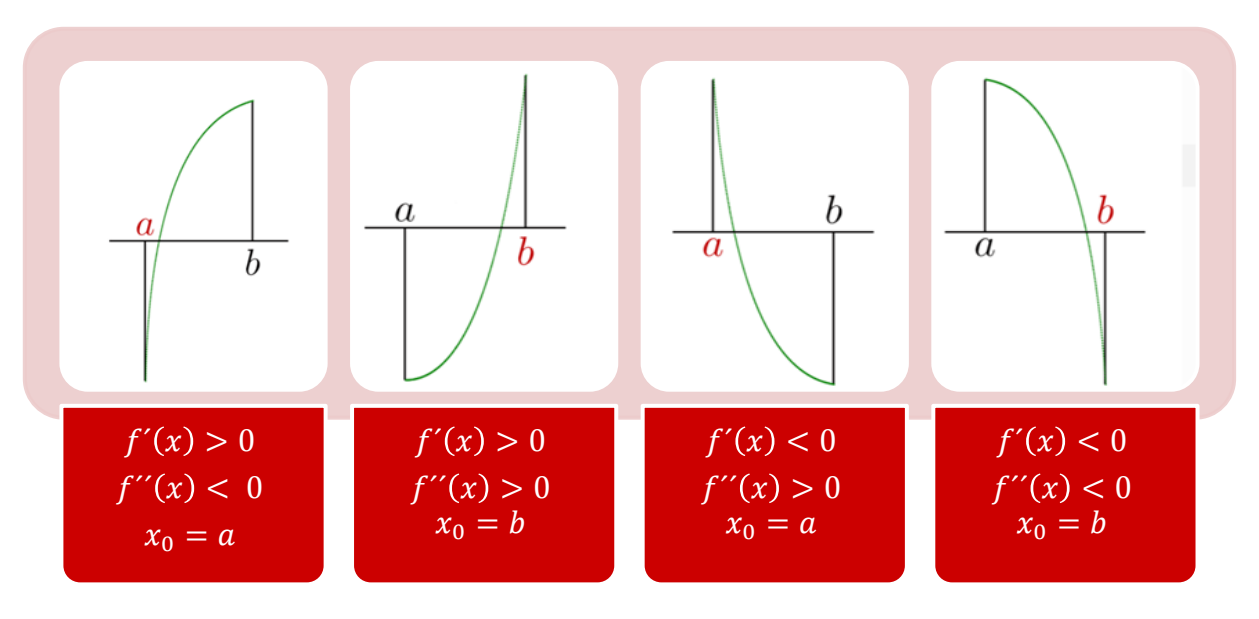

**FIGURA 1.14 ELECCIÓN DE UN VALOR INICIAL**

#### **Modificación para funciones con raíces múltiples**

Cuando se presenta una raíz múltiple, la convergencia del método de Newton se vuelve de primer orden, por lo que se ralentiza. En tal caso, Ralston y Rabinowitz (1978) propusieron las siguientes dos modificaciones para recuperar o incrementar su rapidez de convergencia.

a) Si k indica la multiplicidad de la raíz  $\bar{x}$ , la ecuación de recurrencia sugerida es:

$$
x_{n+1} = x_n - k \frac{f(x_n)}{f'(x_n)}.
$$
 (1.7)

El problema de este método es que no siempre se conoce a priori la multiplicidad de la raíz. Ahora bien, en algunos casos es posible determinarlo a partir del estudio de las derivadas de la función  $f(x)$ .

b) Se define una función auxiliar  $g(x)$  como:

$$
g(x) = \frac{f(x)}{f'(x)},
$$

cuya raíz también lo es de  $f(x)$ . Al aplicar el método de Newton a la función  $g(x)$  se obtiene una convergencia de, al menos, tercer orden (Cobos, 2004):

$$
x_{n+1} = x_n - \frac{g(x_n)}{g'(x_n)} = x_n - \frac{f(x_n)f'(x_n)}{[f'(x_n)]^2 - f(x_n)f''(x_n)}.
$$
 (1.8)

#### **Modificación de Von Mises**

Como se comentó en párrafos anteriores, una desventaja del método de Newton es el costo computacional que implica calcular la derivada en cada iteración. Por lo tanto, Von Mises (Luthe et al, 1978) propuso dejar fija la derivada en el punto inicial (**Figura 1.15**), de tal manera que:

$$
x_{n+1} = x_n - \frac{f(x_n)}{f'(x_0)}.
$$
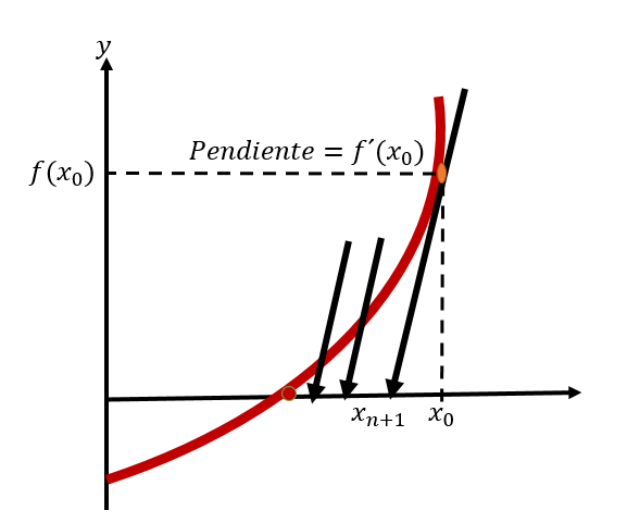

**FIGURA 1.15 MÉTODO DE VON MISES**

#### **Modificación de Whittaker**

Posterior a la modificación de Von Mises, Whittaker propuso actualizar la derivada por intervalos continuamente para acelerar la convergencia (**Figura 1.16**). De esta modificación se desprenden dos fórmulas:

Calculando la tangente Calculando la pendiente

$$
x_{n+1} = x_n - \frac{f(x_n)}{f'(x_i)}
$$

 $x_{n+1} = x_n$ donde

$$
m = \frac{f(x_b) - f(x_a)}{x_b - x_a}
$$

 $f(x_n)$  $\boldsymbol{m}$ 

En el caso donde se calcula la pendiente, el método se clasifica como cerrado y tiene un orden de convergencia lineal. Ahora bien, puede llegar a ser cuadrática si la pendiente se actualiza constantemente, o se toman intervalos más pequeños.

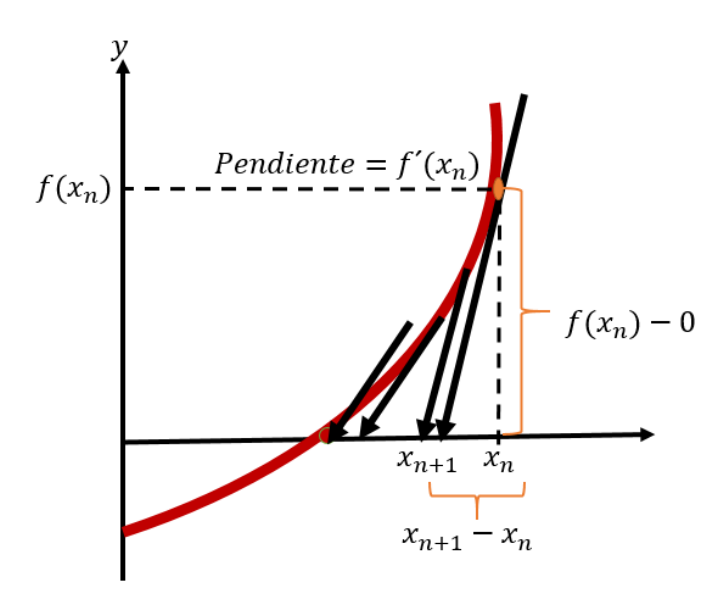

**FIGURA 1.16 MÉTODO DE WHITTAKER**

### 1.2.5 Método de la secante

Existen algunas funciones en las cuales es extremadamente complicado, si no imposible, obtener su derivada analíticamente, por lo que la implementación directa del método de Newton-Raphson para resolverlas no es una opción. Para resolver esta problemática, la función derivada puede aproximarse mediante una diferencia finita regresiva, de tal forma que (Chapra & Canale, 1999):

$$
f'(x_n) \approx \frac{f(x_n) - f(x_{n-1})}{x_n - x_{n-1}}
$$
.

Sustituyendo ésta en la ecuación de recurrencia de Newton-Raphson, se obtiene que:

$$
x_{n+1} = x_n - \frac{f(x_n)}{\frac{f(x_n) - f(x_{n-1})}{x_n - x_{n-1}}}.
$$

Despejando, se obtiene la ecuación de recurrencia del método de la secante:

$$
x_{n+1} = x_n - \frac{f(x_n)(x_n - x_{n-1})}{f(x_n) - f(x_{n-1})}.
$$
 (1.9)

Como puede observarse, para obtener una nueva aproximación a la raíz, se requieren dos valores iniciales de  $x$  (**Figura 1.7**). Debido a que no se necesita que  $f(x)$  cambie de signo entre los valores dados, este método se clasifica como un método abierto.

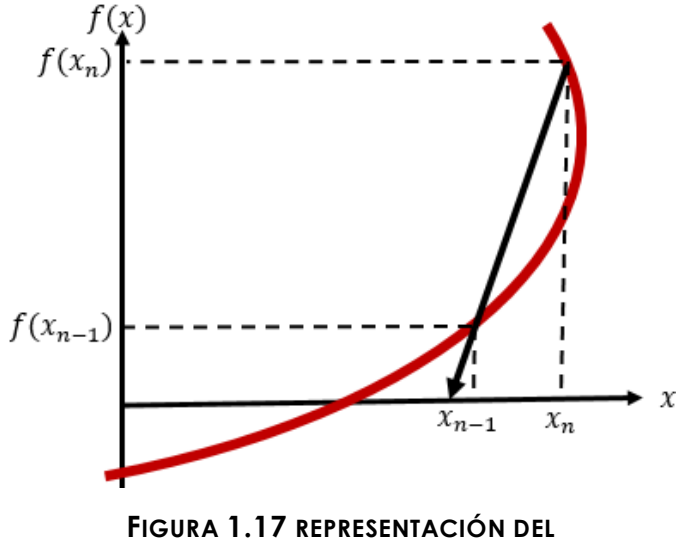

**MÉTODO DE LA SECANTE**

Aunque este método es muy parecido al método de la falsa posición, se diferencian en la forma en que uno de los valores iniciales se reemplaza por la nueva aproximación. En el método de la falsa posición, la última aproximación de la raíz reemplaza cualquiera de los valores iniciales que dé un valor de la función con el mismo signo que  $f(x_c)$ . De esta manera, las dos aproximaciones siempre encierran a la raíz y el método siempre converge, porque la raíz se encuentra dentro del intervalo.

Por otra parte, el método de la secante reemplaza los valores en secuencia estricta: con el nuevo valor  $x_{n+1}$  se reemplaza a  $x_n$ , y  $x_n$  a  $x_{n-1}$ . Así, algunas veces los dos valores están en el mismo lado de la raíz y el método diverge; sin embargo, cuando el método de la secante converge lo hace más rápido que el método de la falsa posición. En la **Figura 1.18** se muestra el algoritmo del método.

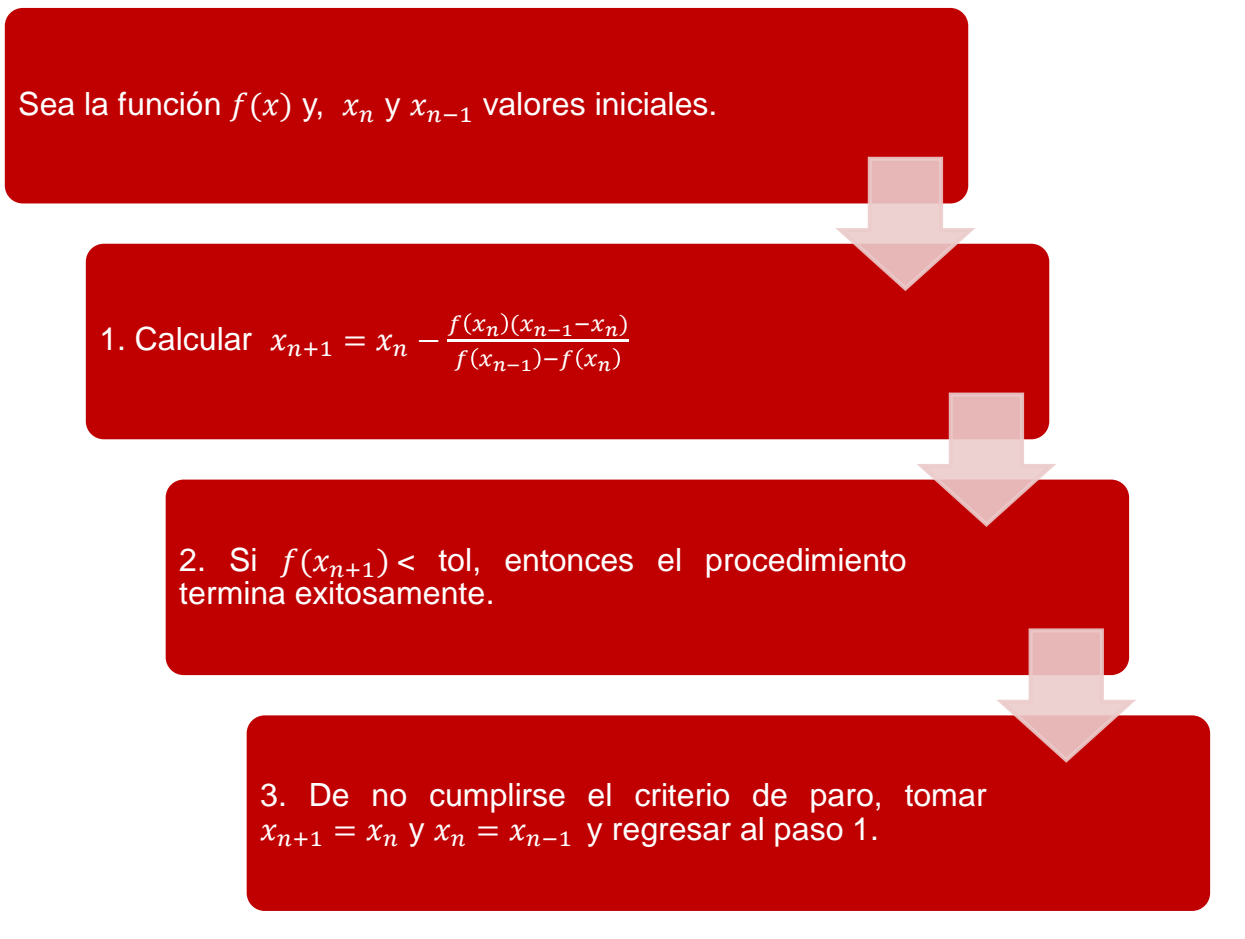

**FIGURA 1.18 ALGORITMO DEL MÉTODO DE LA SECANTE**

#### **Método de la secante modificado**

En lugar de usar dos valores arbitrarios para aproximar la derivada,  $f'(x)$ , en el método de la secante, otra alternativa es considerar un cambio fraccionario de la variable independiente, de tal forma que (Chapra & Canale, 1999):

$$
f'(x_n) = \frac{f'(x_n + \delta x_n)f(x_n)}{\delta x_n},
$$

donde  $\delta$  es un pequeño cambio fraccionario. Al sustituir esta expresión en la ecuación de recurrencia de Newton-Raphson, se obtiene el método de la secante modificado:

$$
x_{n+1} = x_n - \frac{f(x_n) \, \delta x_n}{f(x_n + \delta x_n) - f(x_n)}.
$$
 (1.10)

La elección de un valor adecuado para  $\delta$  no es automática. Si  $\delta$  es muy pequeño, el método puede no tener éxito debido a errores de los redondeo causados por la resta de números cercanos en el denominador de la ecuación. Por otra parte, si es muy grande, puede ocasionar que el método diverja. Una vez que se ha seleccionado un valor adecuado de  $\delta$ , el método de la secante modificado constituye una alternativa excelente cuando la evaluación de la derivada se dificulta y el uso de dos valores iniciales es inconveniente.

### 1.2.6 Método de Halley

Para facilitar la resolución de la ecuación 1.1, en ocasiones se utiliza una función auxiliar  $\varphi(x) = f(x)g(x)$ , tal que:

$$
\varphi(x) = f(x)g(x) = 0,
$$

donde x es la raíz que se busca, y con la restricción de que  $g(x)$  no debe anularse en la vecindad de esta. Así, Brown (1977) sugirió seleccionar  $g(x)$  para linealizar la función  $\varphi(x)$  y alcanzar una solución exacta en pocas iteraciones. Matemáticamente esto implicaría que:

$$
\varphi^{\prime\prime}(x)=\big(f(x)g(x)\big)^{\prime\prime}=0
$$
,

Gerlach, demostró que si  $\varphi'(x) \neq 0$ ,  $\varphi''(x) = 0$ , y  $\varphi'''(x) \neq 0$ , al aplicarle el método de Newton-Raphson a la ecuación  $\varphi(x) = 0$ , el orden de convergencia es tres.

Ahora bien, si  $\varphi''(x) = 0$ , entonces debe cumplirse que:

$$
f''(x)g(x) + 2f'(x)g'(x) = 0,
$$

de donde:

$$
g(x) = \frac{1}{\sqrt{f'(x)}}.
$$

Por lo tanto, la modificación de Brown y Gerlach (1977) consiste en aplicar el método de Newton a la función:

$$
\varphi(x) = \frac{f(x)}{\sqrt{f'(x)}}.
$$

La expresión resultante es:

$$
x_{n+1} = x_n - \frac{\varphi(x)}{\varphi'(x)} = x_n - \frac{2f(x_0)f'(x_0)}{2[f'(x_n)]^2 - f(x_0)f''(x_0)}.
$$
 (1.11)

Esta ecuación se conoce como el **método de Halley**, en honor al destacado científico inglés del siglo XVIII, Edmund Halley, quién obtuvo una ecuación de recurrencia similar, aunque no con la notación mostrada, al resolver de manera aproximada la raíz cúbica de un número natural, así como en otras aplicaciones posteriores.

#### **Interpretación geométrica**

En 1952 Salehov sugiere que el método de Halley puede obtenerse aproximando una función por medio de hipérbolas (Ezquerro et al., 2001). A partir de un valor inicial  $x_0$ , se busca una hipérbola de la forma:

$$
y(x) = \frac{(x - x_0) + c}{a(x - x_0) + b} ,
$$

con  $y(x_0) = f(x_0)$ ,  $y'(x_0) = f'(x_0)$ ,  $y y''(x_0) = f''(x_0)$ .

Este tipo de curvas, denominadas osculatrices, coinciden con  $f$  en  $x_0$  hasta la segunda derivada. En consecuencia, estas hipérbolas se aproximan mejor a una curva que la recta tangente con su coincidencia sólo hasta la primera derivada. Para que la hipérbola cumpla las condiciones requeridas, sus coeficientes  $a, b, y, c$  deben satisfacer que:

$$
\begin{cases}\n\frac{c}{b} = f(x_0), \\
\frac{b - ac}{b^2} = f'(x_0), \\
\frac{2a(ac - b)}{b^3} = f''(x_0).\n\end{cases}
$$

Resolviendo el este sistema de ecuaciones, se obtiene que:

$$
\begin{cases}\na = \frac{-f(x_0)}{2f'(x_0)^2 - f(x_0)f''(x_0)}, \\
b = \frac{2f'(x_0)}{2f'(x_0)^2 - f(x_0)f''(x_0)}, \\
c = \frac{2f(x_0)f'(x_0)}{2f'(x_0)^2 - f(x_0)f''(x_0)}.\n\end{cases}
$$

Una vez encontrada la hipérbola osculatriz, su intersección con el eje de abscisas en el punto en que  $y(x_1) = 0$  se toma como nueva aproximación. Dada la forma de la hipérbola, se tiene que:

$$
x_1 = x_0 - c = x_0 - \frac{2f(x_0)f'(x_0)}{2f'(x_0)^2 - f(x_0)f''(x_0)}.
$$

A partir de esta interpretación geométrica, el método de Halley también se conoce como el método de las hipérbolas tangentes.

De forma similar al desarrollo presentado, pueden aproximarse otro tipo de curvas, tales como parábolas de la forma:

$$
y(x) = a(x - x_0)^2 + b(x - x_0) + c,
$$

en cuyo caso se habla del **método de Euler**. Por otra parte, si las parábolas son de la forma:

$$
y(x)^2 + ay(x) + (x - x_0) + c = 0,
$$

entonces la ecuación de recurrencia resultante se denomina como el **método de Chebyshev**, el cual se describe en la siguiente sección.

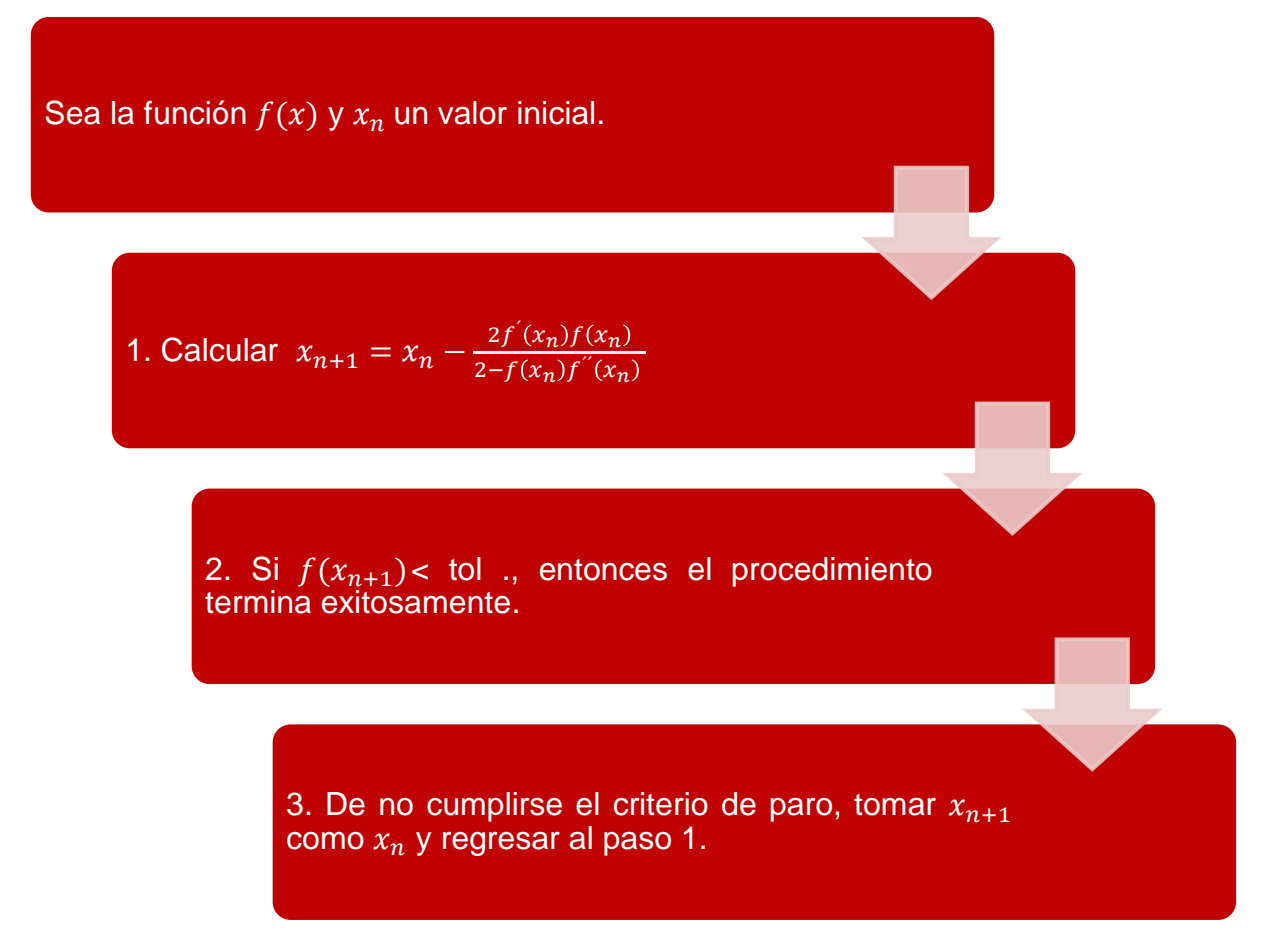

**FIGURA 1.19 ALGORITMO DEL MÉTODO DE HALLEY**

# 1.2.7 Método de Chebyshev

Una técnica para generar procesos iterativos en la resolución de ecuaciones no lineales es la interpolación inversa. Como punto de partida se consideran las funciones  $y = f(x)$ , y su función inversa  $x = \varphi(y)$ . La solución del problema consiste en obtener una aproximación a  $\varphi(0)$ .

Hay diferentes formas de obtener tal aproximación, una de las cuales es mediante la expansión de la función  $\varphi(y)$  en una serie de Taylor conservando los términos hasta de segundo orden. Esta idea se atribuye al matemático ruso Pafnuty Lvovich Chebyshev, quien presentó el método que lleva su nombre en un concurso estudiantil celebrado entre 1840 y 1841, ganando la medalla de plata. Sin embargo, hay quienes se lo atribuyen a Leonhard Euler (García, 2013).

Considerando que  $x_0$  es una aproximación inicial de la solución de  $f(x) = 0$ , y sea  $y_0 = f(x_0)$ , entonces de acuerdo a Chebyshev:

$$
\varphi(0) \cong \varphi(y_0) - \varphi'(y_0)y_0 + \frac{1}{2}\varphi''(y_0)y_0^2,
$$
  

$$
= x_0 - \frac{f(x_0)}{f'(x_0)} - \frac{1}{2}\frac{[f(x_0)]^2 f''(x_0)}{[f'(x_0)]^3},
$$

De donde, se obtiene la fórmula de recurrencia:

$$
x_{n+1} = x_n - \left[1 + \frac{1}{2} \frac{f(x_n) f''(x_n)}{[f'(x_n)]^2}\right] \left[\frac{f(x_n)}{f'(x_n)}\right],
$$
 (1.12)

A la cual se le conoce como método de Chebyshev, método de la interpolación cuadrática inversa, o método de las parábolas tangentes. La forma se aplicar este algoritmo se presenta en la **Figura 1.20**.

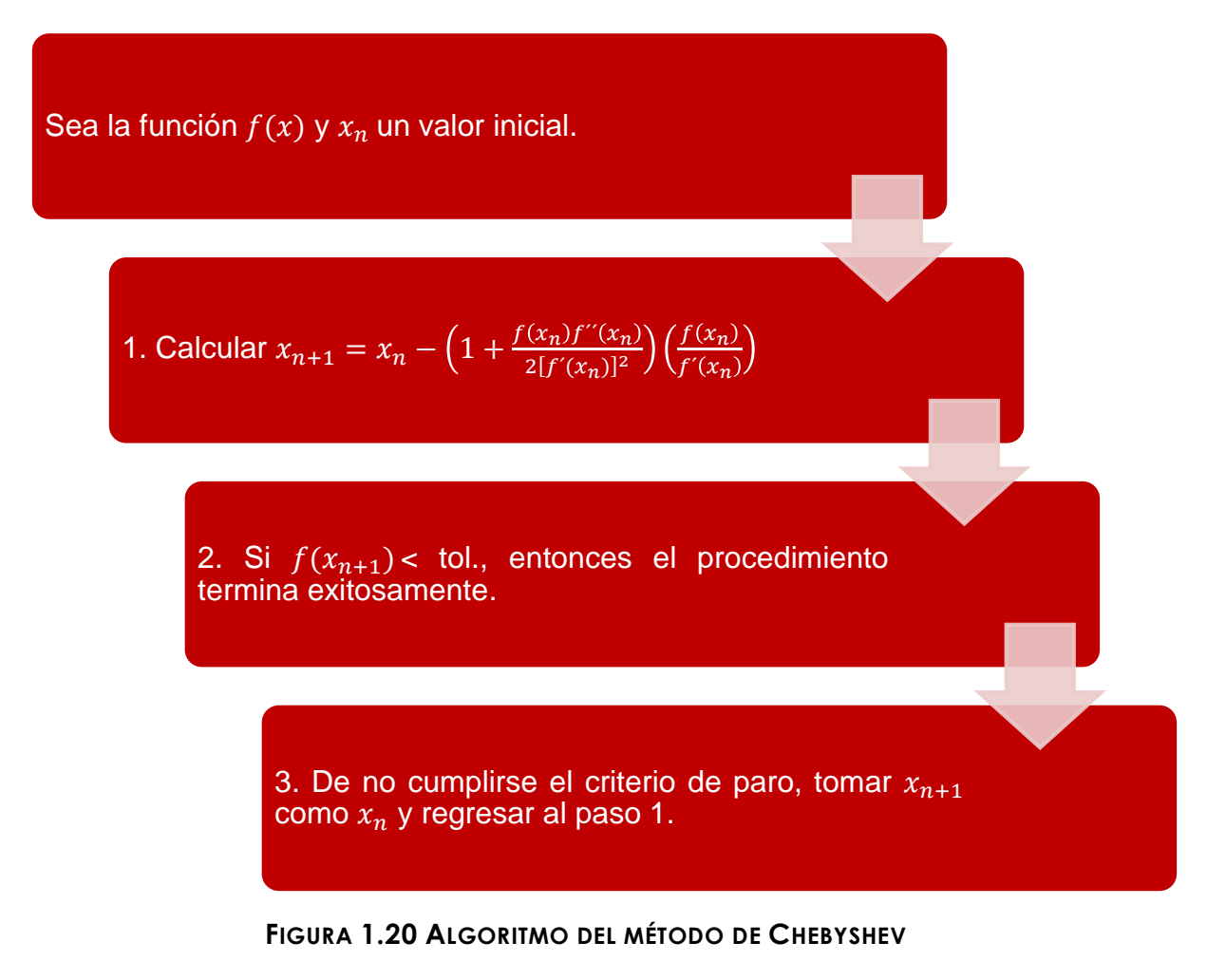

# 1.2.8 Aceleración de la convergencia: método  $\Delta^2$  de Aitken y método de Steffensen

#### **Método ∆<sup>2</sup> de Aitken**

Alexander Aitken (1926) presentó el "método  $\Delta^{2}$ " para acelerar la convergencia de una sucesión que converge linealmente, independientemente de su origen. De acuerdo a este autor, el valor mejorado de la raíz,  $\tilde{x}_n$ , se obtiene con la siguiente ecuación:

$$
\tilde{x}_n = x_n - \frac{(\Delta x_n)^2}{\Delta^2 x_n},
$$

donde  $\Delta y \Delta^2$  son operadores de diferencias finitas, de primer y segundo órdenes, respectivamente, de tal forma que:

$$
\tilde{x}_n = x_n - \frac{(x_{n+1} - x_n)^2}{x_{n+2} - 2x_{n+1} + x_n} \,. \tag{1.13}
$$

Si se tiene una sucesión  $x_0, x_1, ..., x_n$  que tiende linealmente al valor  $\alpha$ , entonces con el método de Aitken puede generarse una sucesión  $\tilde{x}_0, \tilde{x}_1, ..., \tilde{x}_n \rightarrow \alpha$ , tal que:

$$
\lim_{n\to\infty}\frac{|\tilde{x}_n-\alpha|}{|x_n-\alpha|}=0,
$$

lo que implica que  $\tilde{x}_n$  tiende más rápido a α que  $x_n$ , y por tanto el método es más rápido.

#### **Método de Steffensen**

Cuando el método ∆<sup>2</sup> de Aitken se aplica a una sucesión de valores obtenidos mediante iteraciones de punto fijo  $(x_1 = g(x_0) \vee x_2 = g(x_1))$ , se conoce como el método de Steffensen. Este autor propuso generar una nueva sucesión  $\tilde{x}_0, \tilde{x}_1, \ldots, \tilde{x}_n$  mediante la fórmula:

$$
\tilde{x}_1 = \tilde{x}_0 - \frac{(x_1 - \tilde{x}_0)^2}{x_2 - 2x_1 + \tilde{x}_0}.
$$
\n(1.14)

En la **Tabla 1.2** se ejemplifica la secuencia de cálculos para tres iteraciones, y en la **Figura 1.21** se presenta el algoritmo del método.

**Iteración de Steffensen Iteraciones de punto fijo Aceleración ∆<sup>2</sup> de Aitken** 1  $x_{01} = g(\tilde{x}_0)$  $x_{02} = g(x_{01})$  $(x_{01} - \tilde{x}_0)^2$  $x_{02} - 2x_{01} + \tilde{x}_0$ 2  $x_{11} = g(\tilde{x}_1)$  $x_{12} = g(x_{01})$  $(x_{11} - \tilde{x}_1)^2$  $x_{12} - 2x_{11} + \tilde{x}_1$ 3  $x_{21} = g(\tilde{x}_2)$  $x_{22} = g(x_{21})$  $(x_{21} - \tilde{x}_2)^2$  $x_{22} - 2x_{21} + \tilde{x}_2$ 

**TABLA 1.2 EJEMPLO DEL PROCESO ITERATIVO DEL MÉTODO DE STEFFENSEN (SUPOSICIÓN INICIAL**,  $\widetilde{x}_0$ 

Sea la función  $f(x)$  y  $x_0 = x_n$  un valor inicial.

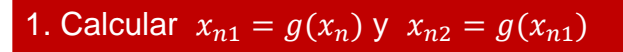

2. Calculator 
$$
\hat{x}_1 = x_0 - \frac{(x_{n1} - x_0)^2}{x_{n2} - 2x_{n1} + x_0}
$$
.

- 4. Si  $f(\hat{x}_1)$  < tol se ha encontrado la raíz.
	- 5. Hacer  $\hat{x}_1 = x_n$  y regresar al paso 1.

**FIGURA 1.21 ALGORITMO DEL MÉTODO DE STEFFESEN**

# 1.2.9 Resumen de los métodos iterativos

En la **Tabla 1.3** se presenta un resumen de las características principales de los métodos iterativos, así como de sus ventajas y desventajas.

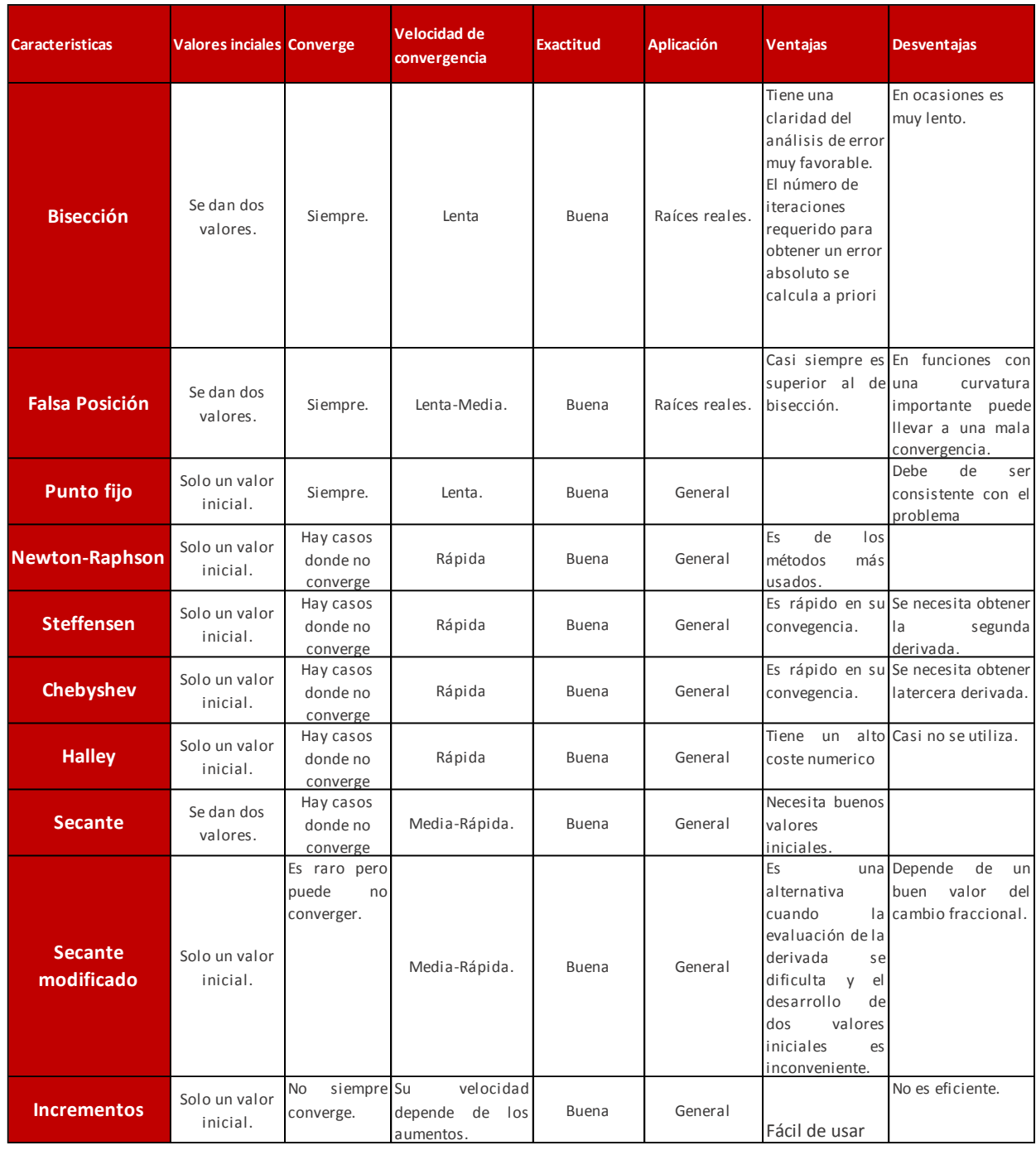

#### **TABLA 1.3 RESUMEN DE LOS MÉTODOS ITERATIVOS**

### 1.3 Métodos para calcular raíces de polinomios

En esta sección se presentan algunos métodos para encontrar las raíces reales y/o complejas de polinomios de grado  $n \vee n$  coeficientes reales, con la forma general:

$$
P_n(x) = a_0 + a_1 x + a_2 x^2 + \dots + a_n x^n = 0.
$$
 (1.15)

Las raíces de los polinomios cumplen estas reglas:

- 1.  $P_n(x)$  tiene *n* raíces, no necesariamente distintas, y puede expresarse como:  $P_n(x) = \prod_{i=1}^n (x - x_i)$ , donde  $x_i$  corresponde a la raíz i-ésima.
- 2. Si  $n$  es impar, hay al menos una raíz real.
- 3. Si existen raíces complejas, éstas se encuentran en pares conjugados  $(\lambda + \mu i \vee \lambda - \mu i)$ , donde  $i = \sqrt{-1}$ .

A continuación se describen métodos analíticos para obtener las raíces de polinomios de segundo y tercer grado, siendo este tipo de ecuaciones las que surgen con mayor frecuencia en la práctica ingenieril. Posteriormente, se presentan métodos numéricos para resolver polinomios de cualquier orden.

## 1.3.1 Métodos analíticos

#### **Raíces de polinomios de segundo grado**

Una ecuación de segundo grado tiene la forma general:

$$
ax^2 + bx + c = 0.
$$
 (2.16)

Los pasos fundamentales para resolverla son los siguientes.

1. Calcular el discriminante:

$$
D = b^2 - 4ac
$$

- 2. Se tienen tres casos:
	- a. Si  $D > 0$ , las raíces son reales y diferentes:

$$
x_{1,2} = -\frac{b}{2a} \pm \frac{\sqrt{D}}{2a} \quad . \tag{1.17}
$$

b. Si  $D = 0$ , las raíces son reales y repetidas:

$$
x_{1,2} = -\frac{b}{2a}.
$$
 (1.18)

c. Si  $D < 0$ , las raíces son complejas:

$$
x_{1,2} = -\frac{b}{2a} \pm \frac{\sqrt{|D|}}{2a} i \tag{1.19}
$$

#### **Raíces de polinomios de tercer grado**

Una ecuación cúbica puede expresarse como:

$$
x^3 + ax^2 + bx + c = 0.
$$
 (1.20)

El procedimiento que se presenta a continuación para calcular las raíces de la **ecuación 1.20** se conoce como el método de Tartaglia-Cardano, en honor a Niccolo Fontana, apodado Tartaglia o "tartamudo", y Girolamo Cardano (Brenke, 1917). El método es el siguiente.

1. Calcular el discriminante:

$$
D = G^2 + H^3,
$$
 (1.21)

donde

$$
H = \frac{3b - a^2}{9} ,
$$
  

$$
G = \frac{9ab - 27c - 2a^3}{54},
$$

2. Se tienen tres casos:

a.  $D < 0$ ; las tres raíces son reales y distintas.

i. 
$$
x_1 = 2\sqrt{-H} \cos{\frac{\theta}{3}} - \frac{a_1}{3}
$$
,

ii. 
$$
x_2 = 2\sqrt{-H} \cos\left(\frac{\theta}{3} + 120^\circ\right) - \frac{a_1}{3}
$$
,  
iii.  $x_3 = 2\sqrt{-H} \cos\left(\frac{\theta}{3} + 240^\circ\right) - \frac{a_1}{3}$ ,

donde

$$
\theta = \cos^{-1} \frac{G}{\sqrt{-H^3}} \; .
$$

b.  $D = 0$ ; las tres raíces son reales, y dos son iguales.

i. 
$$
x_1 = 2\sqrt[3]{G} - \frac{a}{3}
$$
,  
ii.  $x_2 = x_3 = 2\sqrt[3]{G} - \frac{a}{3}$ .

c.  $D > 0$ ; una raíz es real y dos raíces complejas.

i. 
$$
x_1 = P + Q - \frac{a}{3}
$$
,  
\nii.  $x_2 = -\frac{P+Q}{2} - \frac{a}{3} + (P - Q)\frac{\sqrt{3}}{2}i$ ,  
\niii.  $x_2 = -\frac{P+Q}{2} - \frac{a}{3} - (P - Q)\frac{\sqrt{3}}{2}i$ .

donde

$$
P = \sqrt[3]{G + \sqrt{D}},
$$
  

$$
Q = \sqrt[3]{G - \sqrt{D}},
$$

### **Raíces de polinomios de cuarto grado**

Una ecuación cuártica puede expresarse como:

$$
x^4 + ax^3 + bx^2 + cx + d = 0.
$$
 (1.22)

El procedimiento para obtener las raíces de la **ecuación 1.22** es conocido como la fórmula de **Ludovico Ferrari** (1522-1565), quien resolvió por primera vez ecuaciones de este tipo. El procedimiento para resolverlas es el siguiente.

1. Calcular:

$$
P = \frac{8b - 3a^{2}}{8},
$$
  

$$
Q = \frac{8c - 4ab + a^{3}}{8},
$$
  

$$
R = \frac{256d - 64ac + 16a^{2}b - 3a^{4}}{256}.
$$

2. Resolver la ecuación cúbica para la variable U (se obtiene solo una raíz real):

$$
U^3 - \frac{P}{2}U^2 - RU + \frac{4PR - Q^2}{8} = 0.
$$

3. Resolver el siguiente sistema de ecuaciones en las variables U, V y W:

$$
P = 2U - V2,
$$
  

$$
Q = -2VW
$$
  

$$
R = U2 - W2
$$

4. Las cuatro raíces del polinomio son:

a. 
$$
x = \frac{V + \sqrt{V^2 - 4(U-W)}}{2} - \frac{a}{4}
$$
,  
\nb.  $x = \frac{V - \sqrt{V^2 - 4(U-W)}}{2} - \frac{a}{4}$ ,  
\nc.  $x = \frac{-V + \sqrt{V^2 - 4(U-W)}}{2} - \frac{a}{4}$ ,  
\nd.  $x = \frac{-V - \sqrt{V^2 - 4(U-W)}}{2} - \frac{a}{4}$ .

### **Raíces de polinomios de grado mayor a cuatro**

Después de los trabajos de Cardano, Tartaglia y Ferrari, muchos matemáticos buscaron por siglos fórmulas analíticas que dieran solución a polinomios de quinto grado o mayor. Sin embargo, Niels Henrik Abel (1802-1829) y Evariste Galois (1811- 1832) demostraron que tal fórmula general no existe, poniendo punto final a su búsqueda (Oostra, 2008).

De esta manera, diversos autores desarrollaron métodos numéricos para calcular las raíces de polinomios de grado mayor a cuatro. En la **Tabla 1.4** se indican algunos de los más conocidos, mismos que se describen a detalle en las secciones siguientes.

| <b>Métodos</b>  | <b>Continuidad</b><br>de f | Cerrado/Abierto |
|-----------------|----------------------------|-----------------|
| Müller          | NΟ                         | Abierto         |
| <b>Bairstow</b> |                            | Abierto         |
| .aguerre        | ง∩                         | Abierto         |

**TABLA 1.4 MÉTODOS NUMÉRICOS PARA CALCULAR RAÍCES DE POLINOMIOS**

# 1.3.2 Método de Müller

El primer paso del método de Müller consiste en aproximar el comportamiento de la función  $f(x)$  en tres puntos vecinos por medio de una parábola, como se muestra en la **Figura 1.22**. Una vez que ésta ha sido encontrada, se buscan sus dos raíces; se selecciona convenientemente una de ellas y se toma como aproximación a la raíz verdadera de la función. Los detalles del método se describen a continuación. Cabe mencionar que este método también puede aplicarse a funciones no polinómicas.

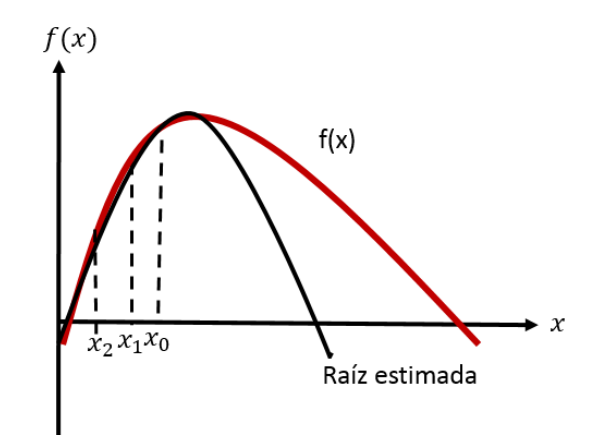

**FIGURA1.22 MÉTODO DE MÜLLER**

Primeramente, es conveniente expresar la ecuación de la parábola que se busca como:

$$
P_2(x) = a(x - x_2)^2 + b(x - x_2) + c.
$$
 (1.23)

Esta función cuadrática debe pasar por tres puntos de la función  $f(x)$ :  $[x_0, f(x_0)]$ ,  $[x_1, f(x_1)]$ y  $[x_2, f(x_2)]$ , por lo que debe satisfacer las siguientes ecuaciones:

$$
f(x_0) = a(x_0 - x_2)^2 + b(x_0 - x_2) + c,
$$
  
\n
$$
f(x_1) = a(x_1 - x_2)^2 + b(x_1 - x_2) + c,
$$
  
\n
$$
f(x_2) = a(x_2 - x_2)^2 + b(x_2 - x_2) + c.
$$

Así, el coeficiente *c* es igual al valor de la función evaluada en  $x_2$ . Este resultado se sustituye en las ecuaciones restantes y se genera un sistema de dos ecuaciones y dos incógnitas, a y b:

$$
f(x_0) - f(x_2) = a(x_0 - x_2)^2 + b(x_0 - x_2) + c,
$$
  

$$
f(x_1) - f(x_2) = a(x_1 - x_2)^2 + b(x_1 - x_2) + c.
$$

Puede demostrarse que:

$$
a = \frac{\delta_1 - \delta_0}{h_1 - h_0} , \qquad (1.24)
$$
  
\n
$$
b = a h_1 + \delta_1, \qquad (1.25)
$$

$$
c = f(x_2). \tag{13.26}
$$

donde

$$
h_0 = x_1 - x_2 ,
$$
  
\n
$$
h_1 = x_2 - x_1 ,
$$
  
\n
$$
\delta_0 = \frac{f(x_1) - f(x_0)}{x_1 - x_0} ,
$$
  
\n
$$
\delta_1 = \frac{f(x_2) - f(x_1)}{x_2 - x_1} .
$$

Ahora bien, una vez que se han obtenido los coeficientes de la parábola,  $P_2(x)$ , la aproximación,  $x_3$ , a la raíz verdadera se calcula a partir de la solución de la ecuación cuadrática:

$$
x_3 - x_2 = \frac{-2c}{b \pm \sqrt{b^2 - 4ac}} \; ,
$$

de donde:

$$
x_3 = x_2 + \frac{-2c}{b \pm \sqrt{b^2 - 4ac}} \ . \tag{1.27}
$$

Es importante notar que pueden obtenerse raíces reales o complejas al usar la fórmula cuadrática. Por otra parte, debido a que se tienen dos opciones de signo en el denominador de la **ecuación 1.22**, debe escogerse aquel que coincida con el de  $b$ .

Una vez que se determinó  $x_3$ , el proceso se repite, como se indica en la **Figura 1.23**. Para descartar uno de los cuatros valores de  $x$  en la siguiente iteración, se tienen dos estrategias:

- 1. Si sólo se localizan raíces reales, se eligen los dos valores originales más cercanos a la nueva raíz estimada,  $x_3$ .
- 2. Si se localizan raíces complejas, se emplea un método secuencial de tal manera que  $x_1$ ,  $x_2$  y  $x_3$  toman el lugar de  $x_0$ ,  $x_1$  y  $x_2$ , respectivamente.

Sean los puntos de la función f(x);  $[x_0, f(x_0)]$ ,  $[x_1, f(x_1)]$ ,  $[x_2, f(x_2)]$ 

> 1. Calcular los coeficientes de la **ecuación 1.23**, aplicando las ecuaciones 1.24-1.26.

> > 2. Calcular la aproximación a raíz de la funcion  $f(x)$ :

$$
x_3 = x_2 + \frac{-2c}{b \pm \sqrt{b^2 - 4ac}}
$$

3. Si nuevo <sub>−x</sub>anterior<br>f  $x_f^n$  100% < tol., entonces el procedimiento termina exitosamente.

> 4. Actualizar la terna de pares de puntos para construir la parábola de aproximación:  $x_1 = x_0$ ;  $x_2 = x_1$ ;  $x_3 = x_2$ , y regresar al paso 1.

**FIGURA 1.23 ALGORITMO DEL MÉTODO DE MÜLLER**

### 1.3.3 Método de Newton para polinomios

El método de Newton-Raphson descrito en la sección 1.24 puede utilizarse para calcular las raíces del polinomio,  $P_n(x) = 0$ , de coeficientes reales y grado  $n$ . Considerando un valor inicial  $x_0$ , se obtiene una secuencia de números reales  $\{x_k\}_{k=1}^\infty$  que aproximan a una de las raíces del polinomio, a partir de la ecuación de recurrencia del método:

$$
x_{k+1} = x_k - \frac{P_n(x_k)}{P_n'(x_k)}; \quad k \ge 0.
$$

Una vez que se ha encontrado una raíz,  $x^*$ , el proceso puede repetirse para buscar otra más, pero sobre el polinomio de grado  $n - 1$ ,  $Q(x)$ , que se obtiene mediante división sintética a partir de  $P_n(x) = (x - x^*) Q_{n-1}(x)$  (Cobos, 2004).

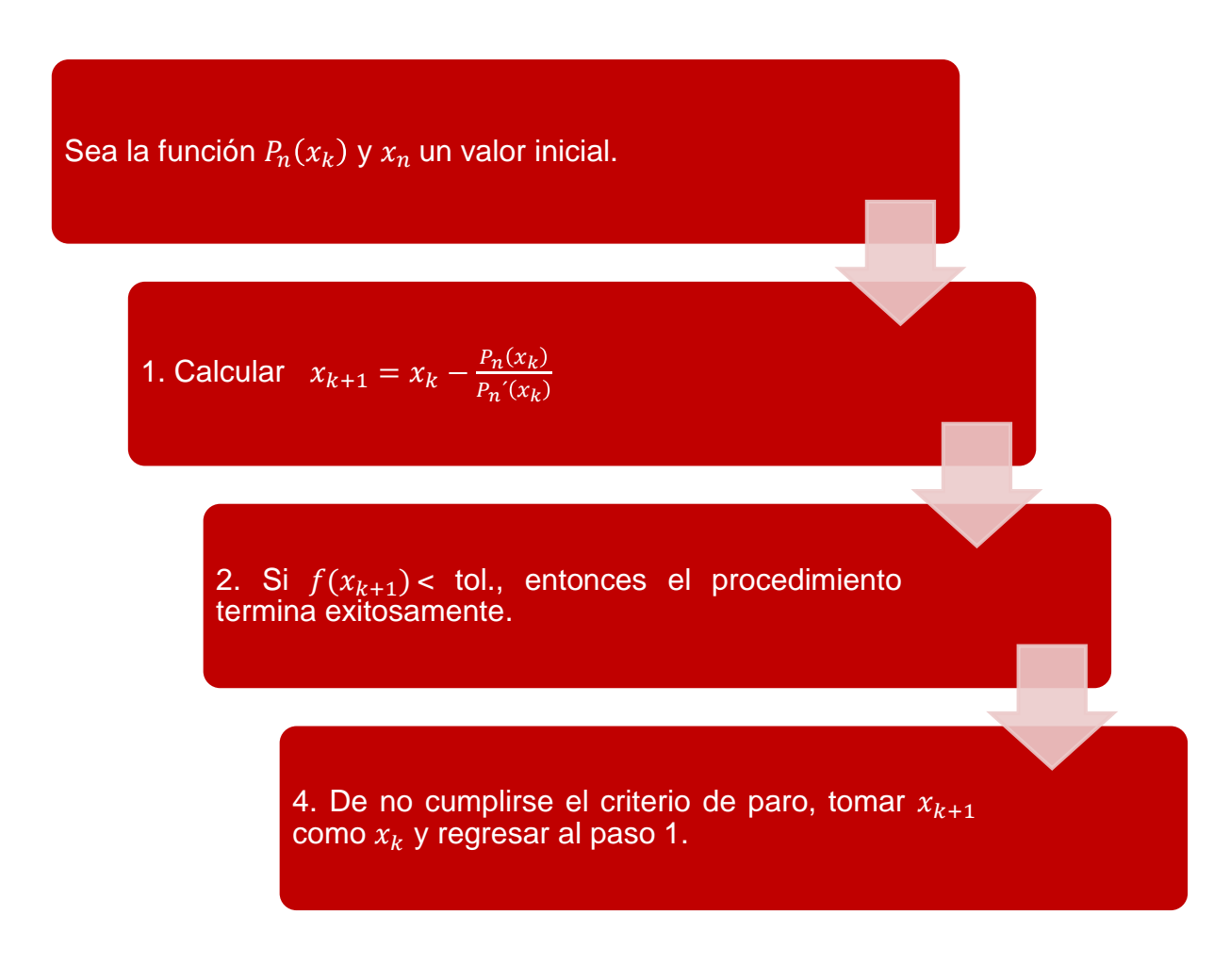

**FIGURA 1.24 ALGORITMO DEL MÉTODO DE NEWTON**

### 1.3.4 Método de Bairstow

El método de Bairstow se relaciona con el de Müller y el de Newton-Raphson. Trabaja con aritmética real y permite calcular pares de raíces reales o complejas. El punto de partida en su desarrollo es expresar el polinomio de grado n:

$$
P_n(x) = a_n x^n + a_2 x^2 + \dots + a_1 x + a_0,
$$

en términos de un nuevo polinomio cuadrático,  $x^2 + rx + s$ , con coeficientes r y s por determinar, tal que:

$$
P_n(x) = (x^2 + rx + s)(a_n x^{n-2} + \dots + a_{n-2}) + a_{n-1}(x + r) + a_n
$$
 (1.28)  
Factor  
Quadrático polinomio  
Residuo

Si el factor cuadrático es un factor de  $P_n(x)$ , entonces el residuo debe de ser cero. Por lo tanto, debe cumplirse que:

$$
a_{n-1}(r,s) = 0,
$$
  

$$
a_n(r,s) = 0.
$$

Por lo tanto, se genera un sistema de dos ecuaciones no lineales con r y s como incógnitas. Para resolverlo, Bairstow aplicó el método de Newton multivariable (descrito en el capítulo dos). Así, las series de Taylor hasta términos de orden uno correspondientes a  $a_{n-1}$  y  $a_n$ , son respectivamente:

$$
a_n(r + \Delta r, s + \Delta s) = a_n + \frac{\partial a_n}{\partial r} \Delta r + \frac{\partial a_n}{\partial s} \Delta s,
$$
  

$$
a_{n-1}(r + \Delta r, s + \Delta s) = a_{n-1} + \frac{\partial a_{n-1}}{\partial r} \Delta r + \frac{\partial a_{n-1}}{\partial s} \Delta s.
$$

Los valores del lado derecho se evalúan en  $r$  y s. Ahora bien, los incrementos,  $\Delta r$  y ∆s se estiman igualando las ecuaciones a cero:

$$
\frac{\partial b_1}{\partial r} \Delta r + \frac{\partial b_1}{\partial_s} \Delta s = -a_n,
$$

$$
\frac{\partial b_0}{\partial r} \Delta r + \frac{\partial b_0}{\partial s} \Delta s = -a_{n-1}.
$$

Este sistema de ecuaciones se resuelve para ∆r y ∆s. Las nuevas aproximaciones a r y s son:

$$
r^{k+1} = r^k + \Delta r^k,
$$
  

$$
s^{k+1} = s^k + \Delta s^k,
$$

donde los superíndices indican el número de iteración.

Bairstow demostró que las derivadas parciales se obtienen con una doble división sintética, por lo que:

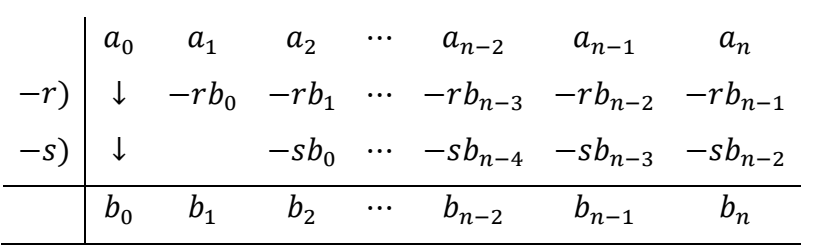

y:

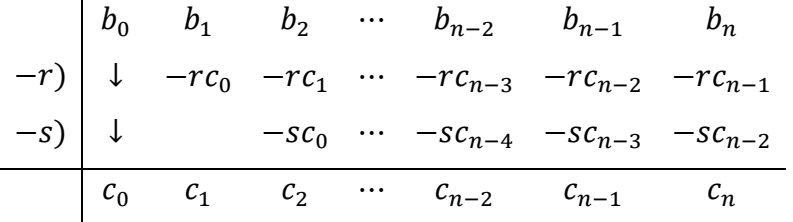

De esta manera, se obtiene que:

$$
\Delta r = \frac{\begin{vmatrix} b_{n-1} & b_n \\ c_{n-3} & c_{n-2} \end{vmatrix}}{\delta},
$$
 (1.29)

$$
\Delta s = \frac{\begin{vmatrix} c_{n-2} & c_{n-1} \\ b_{n-1} & b_n \end{vmatrix}}{\delta},
$$
 (1.30)

con:

$$
\delta = \begin{vmatrix} c_{n-2} & c_{n-1} \\ c_{n-3} & c_{n-2} \end{vmatrix}.
$$
 (1.31)

Para iniciar el método es necesario suponer un par de valores iniciales  $r^0$  y  $s^0$ . Dependiendo de qué tan próximos se encuentren a la raíz, el método puede o no converger. Una vez obtenidos, dos raíces del polinomio original se calculan a partir de:

$$
x = \frac{r \pm \sqrt{r^2 + 4s}}{2}.
$$
 (1.32)

Para obtener otras raíces del polinomio  $P_n(x)$ , se aplica el mismo método sobre el nuevo polinomio de grado *n* − 2 referido en la ecuación 1.28. Para este nuevo proceso, los valores de  $r \vee s$  calculados al final de la primera etapa pueden servir como valores iniciales. Cabe resaltar que si el polinomio resultante en alguna de las etapas del proceso es de primero o segundo grado**,** las raíces correspondientes se calculan directamente de manera analítica.

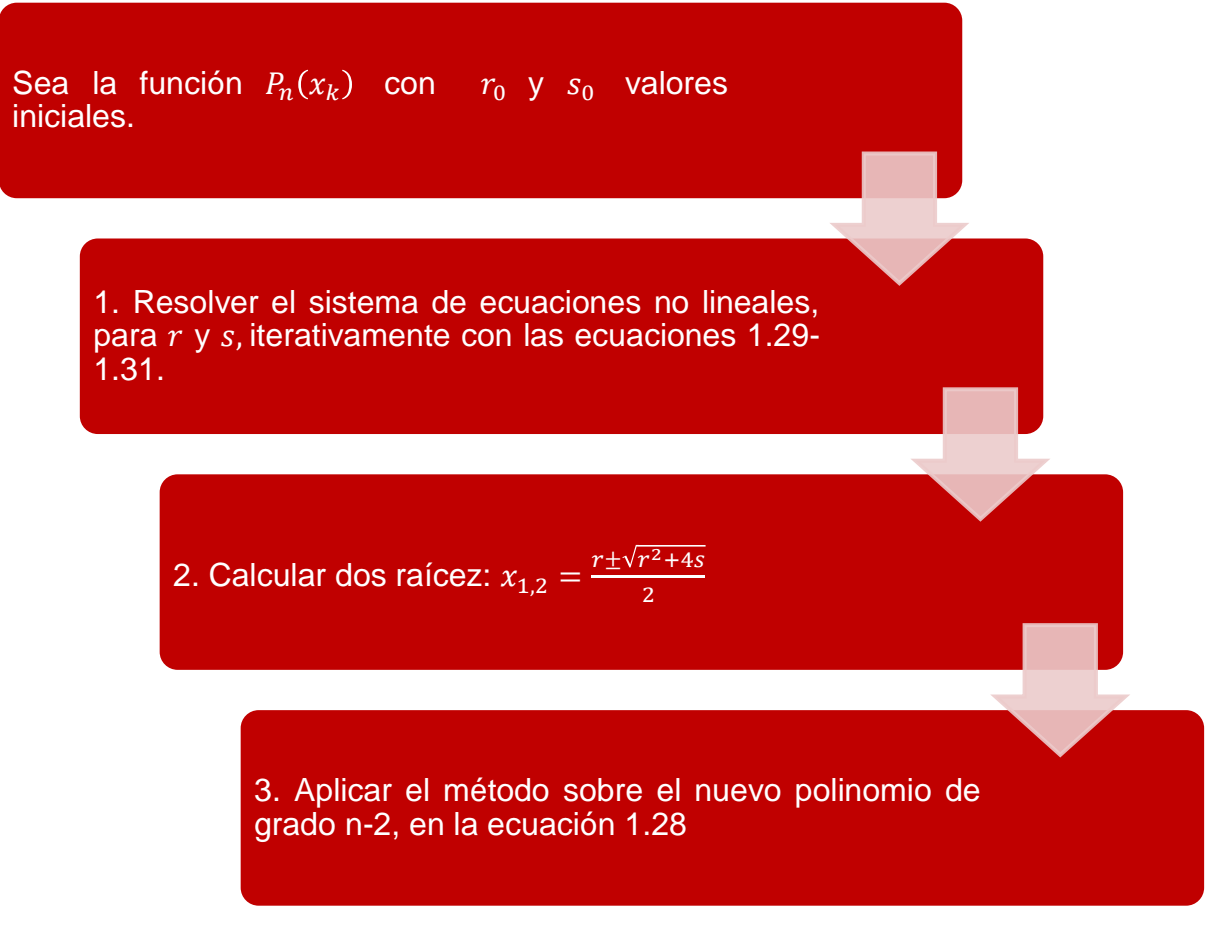

**FIGURA1.25 ALGORITMO DEL MÉTODO DE BAIRSTOW**

### 1.3.5 Método de Laguerre

El método de Laguerre es iterativo, de tercer orden, y permite calcular raíces de polinomios  $P_n(x)$ , incluso las complejas. La ecuación de recurrencia del método es (García, 2004):

$$
x^{k+1} = x^k - \frac{nP(x^k)}{P'(x^k) \pm \sqrt{H(x^k)}},
$$
\n(1.33)

donde

$$
H(x^{k}) = (n-1)\left[(n-1)\left(P'(x^{k})\right)^{2} - n p(x^{k}) P''(x^{k})\right].
$$

Para evitar la inestabilidad del método, el signo que debe utilizarse en la definición del denominador en la **ecuación 1.32**, es el que corresponde con el signo la primera derivada del polinomio,  $P'$ , evaulada en  $x^k$  .

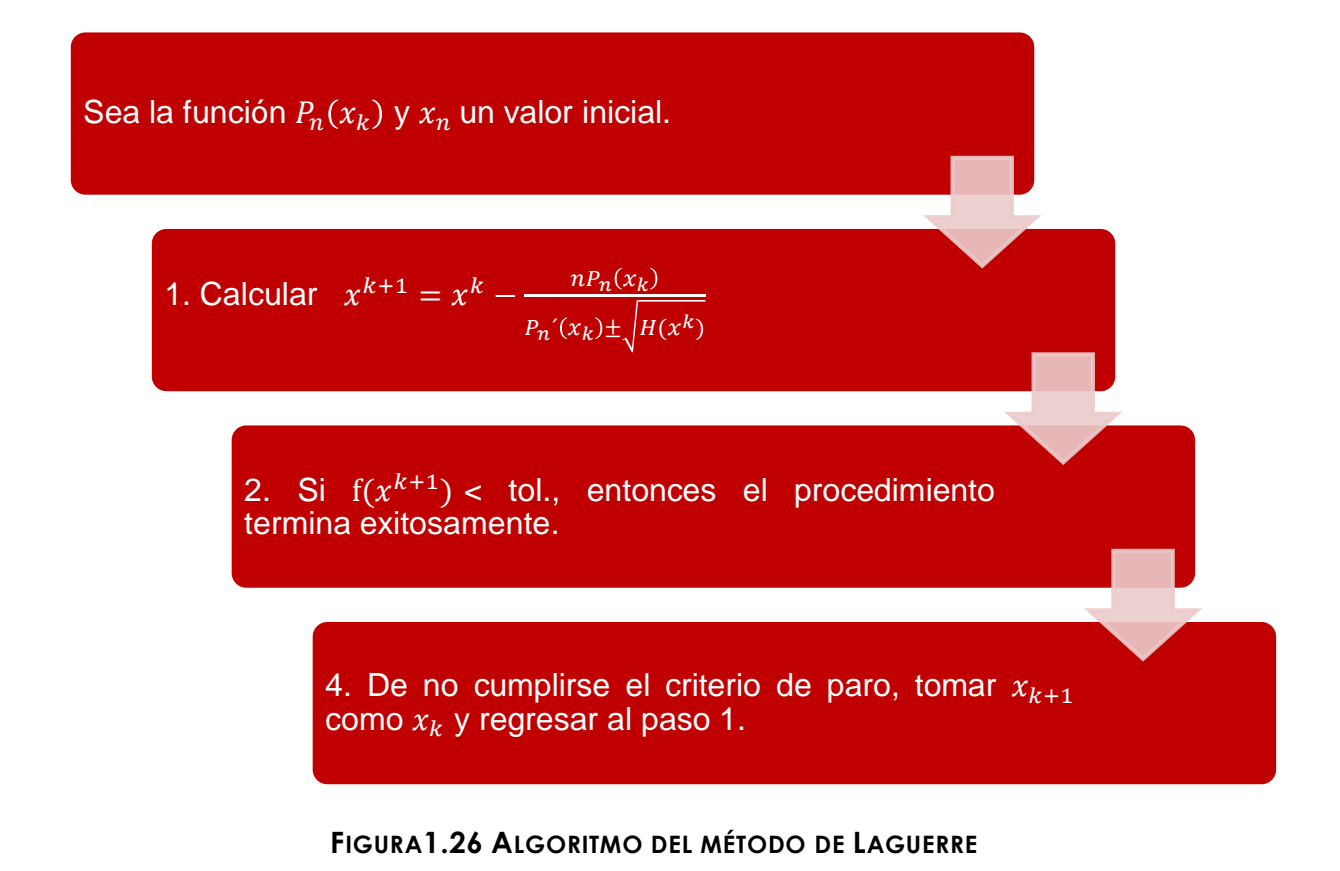

# **Capítulo 2**

# **SISTEMAS DE ECUACIONES NO LINEALES**

En este capítulo se abordan métodos numéricos para resolver sistemas de ecuaciones no lineales (SENL). Se comienza con el planteamiento del problema. Se describe el método de iteración de punto fijo, la versión multivariable del método de Newton y algunos métodos derivados del mismo.

### 2.1 Generalidades

El problema a resolver consiste en encontrar los valores  $x_1, x_2, ..., x_n$ , tales que satisfacen el sistema de n ecuaciones no lineales de la forma:

$$
f_1(x_1 ... x_n) = 0
$$
  
 
$$
\vdots
$$
  
 
$$
f_n(x_1 ... x_n) = 0
$$

En términos vectoriales, esto puede expresarse como:

$$
\bar{f}(\bar{x}) = 0. \tag{2.1}
$$

donde  $\bar{f}: \mathbb{R}^n \to \mathbb{R}^n$ , con  $\bar{x} = (x_1, x_2, ..., x_n)^t$ .

En semejanza a los métodos para resolver una ecuación no lineal de una sola variable independiente, existen diferentes extensiones al caso de los SENL. Aquellos que se abordan en el presente trabajo pueden agruparse en las categorías indicadas en la **Figura. 2.1** (García, 2004). Otros métodos, como por ejemplo el de los gradientes conjungados, se describen en el capítulo cuatro ya que son aplicados también en la resolución de problemas de optimización multivariable.

**Iteración de punto fijo para SENL**

**Método de Newton Multivariable**

**Métodos cuasi-Newton**

**FIGURA 2.1 MÉTODOS PARA RESOLVER SISTEMAS DE ECUACIONES NO LINEALES**

## 2.2 Iteración de punto fijo para SENL

Tomando como referencia el método de punto fijo para resolver una ecuación no lineal de una sola variable independiente, el primer paso en el caso multidimensional es escribir la ecuación vectorial  $\bar{f}(\bar{x}) = 0$  de la forma  $\bar{x} = \bar{g}(\bar{x})$ .

Hecho lo anterior, el proceso de resolución consiste en generar la sucesión de vectores  $\bar{x}^{k+1}$  a partir del vector conocido,  $\bar{x}^k$ , y las siguientes ecuaciones de recurrencia:

$$
x_1^{k+1} = g_1(x_1^k, x_2^k, ..., x_n^k)
$$
  
\n
$$
x_2^{k+1} = g_2(x_1^k, x_2^k, ..., x_n^k)
$$
  
\n
$$
\vdots
$$
  
\n
$$
x_n^{k+1} = g_n(x_1^k, x_2^k, ..., x_n^k).
$$
\n(2.2)

En la primera iteración deberá suponerse el vector inicial  $\overline{x}^0$ . El proceso continúa hasta que se satisface el criterio de convergencia estipulado, como por ejemplo:

$$
\frac{\|\bar{x}^{k+1} - \bar{x}^k\|}{\|\bar{x}^k\|} < \text{tol},\tag{2.3}
$$

donde ‖ ∙ ‖ es una norma vectorial elegida. El algoritmo del método se presenta en la **Figura 2.2**

Ahora bien, el teorema de punto fijo da la existencia de un único punto fijo de  $\bar{q}$ :  $\mathbb{H} \to \mathbb{H}$  siendo  $\mathbb{H}$  un subconjunto cerrado de  $\mathbb{R}^n$ , si  $\bar{g}$  es contractiva en  $\mathbb{H}$ .

La contractividad para  $\bar{g}$  en H se puede demostrar si  $\bar{g}$  admite primeras derivadas parciales y para la matriz Jacobiana,  $J_a$ , se cumple que:

$$
\left\|J_g(\bar{x})\right\| \le k < 1, \quad \forall \, x \in \mathbb{H},
$$

donde

$$
J_g(\bar{x}) = \begin{pmatrix} \frac{\partial g_1}{\partial x_1} & \frac{\partial g_1}{\partial x_1} & \dots & \frac{\partial g_1}{\partial x_n} \\ \frac{\partial g_2}{\partial x_1} & \frac{\partial g_2}{\partial x_2} & \dots & \frac{\partial g_2}{\partial x_n} \\ \vdots & \vdots & \dots & \vdots \\ \frac{\partial g_n}{\partial x_1} & \frac{\partial g_n}{\partial x_2} & \dots & \frac{\partial g_n}{\partial x_n} \end{pmatrix}.
$$

La verificación del criterio de contractividad se simplifica si  $k < 1$  cumple que:

$$
\left|\frac{\partial g_i}{\partial x_j}\right| \leq \frac{k}{n} \quad , \quad \forall \ x \in \mathbb{H}; \ \ i, j = 1, 2, \dots n
$$

Si esta última condición se cumple, entonces  $\bar{g}$  es contractiva. Esta verificación resulta más sencilla que calcular la norma de la matriz Jacobiana.

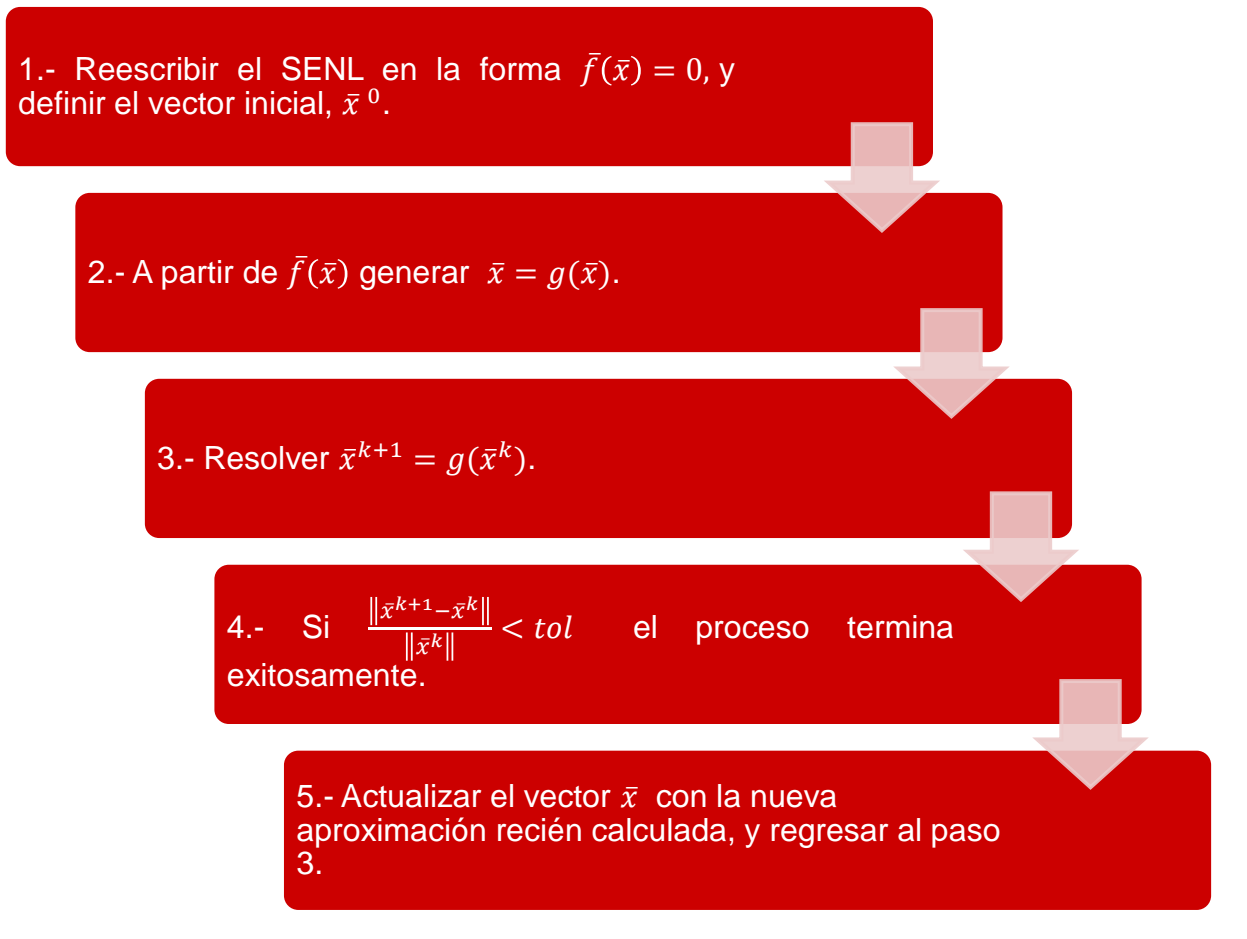

**FIGURA 2.2 ALGORITMO DE ITERACIÓN PUNTO FIJO EN SENL.**

#### **Aceleración de la convergencia con el método de Seidel**

Una forma de acelerar la convergencia del método de punto fijo es mediante el método de Seidel. Al igual que el conocido método de Gauss-Seidel para los sistemas lineales, se utilizan las estimaciones más recientes de  $x_i^{k+1}$ , conforme van siendo calculadas, en las ecuaciones restantes. De esta manera, se tiene que:

$$
x_1^{k+1} = g_1(x_1^k, x_2^k, ..., x_{n-1}^k, x_n^k)
$$
  
\n
$$
x_2^{k+1} = g_2(x_1^{k+1}, x_2^k, ..., x_{n-1}^k, x_n^k)
$$
  
\n
$$
x_3^{k+1} = g_3(x_1^{k+1}, x_2^{k+1}, ..., x_{n-1}^k, x_n^k)
$$
  
\n
$$
\vdots
$$
  
\n
$$
x_n^{k+1} = g_n(x_1^{k+1}, x_2^{k+1}, ..., x_{n-1}^{k+1}, x_n^k).
$$
\n(2.4)

### 2.3 Método de Newton multivariable

La extensión del método de Newton para un SENL,  $\bar{f}(\bar{x}) = 0$ , se obtiene a partir de la linealización de  $\bar{f}$  en torno a un vector  $\bar{x}^{(0)}$ :

$$
\bar{f}(\bar{x}) \cong \bar{f}(\bar{x}^{(0)}) + J_0(\bar{x} - \bar{x}^{(0)}),
$$

donde  $\,J_0\,\,$  es la matriz jacobiana de  $\bar{f}$ , evaluada en  $\bar{x}^{(0)}.$ 

$$
J = \begin{pmatrix} \frac{\partial f_1}{\partial x_1} & \frac{\partial f_1}{\partial x_1} & \dots & \frac{\partial f_1}{\partial x_n} \\ \frac{\partial f_2}{\partial x_1} & \frac{\partial f_2}{\partial x_2} & \dots & \frac{\partial f_2}{\partial x_n} \\ \vdots & \vdots & \dots & \vdots \\ \frac{\partial f_n}{\partial x_1} & \frac{\partial f_n}{\partial x_2} & \dots & \frac{\partial f_n}{\partial x_n} \end{pmatrix}.
$$

Ahora bien, si  $\bar{x} = \bar{x}^*$  es una raíz de  $\bar{f}$  , entonces se cumple que:

$$
\bar{f}(\bar{x}^*) \cong \bar{f}(\bar{x}^{(0)}) + J_0(\bar{x}^* - \bar{x}^{(0)}) = 0,
$$

por lo que:

$$
\bar{x}^* = \bar{x}^{(0)} - J_0^{-1} \quad \bar{f}^{(0)},
$$

donde  $\,J_{0}^{-1}$  es la matriz inversa de $\,J_{0}$  .

Generalizando la expresión anterior para un proceso iterativo de refinamiento de la aproximación a  $\bar{x}^*$ , se obtiene la ecuación de recurrencia del método de Newton multivarible:

$$
\bar{x}^{(k+1)} = \bar{x}^{(k)} - J_k^{-1} \quad \bar{f}^{(k)} \tag{2.5}
$$

o bien:

$$
J_k \Delta \bar{x} = -\bar{f}^{(k)} \tag{2.6}
$$

donde

$$
\Delta \bar{x} = \bar{x}^{(k+1)} - \bar{x}^{(k)}
$$

y  $J_k$ se evalúa en  $\bar{x}^{(k)}$ .

Es claro que una restricción del método es que la matriz jacobiana exista y sea invertible en los puntos de interés. Debe observarse que el SENL original ha sido transformado en un sistema de ecuaciones lineales con el vector  $\Delta\bar{x}$  como incógnita. Por lo tanto, el problema se ha reducido a resolver un sistema de ecuaciones lineales un cierto número de veces, hasta que ‖∆̅‖ → 0 bajo cierto criterio de tolerancia. El algoritmo correspondiente a este método se resume en la **Figura 2.3**.

El método de Newton multivariable tiene desventajas por la falta de convergencia global para muchos problemas y por la necesidad de evaluar y resolver un sistema lineal por cada iteración. Adicionalmente, en algunos casos no es posible o conveniente obtener expresiones analíticas para las derivadas parciales que implica la obtención de la matriz jacobiana. Ahora bien, una ventaja del método es que tiene convergencia local cuadrática, por lo que su ritmo de convergencia es rápido si se tiene una "buena" aproximación inicial a la raíz que se busca.

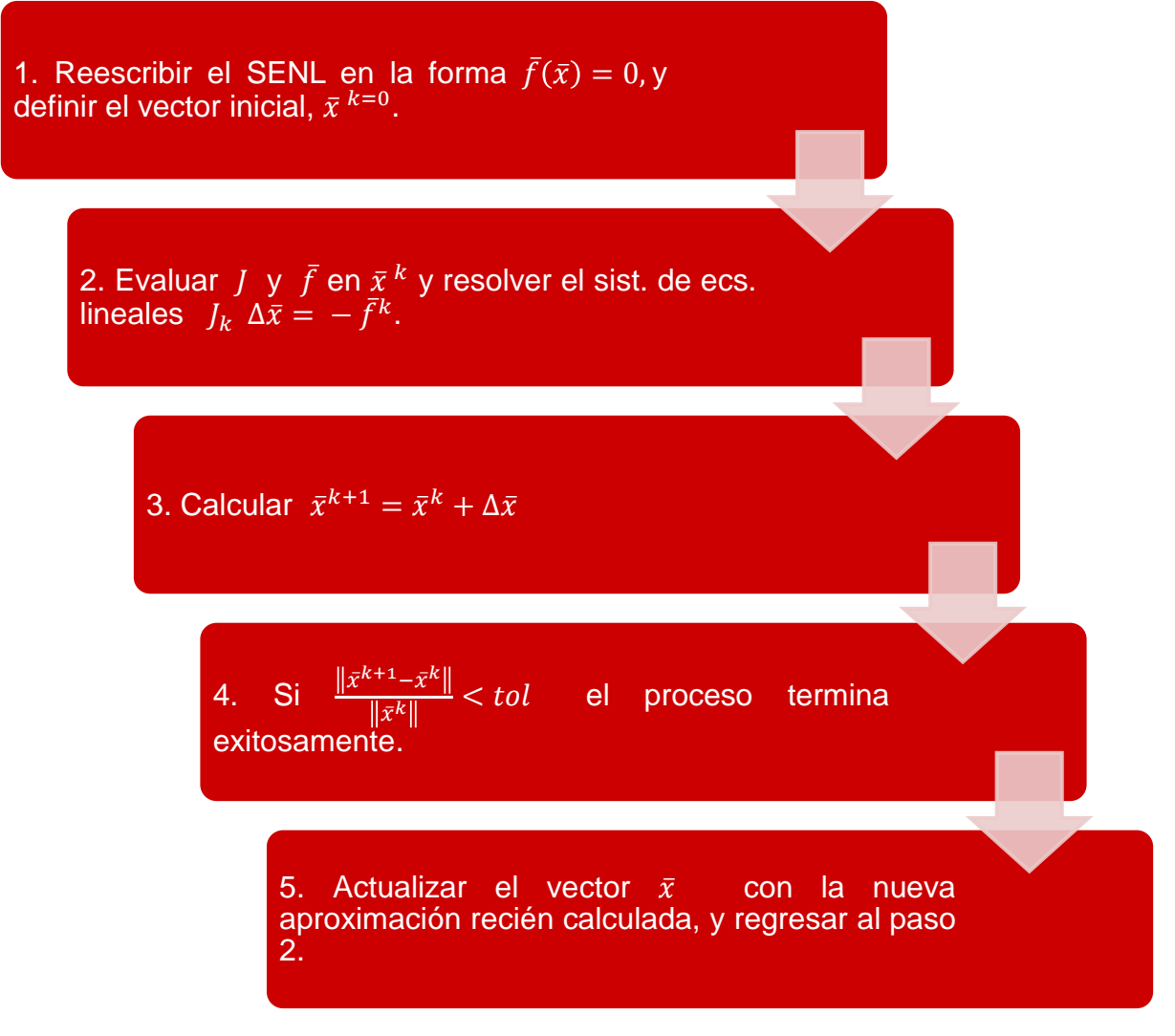

**FIGURA 2.3 MÉTODO DE NEWTON MULTIVARIABLE**

# 2.3.1 Modificaciones al método de Newton

Existen modificaciones al método original de Newton que intentan reducir el número de operaciones matemáticas que deben realizarse, o acelerar su ritmo de convergencia, entre otras. Algunas modificaciones son (García , 2004):

 **Evaluar la matriz jacobiana una sola vez y mantenerla constante en el proceso iterativo.**

$$
\bar{x}^{(k+1)} = \bar{x}^{(k)} - J_{k=0}^{-1} \bar{f}^{(k)}
$$
 (2.7)

Con esta modificación se reduce el número de operaciones a realizar ya que la matriz jacobiana se calcula una sola vez. Por otra parte, los sistemas de ecuaciones lineales que se van generando en el proceso iterativo pueden resolverse con un método directo de sustituciones si la matriz jacobiana es factorizada previamente. Cabe mencionar que la matriz jacobina puede actualizarse después de cierto número de iteraciones si así es requerido.

**Estimar las derivadas parciales de la matriz jacobiana numéricamente:**

$$
\frac{\partial f_i}{\partial x_j} \cong \frac{f_i(x_1, \ldots, x_j + h, \ldots, x_n) - f_i(x_1, \ldots, x_j, \ldots, x_n)}{h}
$$
 (2.8)

El esquema de diferenciación numérica mostrada sólo es uno de tantos que pueden implementarse según el problema físico a resolver.

**Introducir un factor de aceleración,**  $\alpha^k$ **:** 

$$
\bar{x}^{(k+1)} = \bar{x}^{(k)} - \alpha_k \, J_k^{-1} \, \bar{f}^{(k)} \tag{2.9}
$$

El parámetro  $\alpha$  se introduce con la intención de obtener una convergencia global; técnicas para estimarlo pueden consultarse en (García, 2004).

Entre las desventajas de las modificaciones presentadas puede mencionarse que en general reducen el orden de convergencia de cuadrático a lineal, y en algunos casos pueden ocasionar problemas de estabilidad numérica.

#### 2.4 Métodos cuasi-Newton

En analogía al método de la secante para resolver una ecuación no lineal de una sola variable independiente, los métodos cuasi-Newton (o de la secante) utilizan una matriz  $A$  que satisface:

$$
A_{k+1} \left( \bar{x}^{(k+1)} - \bar{x}^{(k)} \right) \cong \bar{f}^{(k+1)} - \bar{f}^{(k)}, \tag{2.10}
$$

y que puede utilizarse como una aproximación de la matriz jacobiana en el proceso iterativo del método de Newton.

La ecuación anterior puede expresarse en forma compacta como:

$$
A_{k+1}d^{(k)} = y^{(k)},
$$
\n(2.11)

donde

$$
y^{(k)} = \bar{f}(\bar{x}^{(k+1)}) - \bar{f}(x^{(k)}),
$$

$$
d^{(k)} = (\bar{x}^{(k+1)} - \bar{x}^{(k)}).
$$

Por otra parte, reemplazando la matriz jacobiana en el método de Newton por la matriz  $A_k$  se obtiene:

$$
\bar{x}^{(k+1)} = x^{(k)} - A_k^{-1} \bar{f}^{(k)} , \qquad (2.12)
$$

o

$$
A_k \, d^{(k)} = -\bar{f}^{(k)} \,, \tag{2.13}
$$

El proceso iterativo puede iniciarse tomando  $A_0 = J_0$ , o incluso la matriz identidad de orden  $n, A_0 = I_n$ . Ahora bien, la actualización de la matriz A puede realizarse de diversas formas, con la única restricción de que se satisfaga la **ecuación 2.7**. Sin embargo, se buscan métodos que permitan definir de manera única a la matriz A, con ciertos atributos que faciliten el proceso de resolución del SENL, reduzcan el número de operaciones a realizar, y cuya actualización en el proceso iterativo se lo más sencilla posible. Con base en esto, pueden mencionarse los métodos de Broyden (1960); Broyden-Fletcher-Goldfarb-Shanno (1965); y Davidon-Fletcher-Powell (1979). Tales métodos tienen un orden de convergencia superlineal (Burden & Faires, 2011), y se caracterizan porque no es necesario calcular en cada iteración las n<sup>2</sup> derivadas parciales requeridas en la matriz jacobiana. A continuación se presentan las expresiones para actualizar la matriz A según tales métodos.

### 2.4.1 Método de Broyden

El método propuesto por Broyden para realizar la actualización de la matriz A en el proceso iterativo es:

$$
A_{k+1} = A_k + \frac{\left(\bar{y}^{(k)} - A_k \ \bar{d}^{(k)}\right) \bar{d}^{(k)}}{\bar{d}^{(k)}} , \qquad (2.14)
$$

donde el superíndice t indica transposición del vector o matriz, según corresponda. El algoritmo para implementar el método de Broyden es:

- 1. Iniciando con k = 0, calcular  $J_k$  con base en el vector supuesto  $\bar{x}^{(k)}$ , y tomar  $A_k = J_k$ .
- 2. Resolver el sistema de ecuaciones lineales para el vector  $d^{(k)}$ :

$$
A_k \, \bar{d}^{(k)} = -\bar{f}^{(k)} \ ,
$$

ó

$$
\bar{d}^{(k)} = -A_k^{-1} \, \bar{f}^{(k)} \, .
$$

3. A partir de  $\bar{d}^{(k)}$ , determinar  $\bar{x}^{(k+1)}$ :

$$
\bar{x}^{(k+1)} = \bar{x}^{(k)} + \bar{d}^{(k)}
$$

4. Si el criterio de convergencia se ha satisfecho, por ejemplo:

$$
\frac{\left\|\bar{d}^{(k)}\right\|}{\left\|\bar{x}^{(k)}\right\|} < tol,
$$

el proceso termina exitosamente.

5. Actualizar la matriz A para la siguiente iteración:

$$
A_{k+1} = A_k + \frac{\left(\bar{y}^{(k)} - A_k \,\bar{d}^{(k)}\right) \bar{d}^{(k)}}{\bar{d}^{(k)}}.
$$

6. Calcular  $\bar{f}^{(k+1)}$  y regresar al punto dos.

Puede demostrarse que el método de Broyden permite reducir el número de operaciones matemáticas en comparación con el método de Newton, sin embargo continúan del orden de n<sup>3</sup> por la resolución del sistema de ecuaciones lineales del paso 2 (Burden & Faires, 2011). Así, el método de Broyden no resulta tan atractivo para implementarlo en la práctica.

Para mejorar el método de Broyden, en 1980 Sherman, Morrison y Woodbury desarrollaron un método para resolver el sistemas de ecuaciones lineales referido con un número menor de operaciones. De acuerdo a estos autores, la matriz inversa de A puede calcularse con la siguiente ecuación:

$$
A_{k+1}^{-1} = A_k^{-1} + \frac{\left(\bar{d}^{(k)} - A_k^{-1} \ \bar{y}^{(k)}\right) \bar{d}^{(k)}}{\bar{d}^{(k)}} A_k^{-1} \ \bar{y}^{(k)} \tag{2.15}
$$

Como puede observarse, sólo se necesita calcular  $A^{-1}$  de manera rigurosa una sola vez durante todo el proceso.

## 2.4.2 Método de Broyden-Fletcher-Goldfarb-Shanno (BFGS)

En el método BFGS, la matriz A se calcula de la siguiente manera:

$$
A_{k+1} = A_k + \frac{\bar{y}^{(k)}\,\bar{y}^{(k)}}{\bar{y}^{(k)}} \frac{A_k \bar{d}^{(k)}\,\bar{d}^{(k)}}{\bar{d}^{(k)}} \frac{A_k}{\bar{d}^{(k)}}.
$$
 (2.16)

El algoritmo correspondiente del método BFGS es el mismo que se describió en el de Broyden, pero calculando la matriz A en el paso 5 como se ha indicado. Ahora bien, para reducir el número de operaciones, la ecuación de recurrencia para calcular la matriz inversa de A es:
$$
A_{k+1}^{-1} = A_k^{-1} + \left(1 + \frac{\bar{y}^{(k)}{}^t A_k^{-1} \bar{y}^{(k)}}{\bar{d}^{(k)}{}^t \bar{y}^{(k)}}\right) \frac{\bar{d}^{(k)} \bar{d}^{(k)}{}^t}{\bar{d}^{(k)}{}^t \bar{y}^{(k)}}
$$
\n
$$
- \frac{\bar{d}^{(k)} \bar{y}^{(k)}{}^t A_k^{-1} + A_k^{-1} \bar{y}^{(k)} \bar{d}^{(k)}{}^t}{\bar{d}^{(k)}{}^t \bar{y}^{(k)}}
$$
\n(2.17)

## 2.4.3 Método de Davidon-Fletcher-Powell (DFP)

De acuerdo al método DFP, la matriz A se calcula como:

$$
A_{k+1} = A_k + \frac{(\bar{y}^{(k)} - A_k \bar{d}^{(k)}) \bar{y}^{(k)'} + \bar{y}^{(k)} (\bar{y}^{(k)} - A_k \bar{d}^{(k)})^t}{\bar{y}^{(k)'} \bar{d}^{(k)}}
$$
(2.18)  

$$
- \frac{(\bar{y}^{(k)} - A_k \bar{d}^{(k)})^t \bar{d}^{(k)} \bar{y}^{(k)} \bar{y}^{(k)'} }{(\bar{y}^{(k)'} \bar{d}^{(k)})^2},
$$

La expresión correspondiente para la matriz inversa de A es:

$$
A_{k+1}^{-1} = A_k^{-1} + \frac{\bar{d}^{(k)} \bar{d}^{(k)}}{\bar{d}^{(k)}} \frac{\bar{d}^{(k)}}{\bar{y}^{(k)}} - \frac{A_k^{-1} \bar{y}^{(k)} \bar{y}^{(k)}}{\bar{y}^{(k)}} \frac{\bar{y}^{(k)}}{A_k^{-1} \bar{y}^{(k)}}.
$$
(2.19)

# **Capítulo 3**

# **OPTIMIZACIÓN UNIDIMENSIONAL**

En este capítulo se exponen métodos numéricos para calcular los valores extremos de funciones no lineales de una sola variable independiente. Se describe el método de la sección dorada, el método de interpolación cuadrática y el método de Newton.

## 3.1 Generalidades

El problema de optimización de una función no lineal consiste en encontrar el punto en que alcanza su valor mínimo o máximo, según corresponda. Cuando se busca el valor extremo de la función en un intervalo cerrado se habla de un mínimo o máximo local, cuando el valor extremo identificado es válido en todo el dominio de definición de la función, se dice que es global (Boyce et al., 2001).

Desde el punto de vista matemático, una condición necesaria para identificar un valor extremo de una función  $f(x)$  es que su primera deriva sea cero:

 $\bullet$   $f'(x) = 0$ , es una condición necesaria para identificar un valor extremo.

En el capítulo uno se expusieron métodos para determinar el o los valores de  $x$  de una función no lineal  $f(x)$ , en que  $f(x) = 0$ . En este capítulo se describen métodos para encontrar aquellos en que  $f'(x) = 0$ , como se ilustra en la **Figura 3.1**.

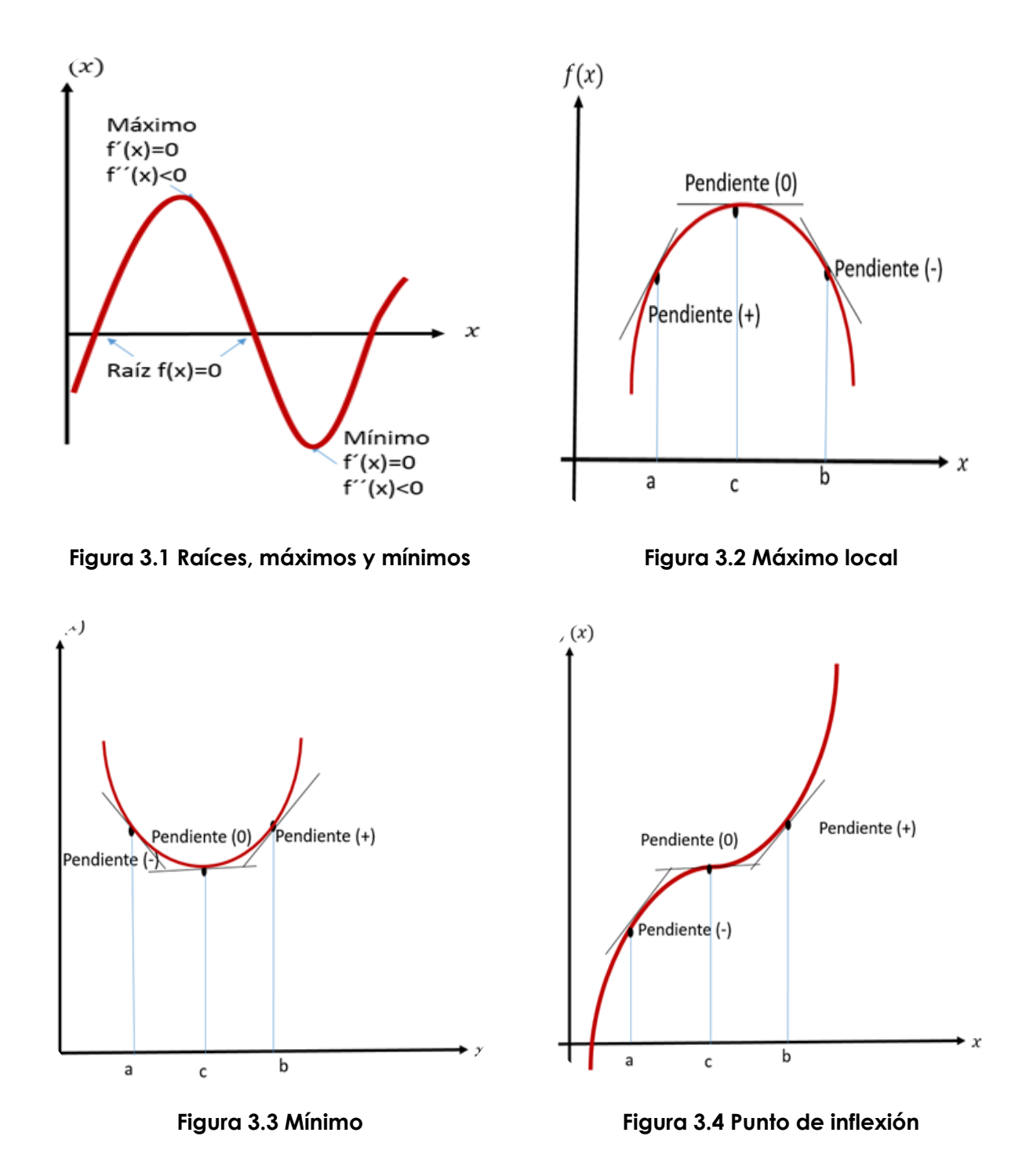

Ahora bien, para saber si se trata de un máximo, un mínimo, o un punto de inflexión, debe analizarse cómo cambia la derivada en los alrededores del punto analizado. Para tal efecto, se verifican los criterios siguientes:

- Si ƒ″(x) < 0, el punto es un máximo (**Figura 3.2**).
- $\bullet$  Si  $f''(x) > 0$ , el punto es un mínimo (**Figura 3.3**).
- Si f''(x) = 0, el punto es de inflexión (**Figura 3.4**).

La búsqueda de los valores extremos de una función puede realizarse analíticamente. Sin embargo, esto no siempre es posible y debe hacerse numéricamente. En la **Figura 3.5** se indican los métodos considerados en el presente trabajo.

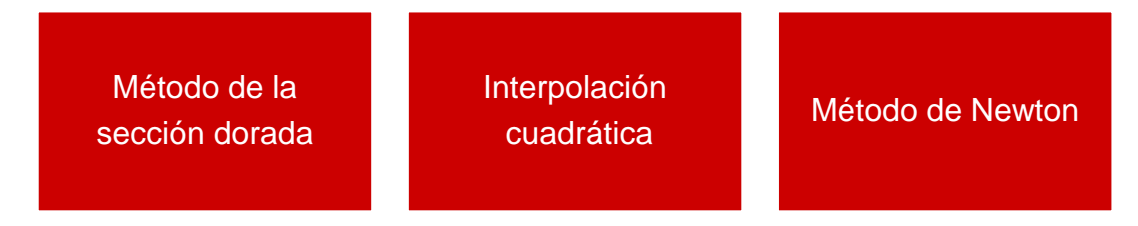

**FIGURA 3.5 MÉTODOS DE OPTIMIZACIÓN UNIDIMENSIONAL**

Cabe señalar que los métodos descritos en las secciones siguientes se formulan para buscar un valor máximo, sin embargo, son aplicables también al caso de los valores mínimos si se trabaja sobre  $-f(x)$ .

## 3.3.1 Método de la sección dorada

El método de la sección dorada tiene algunas semejanzas con el método de bisección. Primero, es necesario identificar el intervalo de búsqueda. Ahora bien, a diferencia del segundo en el cual se usan tres valores de la función para buscar la raíz de la función, en el método de la sección dorada se necesitan cuatro puntos en la búsqueda del máximo. A partir de los cuatro valores de la función se monitorea la relación entre ellos para acotar el intervalo de búsqueda durante el proceso.

Si el intervalo que contiene el máximo es  $[x_a, x_b]$ , la elección de los dos puntos interiores requeridos podría ser arbitraria. Sin embargo, puede establecerse una regla que permita hacer más eficiente el proceso de búsqueda. Esto se logra en el presente método como se indica a continuación.

Considerando la Figura 3.8,  $l_0$  es la longitud del intervalo  $[x_a, x_b]$ . Se definen las longitudes  $l_1$  y  $l_2$ , tales que:

$$
l_0=l_1+l_2\,,
$$

con la restricción:

$$
\frac{l_1}{l_0} = \frac{l_2}{l_1}.
$$

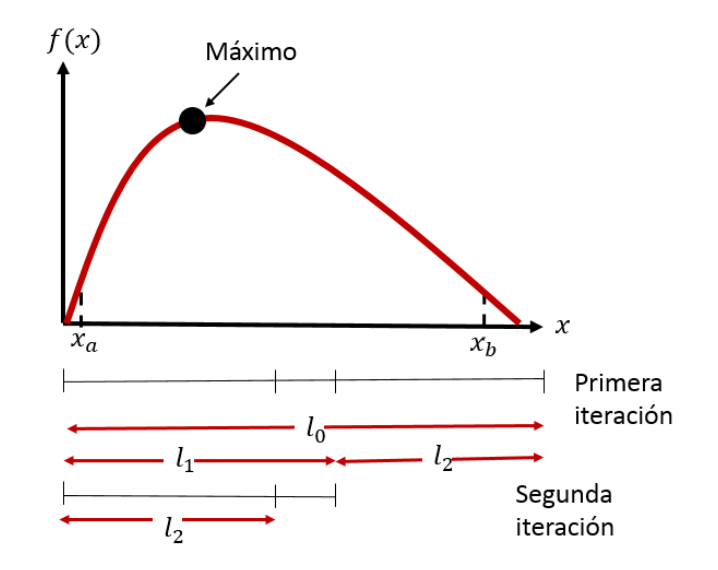

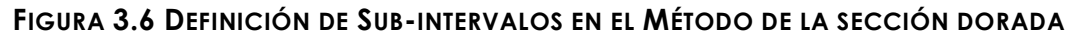

Por lo tanto:

$$
\frac{l_1}{l_1 + l_2} = \frac{l_2}{l_1}.
$$

Definiendo  $R = \frac{l_2}{l}$  $\frac{\iota_2}{l_1}$ , la ecuación anterior puede expresarse como:

$$
R^2 + R - 1 = 0
$$
,

cuya solución es:

$$
R = \frac{-1 + \sqrt{1 - 4(-1)}}{2} = \frac{\sqrt{5} - 1}{2} = 0.61803
$$
 (3.1)

El valor obtenido se denomina *razón dorada* o *razón áurea*.

,

Una vez que se ha establecido la relación entre  $l_1$  y  $l_2$ , el proceso básico de búsqueda del máximo de  $f(x)$ es el siguiente:

1. Calcular los puntos interiores  $x_1$  y  $x_2$  (**Figura 3.7**):

$$
x_1 = x_a + d,
$$
  

$$
x_2 = x_b - d.
$$

donde

$$
d = \frac{\sqrt{5} - 1}{2} (x_b - x_a).
$$

2. Evaluar  $f(x_1)$  y  $f(x_2)$ .

Si  $f(x_1) > f(x_2)$ , entonces el intervalo de  $x_a$  a  $x_2$  se elimina de la búsqueda ya que no contiene al máximo (**Figura 3.8**). Tomar:

$$
x_{\text{óptimo}} = x_1
$$

$$
x_a = x_2
$$

En caso contrario, el intervalo de  $x_1$  a  $x_b$  se elimina de la búsqueda. Tomar:

$$
x_{\text{óptimo}} = x_2
$$

$$
x_b = x_1
$$

3. Si  $\varepsilon_a = (1 - R) \left| \frac{x_b - x_a}{x_{\text{optimo}}} \right| < tol$ , el proceso termina exitosamente. En caso

contrario, regresar al punto 1.

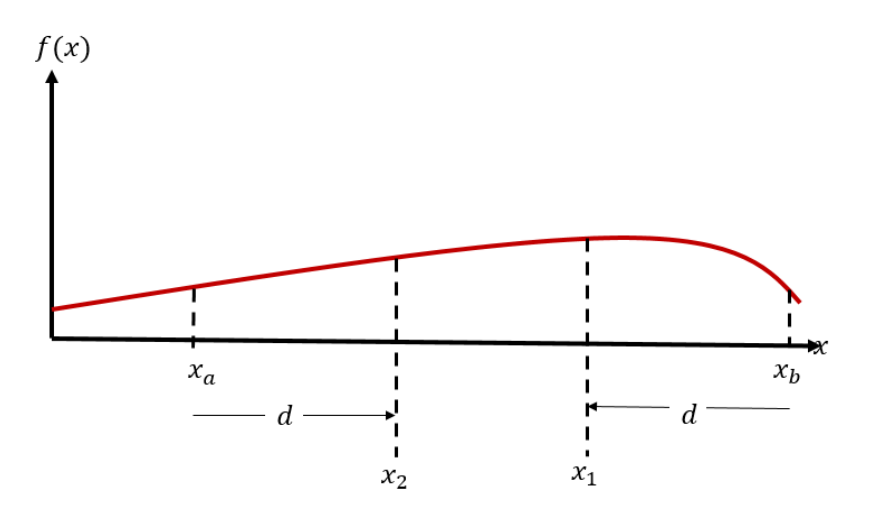

**FIGURA 3.7 CÁLCULO DE LOS PUNTOS INTERNOS**

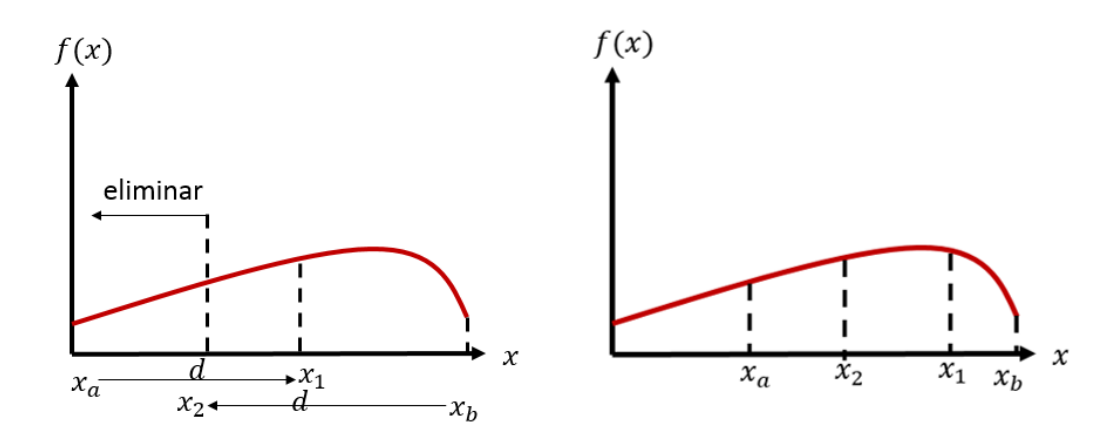

**FIGURA 3.8 ACTUALIZACIÓN DEL INTERVALO DE BÚSQUEDA CON EL MÉTODO DE LA SECCIÓN DORADA** 

Es importante destacar que el número de operaciones realizadas con el algoritmo anterior pueden reducirse al tomar en cuenta la forma en que los valores de x y  $f(x)$ se van actualizando con cada iteración  $x_a$ ,  $x_b$ ,  $x_1$  y  $x_2$ . Esto resulta crucial cuando el algoritmo de búsqueda de la sección dorada es parte de otros cálculos y es utilizado numerosas veces. Asimismo, cuando la evaluación de la función demanda mucho tiempo de cómputo.

## 3.2.2 Interpolación cuadrática

La interpolación cuadrática basa su método en el hecho de que un polinomio de segundo grado proporciona una buena aproximación de  $f(x)$  en las cercanías de un valor óptimo y que sólo existe una ecuación cuadrática o parábola que pasa por tres puntos (**Figura 3.9**).

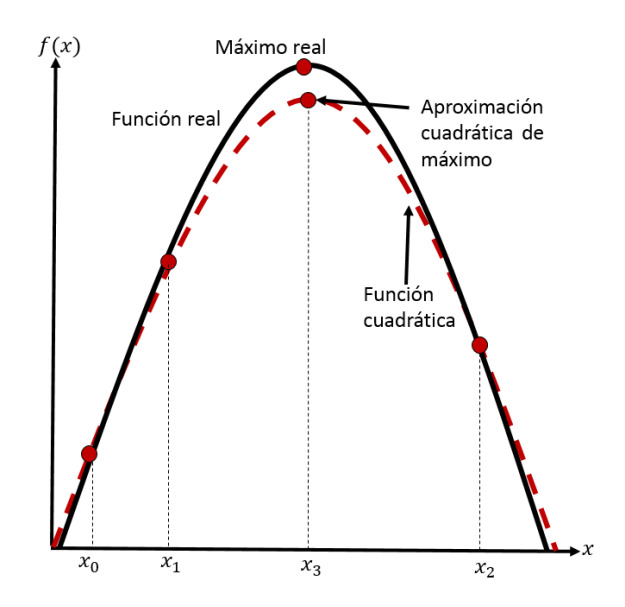

**FIGURA 3.9 MÉTODO DE INTERPOLACIÓN CUADRÁTICA**

Si se tienen tres puntos que contienen un punto óptimo, se puede ajustar una parábola a los puntos. Después se puede derivar e igualar el resultado a cero, y obtener una estimación de la  $x$  óptima.

Mediante operaciones algebraicas se demuestra que el resultado es:

$$
x_3 = \frac{f(x_0)(x_1^2 - x_2^2) + f(x_1)(x_2^2 - x_0^2) + f(x_2)(x_0^2 - x_1^2)}{2f(x_0)(x_1 - x_2) + 2f(x_1)(x_2 - x_0) + 2f(x_2)(x_0 - x_1)}
$$
(3.2)

Donde

 $x_0, x_1 \, y \, x_2$  son los valores iniciales.

 $\bullet$   $x_3$  es el valor de  $x$  que corresponde al valor máximo del ajuste cuadrático para los valores iniciales.

Puede ocurrir que sólo se retenga un extremo del intervalo, y que la convergencia sea lenta. El método se puede formular como parte de los algoritmos que contienen pruebas de convergencia y cuidadosas estrategias de selección para los puntos que habrán de retenerse en cada iteración, y formas para minimizar la acumulación del error de redondeo.

## 3.2.3 Método de Newton

Es un método abierto que se utiliza para encontrar un valor óptimo de  $f(x)$  al definir una nueva función,  $g(x) = f'(x)$ , a forma que el valor óptimo x<sup>\*</sup> satisfaga ambas funciones  $f'(x^*) = g(x^*) = 0$ . La fórmula para obtenerlo es la siguiente:

$$
x_{n+1} = x_n - \frac{f'(x_n)}{f''(x_n)} \quad . \tag{3.3}
$$

Se puede llegar a esta fórmula, escribiendo una serie de Taylor de segundo orden para  $f(x)$  e igualando la derivada de la serie a cero.

Al igual que el método de Newton-Raphson, tiene desventajas;

- Puede ser divergente en algunos casos, por lo que se recomienda verificar que la segunda derivada tenga el signo correcto.
- Es poco práctico cuando las derivadas no se pueden calcular fácilmente, por lo que se usa una versión semejante al método de la secante, o la derivada se obtiene a través de aproximaciones en diferencias finitas.
- El método puede divergir según la función y el valor inicial. Se recomienda usar dos métodos, uno cerrado para intervalos lejos del óptimo y uno abierto para valores cercanos al óptimo.

# **Capítulo 4**

## **OPTIMIZACIÓN MULTIDIMENSIONAL**

En el presente capítulo se explica en qué consiste un problema de optimización en varias dimensiones. A manera de introducción para los ingenieros interesados en esta importante y extensa área del conocimiento, se describen las características generales de algunos métodos para resolver este tipo de problemas.

## 4.1 Generalidades

El problema general de la optimización multidimensional consiste en:

**Minimizar**  $f(\overline{x})$ , sujeta a las restricciones:

$$
g_j(\bar{x}) \le 0, \quad j = 1, 2, \dots m
$$
  
\n $l_j(\bar{x}) = 0, \quad j = 1, 2, \dots p,$  (4.1)

donde  $\bar{x} = (x_1, x_2, ..., x_n)^t$  es un vector n-dimensional denominado vector de diseño; la función escalar  $f(\bar x)$  es referida como función objetivo;  $g_j(\bar x)$  y  $l_j(\bar x)$  se conocen como restricciones de desigualdad y de igualdad, respectivamente. Cabe mencionar que el número de variables  $n \, y$  el número de restricciones  $m \, y/\sigma \, p$  no necesariamente deben ser iguales.

#### **Clasificación de los problemas de optimización**

Los problemas de optimización también son referidos como de programación matemática, y pueden clasificarse de acuerdo a las características de la función escalar  $f(\bar{x})$ , de las restricciones, o del tipo de valores que pueden tomar las variables. Dependiendo de tales características se formulan diferentes métodos para resolverlos.

Algunos de los rubros en que pueden clasificarse los problemas de optimización son:

- Programación lineal: Si  $f(\bar{x})$  y las restricciones son lineales.
- Programación no lineal: Si  $f(\bar{x})$  y/o las restricciones son funciones no lineales. Este es el caso más general.
- Programación cuadrática: Si  $f(\bar{x})$  es cuadrática y las restricciones son lineales.
- Problema de optimización no restringido: si no incluye restricciones.
- Programación entera: Si algunas o todas las variables del vector de diseño  $\bar{x}$  están restringidas a tomar únicamente valores enteros.
- Programación estocástica: Si algunas o todas las variables del vector de diseño  $\bar{x}$ , o algunos de los parámetros en la definición del problema, son de naturaleza probabilística.
- Programación multiobjetivo: Si en la definición del problema deben minimizarse varias funciones objetivo.
- Programación dinámica: Cuando las variables de diseño son función de un único parámetro.

#### **Problema de mínimos cuadrados no lineal**

Uno de los problemas de optimización más frecuentes en la ingeniería es el de los mínimos cuadrados no lineales. Un ejemplo clásico es el siguiente: se tiene una función escalar, y modelo, de una (o varias) variables independientes,  $t$ , que depende de n parámetros,  $a_1, a_2, ..., a_n$ , de forma no lineal. Ahora bien, se desea calcular estos parámetros de tal manera que se minimice la suma de los errores cuadráticos entre un conjunto de m valores medidos,  $y_{i \text{ medical}}$ , y los correspondientes valores calculados con el modelo matemático,  $y_i_{calouado}$ . Cabe

recordar que se utilizan diferencias cuadráticas para evitar la cancelación de errores al momento de sumarlos.

El problema descrito puede representarse matemáticamente como:

$$
\underset{a_1, a_2, \dots, a_n}{\text{minimization}} \sum_{i=1}^m (y_{i,modelo}(t_i, a_1, a_2, \dots, a_n) - y_{i,medido})^2.
$$

La **ecuación 4.1** corresponde a un problema de mínimos cuadrados no lineales, que en su forma más general puede expresarse como:

$$
\min_{x \in \mathbb{R}^n} f(x) = \frac{1}{2} \sum_{i=1}^m r_i^2(x),
$$
\n(4.1)\n
$$
= \frac{1}{2} ||R(x)||_2^2
$$

donde

$$
R(x) = (r_1(x) r_2(x) ... r_n(x))^{t}
$$

$$
r_i(x) = y_{i, modelo}(t_i, a_1, a_2, ..., a_n) - y_{i, mediao}
$$

$$
x = (a_1, a_2, ..., a_n)^{t}
$$

A  $R(x)$  se le denomina vector de residuos.

Ahora bien, dada la importancia práctica de este tipo de problema de optimización, existe una gran cantidad de métodos orientados a resolverlo. Es claro que por los alcances de este trabajo, sólo pueden abordarse algunos de ellos. Por lo tanto, a continuación se describen los métodos de descenso, de Gauss-Newton, y de Levenberg-Marquardt (**Figura 4.1**).

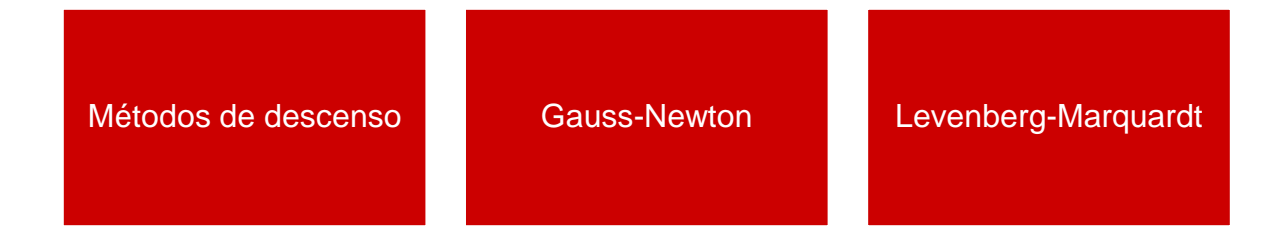

#### **FIGURA 4.1 MÉTODOS DE OPTIMIZACIÓN MULTIVARIABLE**

## 4.2 Métodos de Descenso

Generalmente para resolver sistemas de ecuaciones de gran tamaño, lineales o no lineales, de la forma:

$$
A\bar{x} = \bar{b}
$$

Se utilizan métodos iterativos. De esta manera, la solución del sistema consiste en generar una sucesión  $\bar{x}^{(k)}$  de aproximaciones a la solución o soluciones verdaderas. Si se busca optimizar la función con  $A \in \mathbb{R}^{n \times n}$ , simétrica y definida positiva, y  $b \in \mathbb{R}^n$ , entonces la función cuadrática

$$
f\colon \mathbb{R}^n \to R,
$$

con

$$
f(\bar{x}) = \frac{1}{2}\bar{x}^T A \bar{x} - \bar{x}^T \bar{b} \quad , \tag{4.2}
$$

alcanza un único mínimo en el vector  $x \in \mathbb{R}^n$  solución del sistema  $A\bar{x} = \bar{b}$ . Esto se debe a que si A es simétrica su gradiente se puede expresar como:

$$
\nabla f(\bar{x}) = \nabla \left( \frac{1}{2} \bar{x}^T A \bar{x} - \bar{x}^T \bar{b} \right) = A \bar{x} - \bar{b} \quad , \tag{4.3}
$$

Como se explicó en el capítulo tres, una condición necesaria para identificar un punto crítico de una función es que la derivada sea cero; por lo tanto, en el caso multidimensional, f tiene un punto crítico en  $\bar{x}$  si se cumple que:

$$
\nabla f(\bar{x}) = 0 \; \therefore \; A\bar{x} = \bar{b} \; .
$$

La segunda condición para tener un mínimo, se basa en el comportamiento de la segunda derivada. En el caso multidimensional, se requiere la matriz Hessiana definida como:

$$
Hf(x) = \left(\frac{\partial^2 f}{\partial x_i \partial x_j}(x)\right) = \left(a_{ij}\right) = A \quad ,
$$

Así, si A es definida positiva, el punto crítico de  $f$  es un mínimo.

Si se define el residual:

$$
r_k = A\bar{x}_k - \bar{b} \quad ,
$$

entonces un método de solución consiste en hacer que éste tienda a cero. Así:

$$
\bar{x}_{k+1} = \bar{x}_k + \alpha \bar{p}_k ,
$$

y se toma  $\bar{p}_k$  como una dirección de descenso. Los valores de  $\bar{x}_{k+1}$  forman la recta

$$
L_k = \bar{x}_k + \alpha \bar{p}_k .
$$

Los métodos de descenso parten de un punto  $\bar{x}_k$  y construyen una secuencia de valores con un aumento de  $\alpha$ .

Como  $L_k = \{\bar{x}_k + \alpha \bar{p}_k : \alpha \in \mathbb{R}\}\$ entonces:

$$
f(\bar{x}_k + \alpha \bar{p}_k) = \left[\frac{1}{2} \langle A\bar{x}_k, \bar{x}_k \rangle - \langle b, \bar{x}_k \rangle\right] + \langle A\bar{x}_k - b, \bar{p}_k \rangle \alpha + \frac{1}{2} \langle A\bar{p}_k, \bar{p}_k \rangle \alpha^2,
$$

donde 〈 . , .〉 está definido como un producto escalar.

Por lo tanto:

$$
\frac{df}{d\alpha}(\bar{x}_k + \alpha \bar{p}_k) = 0 \leftrightarrow \alpha = \alpha_k = \frac{\langle r_k^T, p_k \rangle}{\langle p_k^T, Ap_k \rangle'}
$$

Página 76 de 91

donde

$$
\bar{r}_k = A\bar{x}_k - \bar{b} \quad .
$$

Los distintos métodos de descenso se distinguen por la forma de determinar la dirección de descenso  $\bar{p}_k$ . La forma más sencilla de escoger la dirección de descenso es:

$$
\bar{p}_k = \nabla f(\bar{x}_k) = b - A\bar{x}_k = \bar{r}_k .
$$

la cual corresponde al máximo descenso (**Figura 4.2),** o el criterio de iniciación del gradiente conjugado.

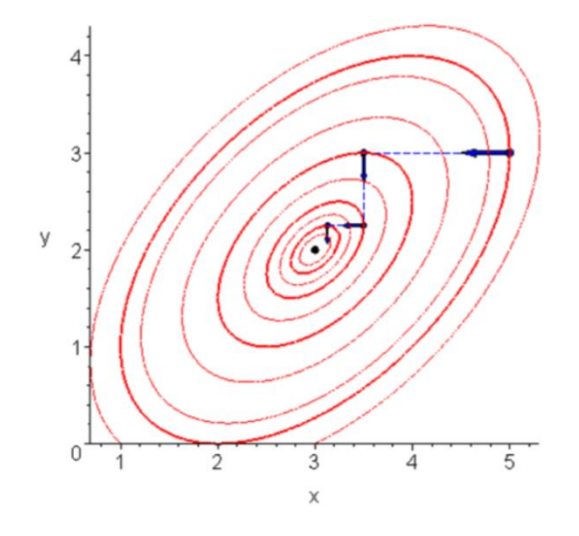

**FIGURA 4.2 EL DESCENSO MÁS RÁPIDO, CURVAS DE NIVEL.**

#### **Direcciones conjugadas**

Una elección de la dirección de descenso  $\bar{p}_k$  que genera un método más eficiente se basa en ortogonalizar el residuo  $\bar{r}_k$  respecto a todas las direcciones de descenso anteriores  $\bar{p}_{k-1}$  en el producto interno (González, 2007).

$$
\langle x, y \rangle_A = \langle Ax, y \rangle \ , \qquad \qquad x, y \in \mathbb{R}^n
$$

Las direcciones obtenidas satisfacen:

$$
\langle A\bar{p}_k,\bar{p}_{k-1}\rangle=0\;,
$$

son referidas como direcciones conjugadas, y constituyen la base del Método del Gradiente Conjugado.

La idea básica del método del gradiente conjugado consiste en construir una base de vectores ortogonales y utilizarla para realizar la búsqueda de la solución en forma más eficiente (**Figura 4.4**). La gran ventaja del método radica en que cuando se utiliza este procedimiento, basta con asegurar la ortogonalidad de un nuevo miembro con respecto al último que se ha construido.

## 4.2.1 Método de gradiente conjugado

Es un método iterativo para minimizar funciones cuadráticas convexas de la forma de la **ecuación 4.2**. Para tal efecto, se utilizan las direcciones conjugadas para el descenso en la búsqueda del punto óptimo  $\bar{x}^*$ .

$$
\bar{x}^* = \alpha_1 \bar{p}_1 + \alpha_2 \bar{p}_2 + \ldots + \alpha_k \bar{p}_k.
$$

Los coeficientes están dados a partir de la combinación lineal:

$$
A\bar{x}^* = \alpha_1 A \bar{p}_1 + \alpha_2 A \bar{p}_2 + \ldots + \alpha_k A \bar{p}_k = \bar{b}.
$$

El tamaño de paso  $\alpha_k$  que minimiza la función  $f(x)$  a lo largo de la dirección  $\bar{x}_k$  +  $\alpha p_k$  es:

$$
\alpha_k = \frac{\langle \bar{r}_k^T \bar{p}_k \rangle}{\langle \bar{p}_k^T A \bar{p}_k \rangle} .
$$

Si se define  $\bar{p}_{k+1}$  como la dirección más cercana al residuo  $\bar{r}_k$  bajo la restricción de ser conjugado, esta dirección está dada por la proyección de  $\bar{r}_k$  en el espacio ortogonal a  $\bar{p}_k$  con respecto al producto interno inducido por A, así:

$$
\bar{p}_{k+1} = -\bar{r}_k + \beta_k \bar{p}_k ,
$$

donde

$$
\beta_k = \frac{\langle \overline{p}_k^T A \overline{r}_k \rangle}{\langle \overline{p}_k^T A \overline{p}_k \rangle}.
$$

Generalmente no es necesario realizar las n iteraciones, si se establece cierto criterio de tolerancia, ε. Por otra parte, la convergencia del método dependerá principalmente de las propiedades espectrales de la matriz de coeficientes. Un mal condicionamiento de la matriz provoca que converja lentamente (Vargas, 2013).

Por lo tanto, para sistemas de grandes dimensiones se han propuesto estrategias para mejorar la convergencia del método. Para tal efecto, generalmente se sustituye el cálculo de  $\alpha_k$  por una búsqueda en línea aproximada. Algunas de las modificaciones más usuales son:

**Modificación de Hestenes-Stiefel**

$$
\beta_k = \frac{\bar{x}_k{}^t (\bar{x}_k - \bar{x}_{k-1})}{(\bar{x}_k - \bar{x}_{k-1})^t \bar{p}_{k-1}}.
$$

**Modificación de Fletcher-Reeves**

$$
\beta_k = \frac{\|\bar{x}_k\|_2^2}{\|\bar{x}_{k-1}\|_2^2} \ .
$$

**Modificación de Polak-Ribiére**

$$
\beta_k = \frac{\bar{x}_k{}^t (\bar{x}_k - \bar{x}_{k-1})}{\|\bar{x}_{k-1}\|_2^2}.
$$

Otras modificaciones han dado lugar a los siguientes métodos (González, 2007):

 **Gradiente Bi-conjugado (BiCG)** No es necesario que A sea simétrica, y reemplaza las secuencias ortogonales de residuos por dos secuencias mutuamente ortogonales. La actualización de relaciones para los residuos son aumentadas por relaciones que son similares pero basadas en  $A<sup>T</sup>$ en lugar de  $A$ . Su convergencia para sistemas simétricos y definidos positivos obtiene los mismos resultados que el método de Gradiente Conjugado.

- **Gradiente Conjugado Cuadrático (CGS)** Es una variante del Gradiente Bi-Conjugado; requiere una cantidad de operaciones por la iteración casi igual al BiCG pero no es necesario usar  $\,A^T.$  Es más irregular que el BiCG.
- **Gradiente Bi-conjugado Estabilizado (BiCGSTAB)** Resuelve sistemas lineales no simétricos, evita la convergencia irregular del método de Gradiente Conjugado Cuadrático modificando el polinomio que se usa para el cálculo del residuo, pero requiere dos productos internos más que BiCG y CGS.
- **Gradiente Conjugado Precondicionado (GCP)** Es una variante del método donde se usa un precondicionador, que consiste de una matriz invertible  $M$  que provoca que el sistema:

$$
M^{-1} Ax = M^{-1} b,
$$

tenga la misma solución de  $Ax = b$ , pero es más fácil de resolver. La nueva matriz de coeficientes presenta unas propiedades más favorables, que permiten una convergencia más rápida (González, 2007). Algunos métodos derivados pueden consultarse en Ferragut, Montenero y Montero, 1990; y Carrillo, 2006.

## 4.3 Método Gauss-Newton

En este método se evita el cálculo de la matriz Hessiana,  $\nabla^2 r_i(x)$ , y la longitud de paso  $\alpha_k = 1$ , obteniéndose la ecuación de recurrencia:

$$
\bar{x}_{k-1} = \bar{x}_k [J^t(\bar{x}_k) J(\bar{x}_k)]^{-1} J^t(\bar{x}_{k-1}) R(\bar{x}_k) ,
$$

con la condición de que  $J(x)$  siempre tenga rango columna completo para obtener la dirección de descenso, y  $J<sup>t</sup>J$  sea invertible.

Otra forma de obtener la iteración de Gauss-Newton es con una aproximación lineal de los componentes de la función en la proximidad de  $\bar{x}$ , para pequeños aumentos  $\|\bar{h}\|$ ; de esta forma, desarrollando una serie de Taylor se tiene que:

$$
f(\bar{x} + \bar{h}) \cong l(\bar{h}) = f(\bar{x}) + J(\bar{x})\bar{h} , \qquad (4.4)
$$

Si se busca que  $F(\bar{x}) = \frac{1}{2}$  $\frac{1}{2}f^Tf$ , sustituyendo se llega a:

$$
F(\bar{x}+\bar{h})\cong L(\bar{h})=\frac{1}{2}l(\bar{h})^T l(\bar{h}),
$$

Sustituyendo la ecuación 4.4 en esta última se obtiene que:

$$
F(\bar{x} + \bar{h}) = \frac{1}{2} f(\bar{x})^T f(\bar{x}) + \bar{h}^T J(\bar{x})^T f(\bar{x}) + \frac{1}{2} h^T J(\bar{x})^T J(\bar{x}) \bar{h} ,
$$
  

$$
F(\bar{x} + \bar{h}) = F(\bar{x}) + \bar{h}^T J(\bar{x})^T f(\bar{x}) + \frac{1}{2} h^T J(\bar{x})^T J(\bar{x}) \bar{h} .
$$

El paso de Gauss-Newton  $\bar{h}$  minimiza  $L(\bar{h}), \bar{h} = arg min_h \{L(\bar{h})\}.$ 

Obteniendo el gradiente y la Hessiana de L se tiene:

$$
L'(\overline{h}) = J(\overline{x})^T f(\overline{x}) + J(\overline{x})^T \overline{h}(\overline{x}).
$$

$$
L''(\overline{h}) = J(\overline{x})^T J(\overline{x}).
$$

La matriz  $L''(\bar{h})$  es independiente de  $\bar{h}$ , simétrica, y definida positiva si  $I(\bar{x})$  tiene sus vectores columna son linealmente independientes; de esta forma se garantiza que  $L(\overline{h})$  tiene solamente un mínimo, que se busca en cada iteración:

$$
(J(\bar{x})^T J(\bar{x})) \Delta x = -J(\bar{x})^T R(\bar{x}) .
$$

Despejando se obtiene la ecuación de recurrencia del método:

$$
\Delta x = -[J(\bar{x})^T J(\bar{x})]^{-1} J(\bar{x})^T R(\bar{x}) ,
$$

donde

- se actualiza  $\bar{x}_{k+1} = \bar{x} + \alpha \bar{h}$  en cada iteración.
- $\alpha$  = 1 en todos los pasos.

Este método converge localmente.

## 4.4 Método de Levenberg-Marquardt

El algoritmo de optimización de Levenberg-Marquardt es uno de los más utilizados en la práctica. Supera al de descenso del gradiente simple y otros métodos de gradiente conjugado en una amplia variedad de problemas (Manolis, 2005).

El algoritmo LM es el primero que muestra ser una mezcla del método de descenso de gradiente y el método de Gauss-Newton; cuando la solución actual está lejos de ser la correcta, el algoritmo se comporta como un método de descenso más agudo: lento, pero garantiza su convergencia. Cuando la solución actual está cerca de la solución correcta, se convierte en un método de Gauss- Newton.

Este algoritmo es considerado como un método de región de confianza, porque se agrega una restricción, misma que marca la región de confianza.

En el método de descenso, la suma de los errores cuadráticos se reduce mediante la actualización de los parámetros en la dirección de la mayor reducción de los mínimos cuadrados. En el método de Gauss- Newton, la suma de los errores cuadráticos se reduce al asumir que la función de los mínimos cuadrados es localmente cuadrática, y encontrar el mínimo de los cuadrados.

Usa el mismo modelo cuadrático que el método de Gauss-Newton, pero añadiendo una restricción, que es la que marca la región de confianza.

La dirección  $d$  es tal que:

$$
\min_{d} q_k(\bar{d}) = f(\bar{x}_k) + \bar{d}^t \nabla f(\bar{x}_k) + \frac{1}{2} \bar{d}^t \nabla^2 f(\bar{x}_k) \, \bar{d} \quad ,
$$

restringiendo  $\bar{d}$  a  $||d||_2 \leq h_k$ .

Se utiliza la norma dos, por tratarse de mínimos cuadrados.  $\bar{h}_k$  es tal que se restringe la longitud de paso a una región alrededor de  $\bar{x}_k$ , de forma que se confía que  $q_k(\bar{d})$  modela a  $f(\bar{x})$ .

Tomando el siguiente teorema: "La dirección  $\bar{d}_k$  es solución del problema si y sólo si existe  $\mu \geq 0$  tal que:

$$
[J^t(\bar{x}_k)](\bar{x}_k)+\mu I]\bar{d}_k=-J^t(\bar{x}_k)R(\bar{x}_k)
$$

con

$$
\mu\left(h_k - \left\|\bar{d}_k\right\|_2\right) = 0
$$

y  $J^t(\bar{x}_k)J(\bar{x}_k) + \mu I$  es semidefinida positiva.

Si es definida positiva, entonces  $\bar{d}_k$  es solución única."

Se llega a que el sistema resultante es de  $n + 1$  componentes, las  $n$  de  $\bar{d}_k$  y  $\;\mu.$ 

 $\bullet$  Si  $\mu = 0$  entonces la dirección calculada es la dirección de Gauss-Newton

$$
d_N^{(k)} = -\bigl(J^t(\bar{x}_k)J(\bar{x}_k)\bigr)^{-1}J^t(\bar{x}_k)R(\bar{x}_k)
$$

por lo que  $\bar{x}_k + d^{(k)}_N$  está en la región de confianza. La solución está en la frontera y debe satisfacer:

$$
\emptyset(\mu) = h_k - ||\bar{d}_k||_2 = 0,
$$

con  $\bar{d}(\mu) = -(J^t(\bar{x}_k)J(\bar{x}_k) + \mu I)^{-1}J^t(\bar{x}_k)R(\bar{x}_k)$ .

Existen algunos métodos para resolver ambas ecuaciones, como se describe en García, 2004.

A continuación se indican los pasos del método.

#### **Procedimiento del método:**

- 1) Dada una función diferenciable  $f(x)$  y un valor inicial  $x_0$ .
- 2) Se toma por  $\mu_0 = 0.001$ .
- 3) Se resuelve  $\bar{d}(\mu) = -(J^t(\bar{x}_k)J(\bar{x}_k) + \mu I)^{-1}J^t(\bar{x}_k)R(\bar{x}_k)$ .
- 4) Se obtiene  $\bar{x}_{k+1} = \bar{x} + \bar{d}^k$
- 5) Si  $f(\bar{x}_{k+1}) > f(\bar{x}_k)$ 
	- a)  $\,$  Se estima el valor de  $h_k$ , cumpliendo  $\left\|\bar{d}\right\|_2 \leq h_k$

b) Se calcula 
$$
\emptyset'(\mu_i) = \frac{\bar{d}_k(\mu)(J^t(\bar{x}_k)J(\bar{x}_k)+\mu I)^{-1}\bar{d}(\mu)}{\|\bar{d}(\mu)\|_2}
$$

c) Se obtiene 
$$
\mu_{i+1} = \mu_i - \frac{\|\bar{d}(\mu)\|_2}{h_k} \frac{\phi(\mu_i)}{\phi'(\mu_i)}
$$
 y se regresa al paso 2.

6) Si 
$$
f(\bar{x}_{k+1}) < f(\bar{x}_k)
$$

- 7) Se evalúa si  $\|\nabla f(\bar{x}_k)\|$  < *tolerancia*, de ser así se termina exitosamente el método.
- 8) De lo contrario se regresa a 1, con  $\bar{x}_{k+1} = \bar{x}$  y  $\mu_{i+1} = \mu_i$ .

## 4.5 Otros métodos

A manera de introducción, en esta sección se describen brevemente algunos métodos de optimización multidimensional referidos como metaheurísticos. A grandes rasgos, consisten en estrategias que "guían" el proceso de búsqueda de soluciones (casi óptimas) en espacios grandes (Garcia et al., 2006). Por lo tanto, es de especial interés el correcto equilibrio que haya entre la diversificación (exploración del espacio de búsqueda) y la intensificación (explotación de algún área concreta de ese espacio). De esta manera, deben identificarse rápidamente las regiones prometedoras del espacio de búsqueda global; por otro lado, no se debe malgastar tiempo en las regiones que han sido exploradas o que no contienen soluciones de alta calidad. Estos métodos se clasifican en: basados en trayectorias y basados en poblaciones.

### 4.5.1 Métodos metaheurísticos basados en trayectorias

La principal característica de estos métodos es que parten de un punto, y actualizan la solución actual conforme van explorando las vecindades, formando así una trayectoria. La mayoría de estos algoritmos surgen como extensiones de los métodos de búsqueda local simples a los que se les añade alguna característica para escapar de los mínimos locales.

Esto implica la necesidad de una condición de paro más compleja que la de encontrar un mínimo local. Normalmente se termina la búsqueda cuando se alcanza un número máximo predefinido de iteraciones, se encuentra una solución con una calidad aceptable, o se detecta un estancamiento del proceso.

### **Temple Simulado (S.A)**

El método de temple o recocido simulado (*Simulated Annealin*) está inspirado en el proceso de templado de metales, y es de naturaleza estocástica. La esencia del método es la búsqueda de un estado de mínima energía. Se propone un estado inicial, y otro en su vecindario. Se evalúa el estado energético en el segundo estado, y se compara con el primero. Este segundo estado se descarta de la búsqueda si tiene un mayor nivel de energía; en caso contrario, se toma como un nuevo estado en la siguiente iteración del proceso (Vázquez, 1994).

#### **Búsqueda Tabú (TS)**

La idea básica del método es el uso explícito de un historial de la búsqueda (una memoria de corto plazo), tanto para escapar de los óptimos locales como para implementar su estrategia de exploración y evitar buscar varias veces en la misma región. Esta memoria de corto plazo es implementada en una lista *tabú*, donde se mantienen las soluciones visitadas más recientemente para excluirlas de los próximos movimientos. En cada iteración se elige la mejor solución entre las permitidas y la solución es añadida a la lista (García, 2004).

### 4.5.2 Métodos metaheurísticos basados en poblaciones

Los métodos basados en poblaciones se caracterizan por trabajar con un conjunto de soluciones (población) en cada iteración. El resultado final proporcionado por este tipo de algoritmos depende de la forma en que se manipula la población.

### **Algoritmos genéticos (AG)**

Existen problemas de optimización en los cuales la función objetivo es tal que las soluciones óptimas no se pueden establecer analíticamente. Esto ha motivado una diversidad de técnicas alternativas de optimización, tales como los algoritmos evolutivos. Entre ellos, destacan los denominados Algoritmos Genéticos (AG), propuestos por Holland (1975).

Los AG realizan una búsqueda aleatoria en el espacio de todas las soluciones factibles y están inspirados en la evolución de la naturaleza. Utilizan como paradigma de computación la simulación del mecanismo de genética y selección natural. En la actualidad, los AG se han aplicado en una gran variedad de problemas de optimización discretos y continuos. Los conceptos fundamentales de los AG se pueden revisar en Montano, 2013.

#### **Colonias de Hormigas (ACO)**

El método de Colonias de Hormigas (*Ant Colony Optimization -* ACO) engloba un conjunto de técnicas de optimización inspiradas en el comportamiento colectivo que siguen las hormigas cuando realizan la búsqueda de comida: inicialmente, las hormigas exploran el área cercana a su nido de forma aleatoria. Tan pronto como una hormiga encuentra la comida, la lleva al nido. Mientras que realiza este camino, la hormiga va depositando una sustancia química denominada feromona. Esta sustancia ayudará al resto de las hormigas a encontrar la comida (Téllez, 2007). Esta comunicación indirecta entre las hormigas mediante el rastro de feromona las capacita para encontrar el camino más corto entre el nido y la comida. Esta funcionalidad es la que intenta simular este método para resolver problemas de optimización. En esta técnica, el rastro de feromona es simulado mediante un modelo probabilístico propuesto por Marco Dorigo en 1992.

#### **Cúmulos de Partículas (PSO)**

Algoritmos Basados en Cúmulos de Partículas (*Particle Swarm Optimization -* PSO), es una técnica de optimización estocástica basada en poblaciones desarrollada por Russell Eberhart y James Kennedy en 1995; esta técnica está inspirada en el comportamiento social de las aves que vuelan en grupo, o el movimiento de los bancos de peces. Se fundamenta en los factores que influyen en la toma de decisión de un agente que forma parte de un conjunto de agentes similares. La toma de decisión por parte de cada agente se realiza conforme a una componente social y una componente individual, mediante las que determina su dirección de movimiento para alcanzar una nueva posición en el espacio de soluciones. Simulando este modelo de comportamiento se obtiene un método para resolver problemas de optimización (García et al., 2006).

#### **Redes neuronales**

Como su nombre lo indica, este método está inspirado en el proceso de aprendizaje a través de las redes neuronales del cerebro humano, y constituyen un campo de la Inteligencia Artificial. Consiste en un procesador masivo paralelo distribuido, formado por unidades simples o neuronas, con una propensión natural a almacenar conocimiento experimental y hacerlo disponible para ser usado. Se asemeja al cerebro humano en dos aspectos: la red adquiere el conocimiento del entorno a través de un proceso de aprendizaje; por otra parte, la intensidad de las conexiones inter-neuronales o pesos sinápticos, se emplea para almacenar el conocimiento adquirido. De esta manera, la red va aprendiendo en su búsqueda de la solución del problema (Rubio, 2004).

## **Conclusiones**

- 1. Se realizó una búsqueda extensa de métodos numéricos para resolver ecuaciones y sistemas de ecuaciones no lineales, así como para resolver problemas de optimización unidimensional y en varias dimensiones.
- 2. Se documentaron los métodos seleccionados de una manera sencilla y directa.
- 3. En cuanto a los métodos para resolver ecuaciones no lineales unidimensionales se acordaron los métodos: punto fijo, bisección, falsa posición, Newton, secante, y Chebyshev. Se discutieron sus características, ventajas y desventajas. Se presentaron algunas estrategias para acelerar su convergencia.
- 4. Se documentaron métodos para calcular raíces de polinomios; primero se presentaron las soluciones analíticas para polinomios de segundo, tercer y cuarto grados; después se expusieron los algoritmos numéricos de Müller, de Bairstow, y de Laguerre.
- 5. Se describió el método de punto fijo en su versión multidimensional, el método de Newton multivariable, y los métodos cuasi-Newton, para resolver sistemas de ecuaciones no lineales.
- 6. Se describieron los métodos de la sección dorada, de interpolación cuadrática, y el de Newton, para resolver problemas de optimización unidimensional.
- 7. Se presentaron algunos métodos comunes para resolver problemas de optimización no lineal en varias variables, y se expuso una introducción a los métodos metaheurísticos.

# Recomendaciones

- 1. Introducir a los alumnos de ingeniería petrolera en los métodos numéricos presentados.
- 2. Continuar con el trabajo realizado, profundizando particularmente en los métodos de optimización en varias variables.

## **Referencias**

- Brenke, W. C. (1917). *Advanced Algebra*. New York: The Century CO.
- Burden, R. L., & Faires, D. J. (2011). *Numerical analysis.* Canada: Cengage Learning .
- Carrillo Ledesma, A. (2006). *Resolución de grandes sistemas de ecuaciones lineales.* México: Instituto de geofísica UNAM.
- Chapra, S. C., & Canale, R. P. (1999). *Métodos Númericos Para Ingenieros.* México: McGraw-Hill.
- Cobos, J. F. (2004). *Álgebra numérica.* Sevilla: E.T.S de Ingeniería Informatica.
- Conde, L., & Winter, A. (1990). *Métodos y algoritmos básicos del álgebra numérica.* Sevilla: Reverté.
- Escobar, I. Z. (1990). *Cálculo numérico y analítico de las ecuaciones de Karman-Prandtl para la estimación del coeficiete de fricción.* Cartagena: Escuela Técnica Superior de Ingeniería Naval y Oceánica.
- Espinoza , J. R. (2009). *Apuntes introducción al análisis de sistemas no lineales.* Chile: Universidad de Concepción.
- Ezquerro, J. A., Salanova, A. M., Gutiérrez, J. M., & Hernández, M. A. (2001). *El método de Halley: posiblemente, el método más redescubierto del mundo.* España: Universidad de la Rioja.
- Ferragut Canals, L., Montenero Armas, R. A., & Montero Garcia, G. (1990). Aplicación de esquemas EBE en procesos adaptativos. *Internacional de Métodos para Cálculo y Diseño en Íngeniería* , 311-332.
- Garcia Nieto, J. M., Alba Torres, E., & Luque Polo, G. J. (2006). *Algoritmos basados en cùmulos de partìculas para la resolyuciòn de problemas complejos.*
- García, C. (2004). *Apuntes de métodos numéricos.* España: Universidad de Málaga.
- García, M. (2013). *El método de Chebyshev para el cálculo de las raíces de ecuaciones no lineales.* España: Universidad de la Rioja.
- González Pérez, C. (2007). *ALN- Curso 2007 Gradiente Conjugado.*
- Luthe, R., Olivera, A., & Schutz, F. (1978). *Métodos numéricos.* México: Limusa.
- Manolis I. , A. L. (2005). A brief description of the Levenberg-Marquardt algorithm implemened. *Fuondation for research and technology- Hellas (FORTH)*, 1-3.
- Oostra, A. (2008). Sobre la solución de ecuaciones de tercer y cuarto grado. *Tumbaga*, 174-186.
- Rubio José, A. (2004). Modelación y optimización del mezclado de petróleo crudo con redes neuronales. México, IPN
- Téllez Enríquez, E. (2007). *Uso de una colonia de hormigas para resolver problemas de programación de horarios.* Veracruz: Laboratorio nacional de informática avanzada A.C.
- Vargas Félix, M. (2013). *Gradiente conjugado.* CIMAT.
- Vázquez Espí, M. (1994). *Recocido simulado: un nuevo algoritmo para optimización de estructuras.* Madrid: Escuela técnica superiro de arquitectura de Madrid.